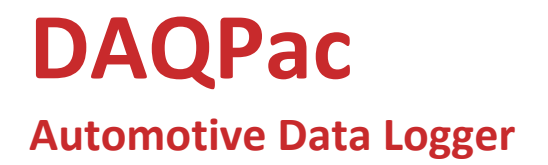

Project Number PC097232 **Ryan David February 26, 2010** 

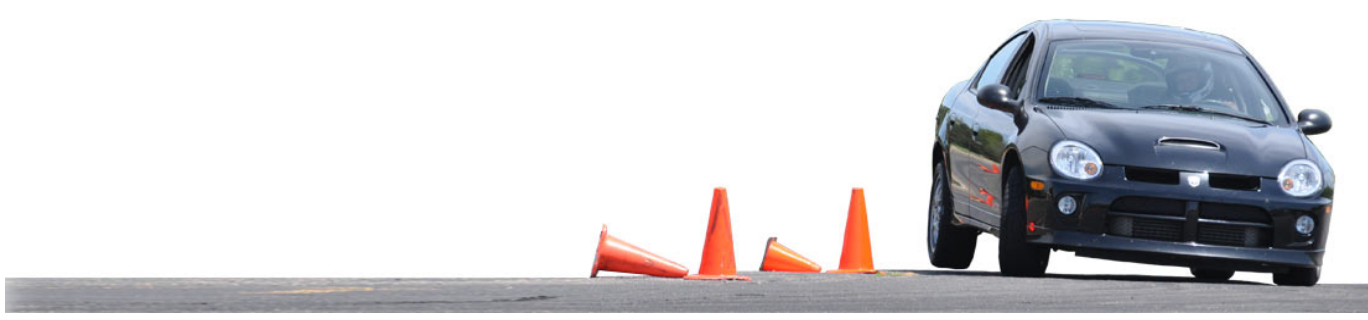

# **Table of Contents**

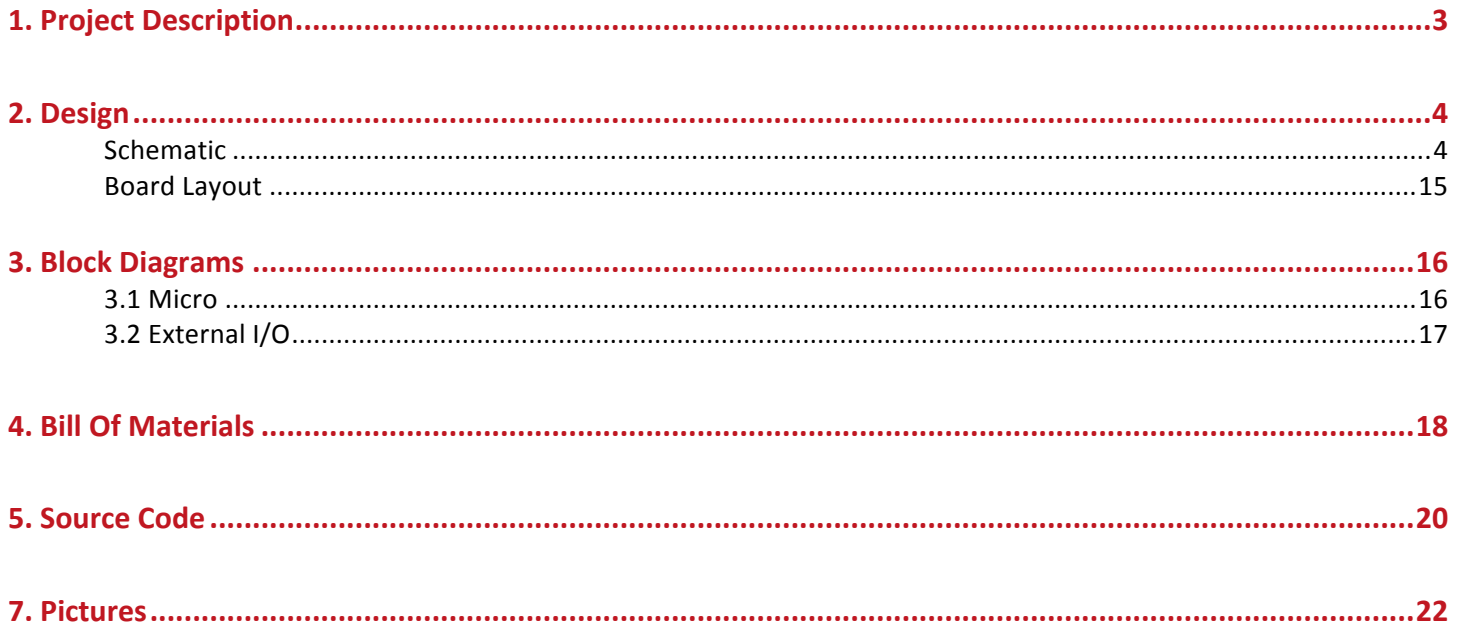

### 1. Project Description

DAQPac is an automotive data logger designed from the ground up for motorsports enthusiasts. It has all the features necessary for a driver to improve both their skill and vehicle performance. DAQPac was the result of two prior prototypes, each one evaluating the hardware for function at a reasonable cost. The end result is a well-balanced system, able to provide the features a motorsports enthusiast requires. Powered by a Propeller, the DAQPac interfaces to a powerful set of instrumentation, including:

- (18) 5-volt analog inputs for vehicle sensors
- (2) K-type thermocouple inputs
- (2) inputs for engine spark timing and RPM
- (3) outputs for controlling external relays (i.e. nitrous)
- Onboard X/Y/Z-axis accelerometer and Z-axis angular rate
- High sensitivity GPS with 10Hz update rate
- Secure Digital slot for recording
- Remote Telemetry with onboard long range wireless
- Communication to optional 4.3" touchscreen LCD

Due to the unique architecture of the Propeller, the DAQPac is able to process large amounts of information from several sources, simultaneously. A single cog can be assigned to each task, and the results shared amongst other cogs. For example, a cog is assigned to read the analog inputs at a high rate, another cog to write the data to the secure digital card, and yet another to control relays based on that same data. The counters available to each cog in this design were taken advantage of as well. Specifically, one of the cogs is assigned to poll two thermocouples. While the cog is performing the conversions, both counters are working in the background counting negative edges on different engine tachometer signals.

Robustness of the module was crucial in the design as well. Precision automotive electronics have the difficult task of isolating themselves from a noisy electrical environment. Special care was taken to minimize noise appearing in measurements, and protecting the system from unintentional damage. There is over and under voltage protection available on every analog and digital input, which also protects against transients. Digital outputs are current limited, and auxiliary power connections are protected with user replaceable fuses. The power supply is protected against reverse polarity, and the system can recognize over and under voltages. Finally, during system startup, the accelerometer and gyroscope are put into a self-test mode to verify proper bias and operation.

Mechanically, DAQPac was designed for a sealed, metal enclosure. Both the main connector and antenna connectors have a rubber seal, and the USB and Secure Digital socket can accept a rubber flap. Production boards will also receive a conformal coating to further protect against moisture.

> For more information, please watch a walkthrough available on YouTube at http://www.youtube.com/watch?v=dh-QhLt0Krg

## **2.1 Schematic**

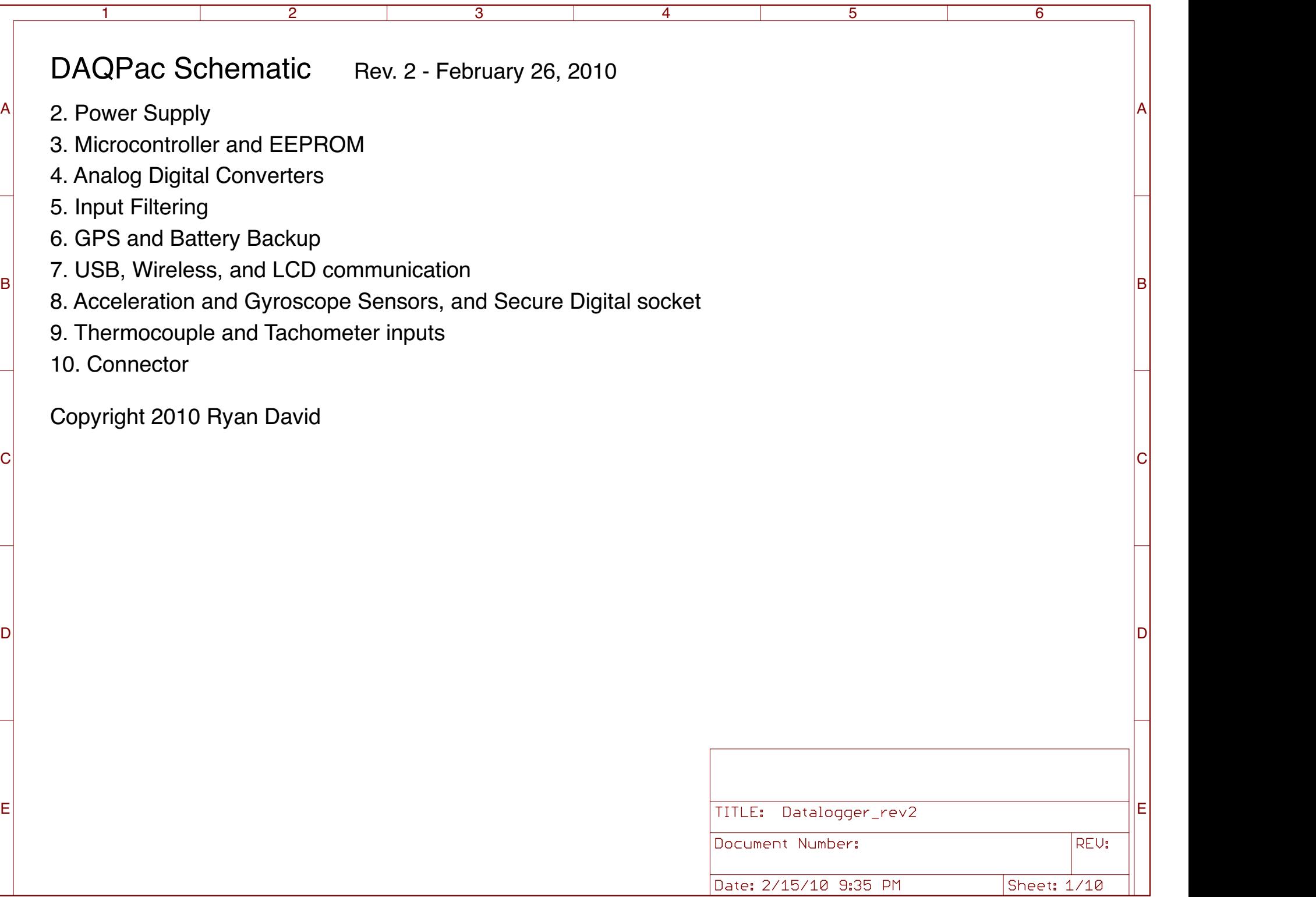

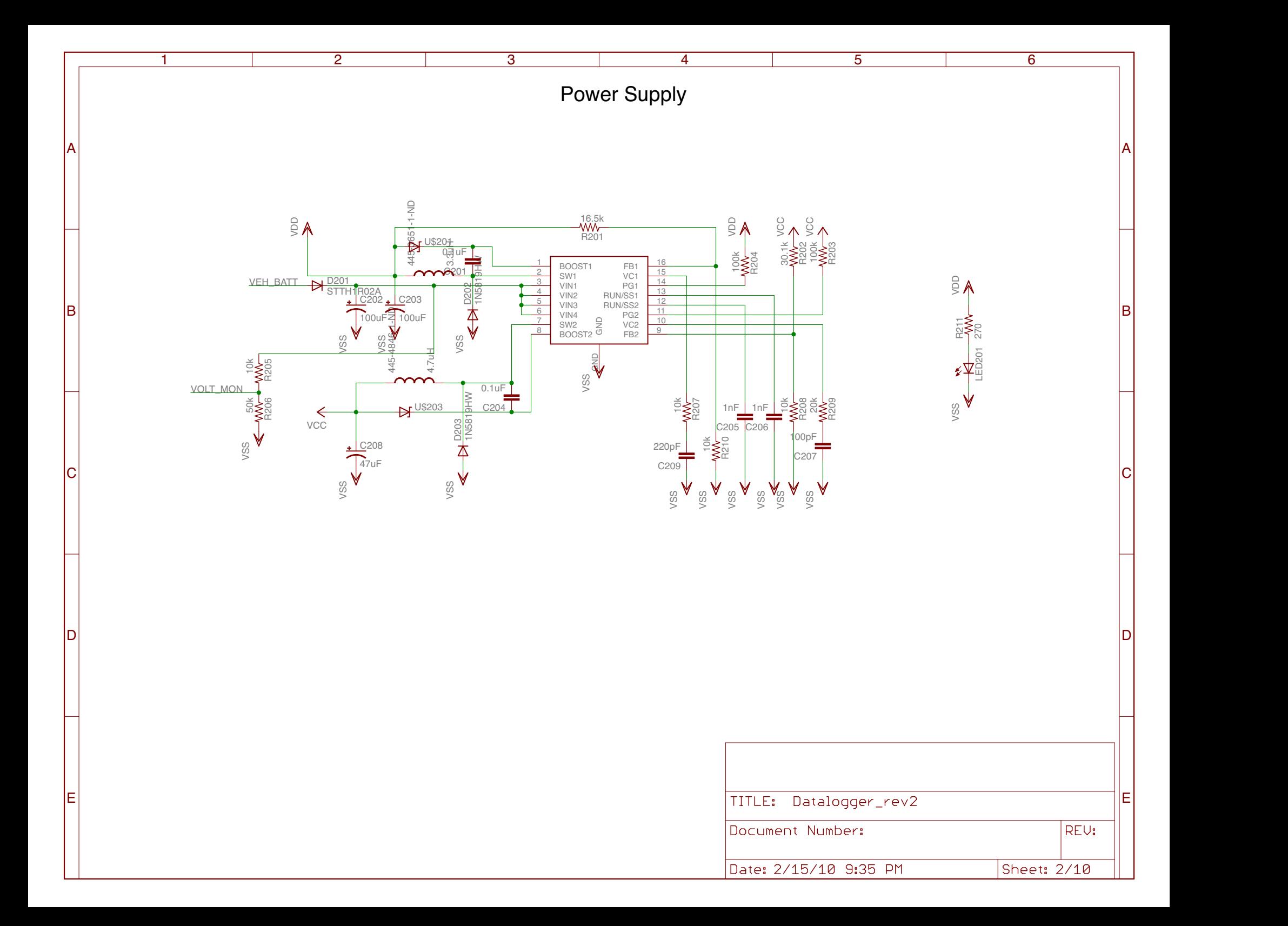

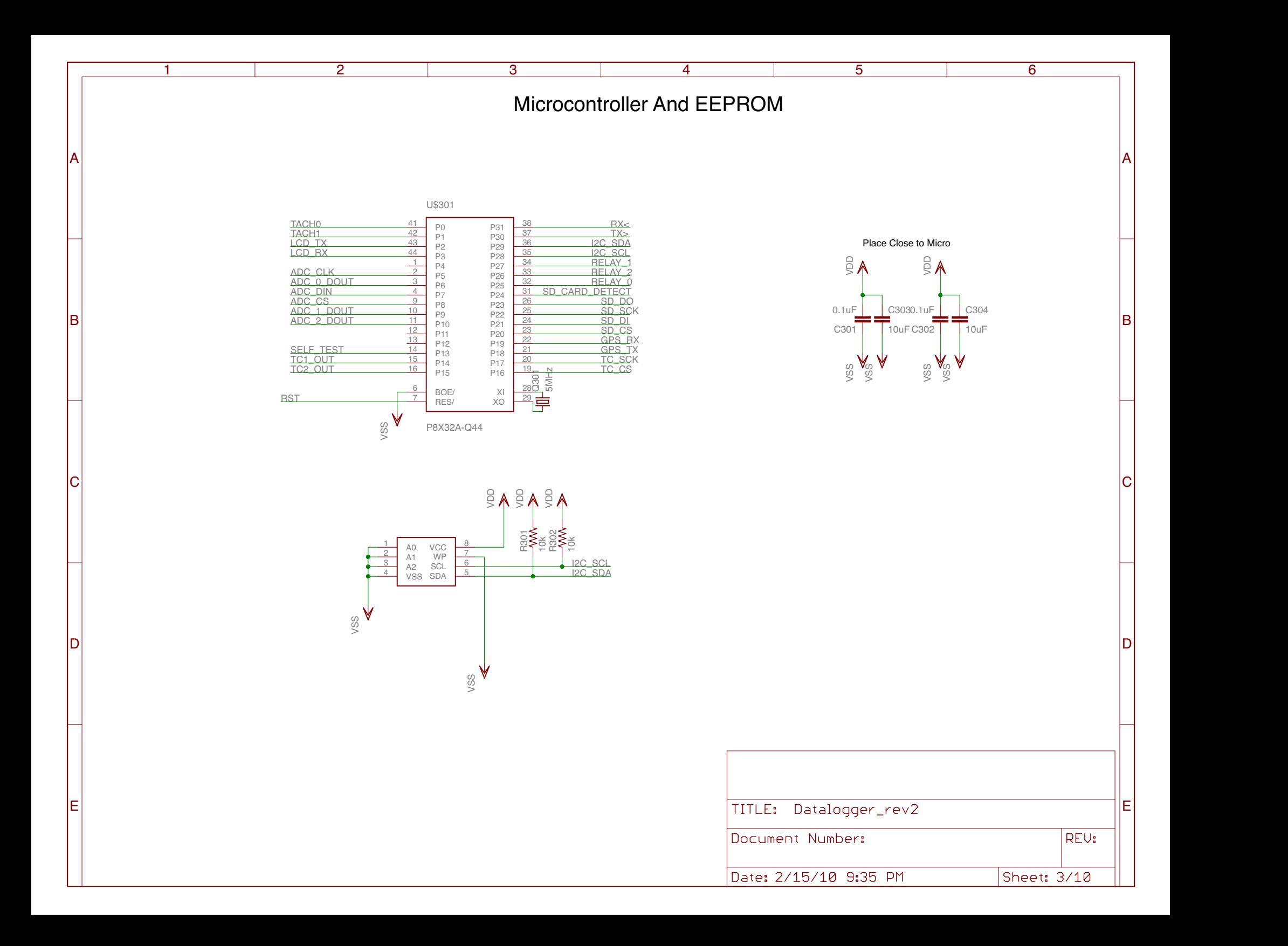

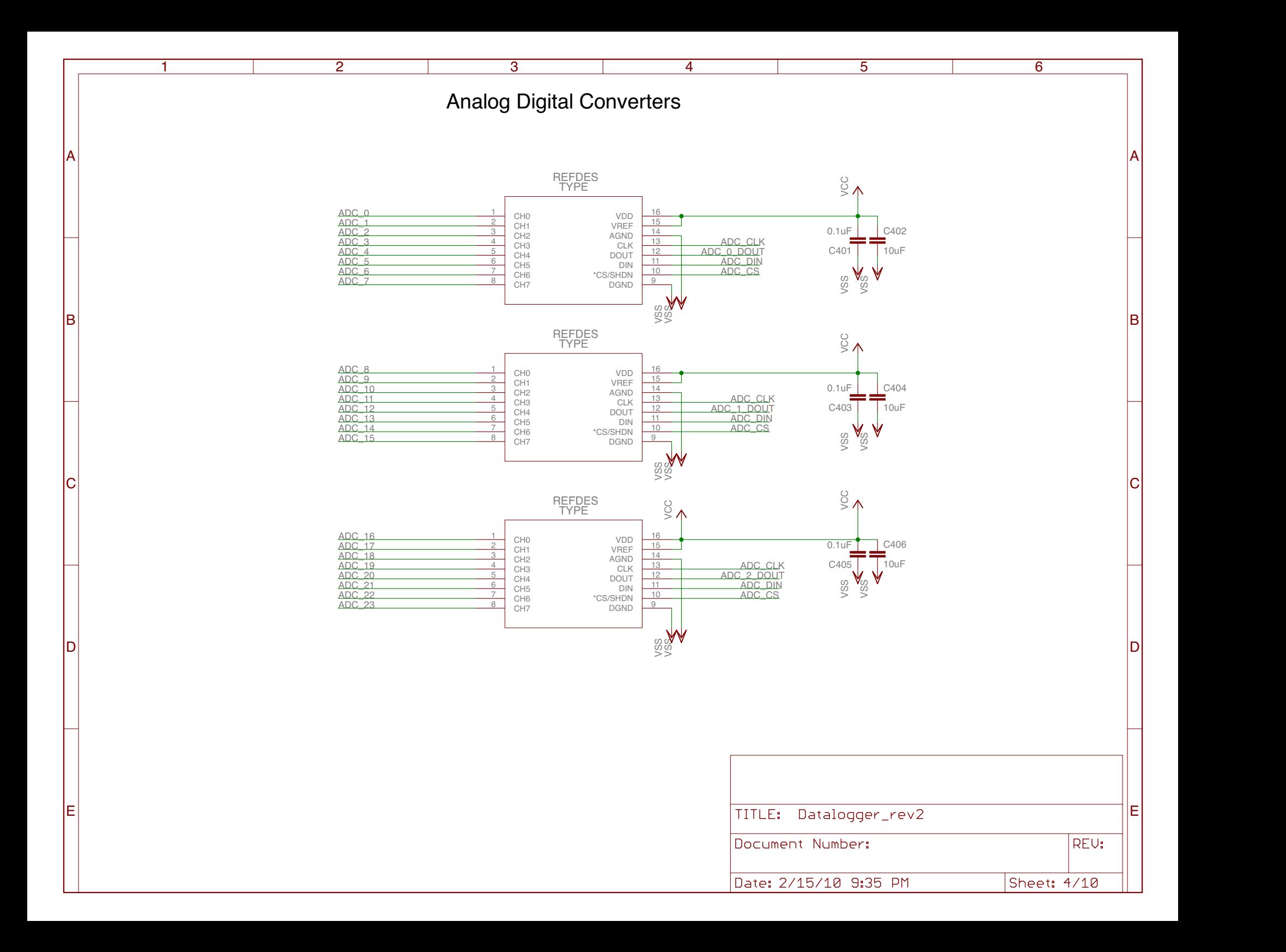

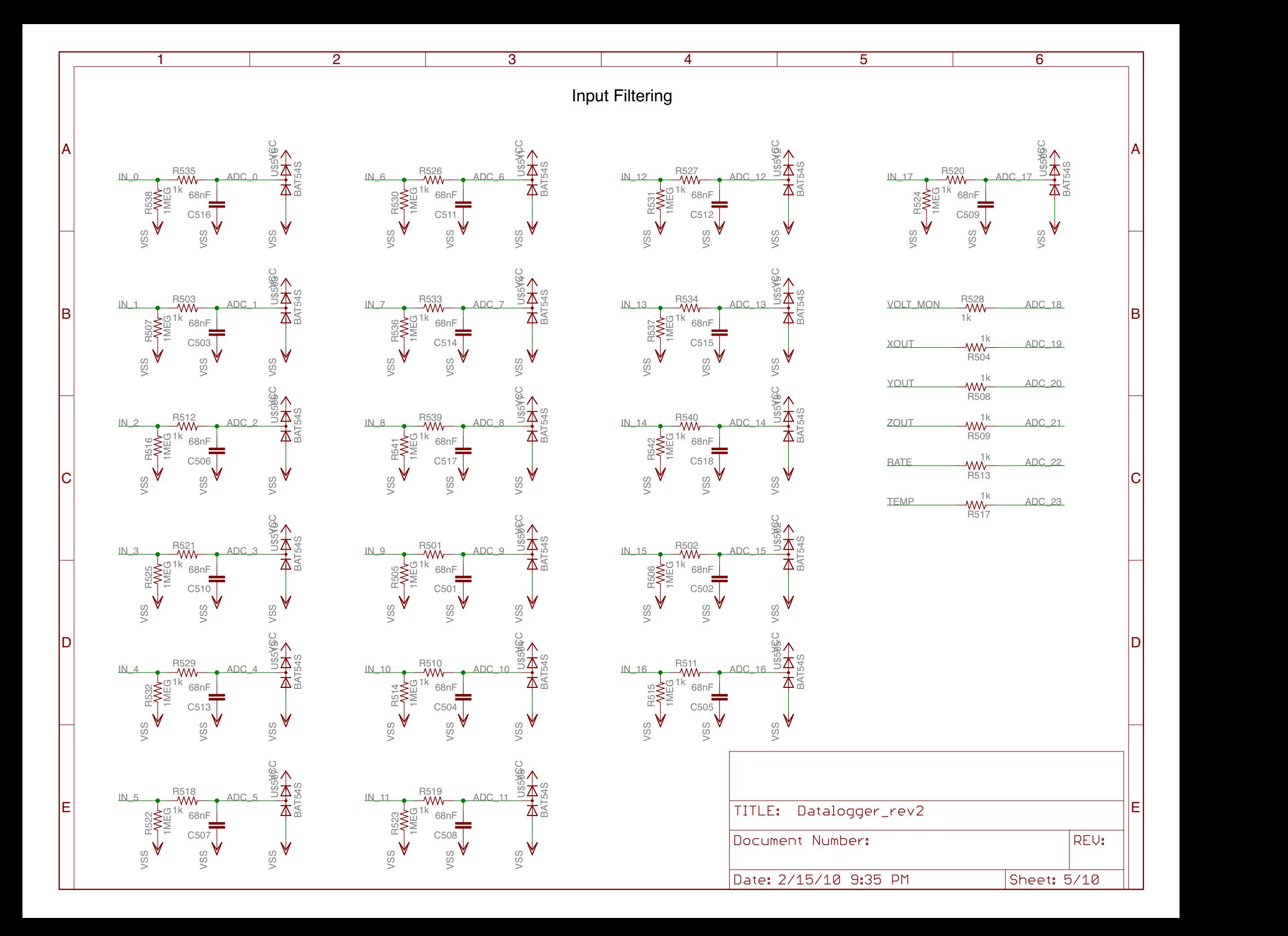

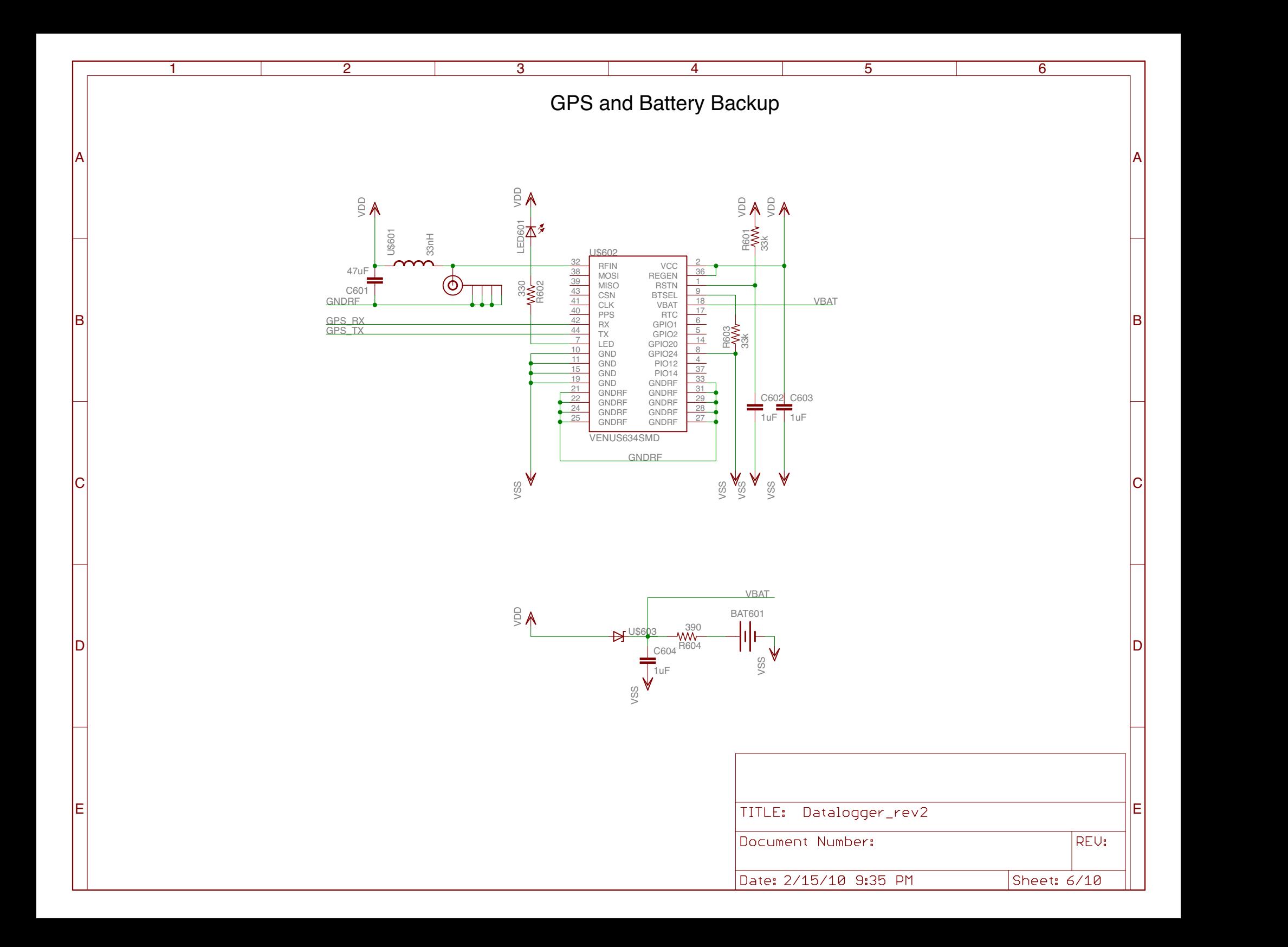

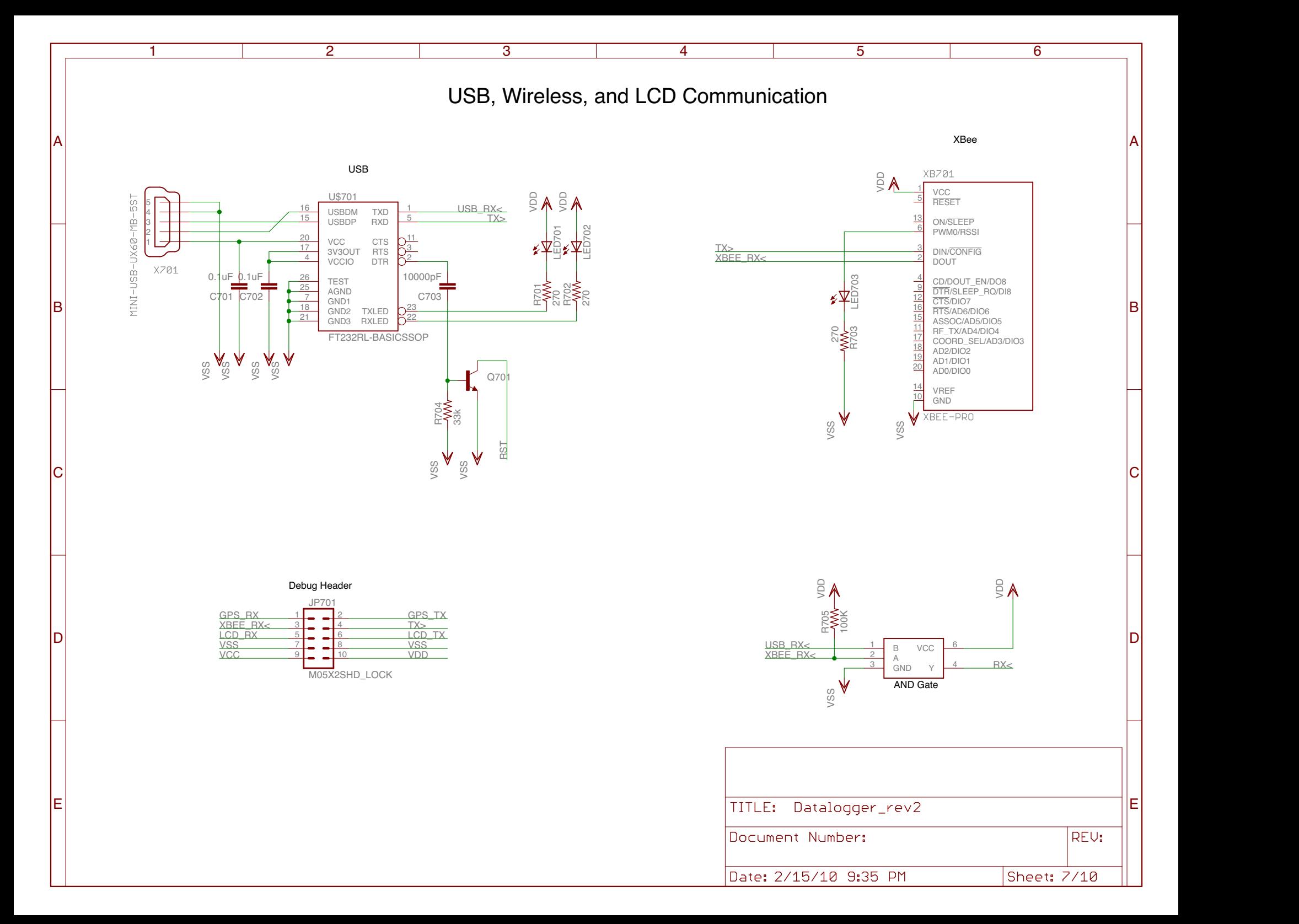

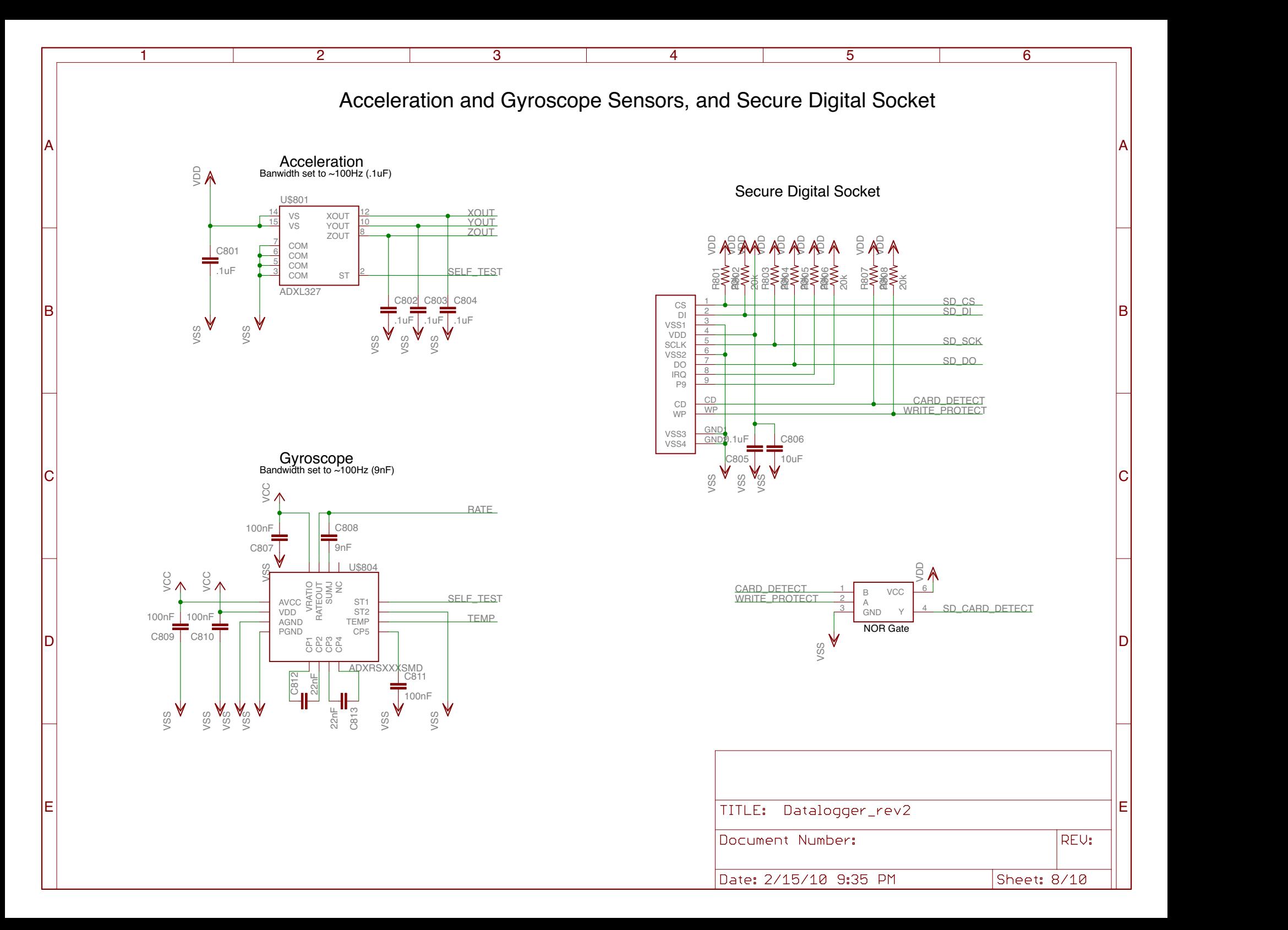

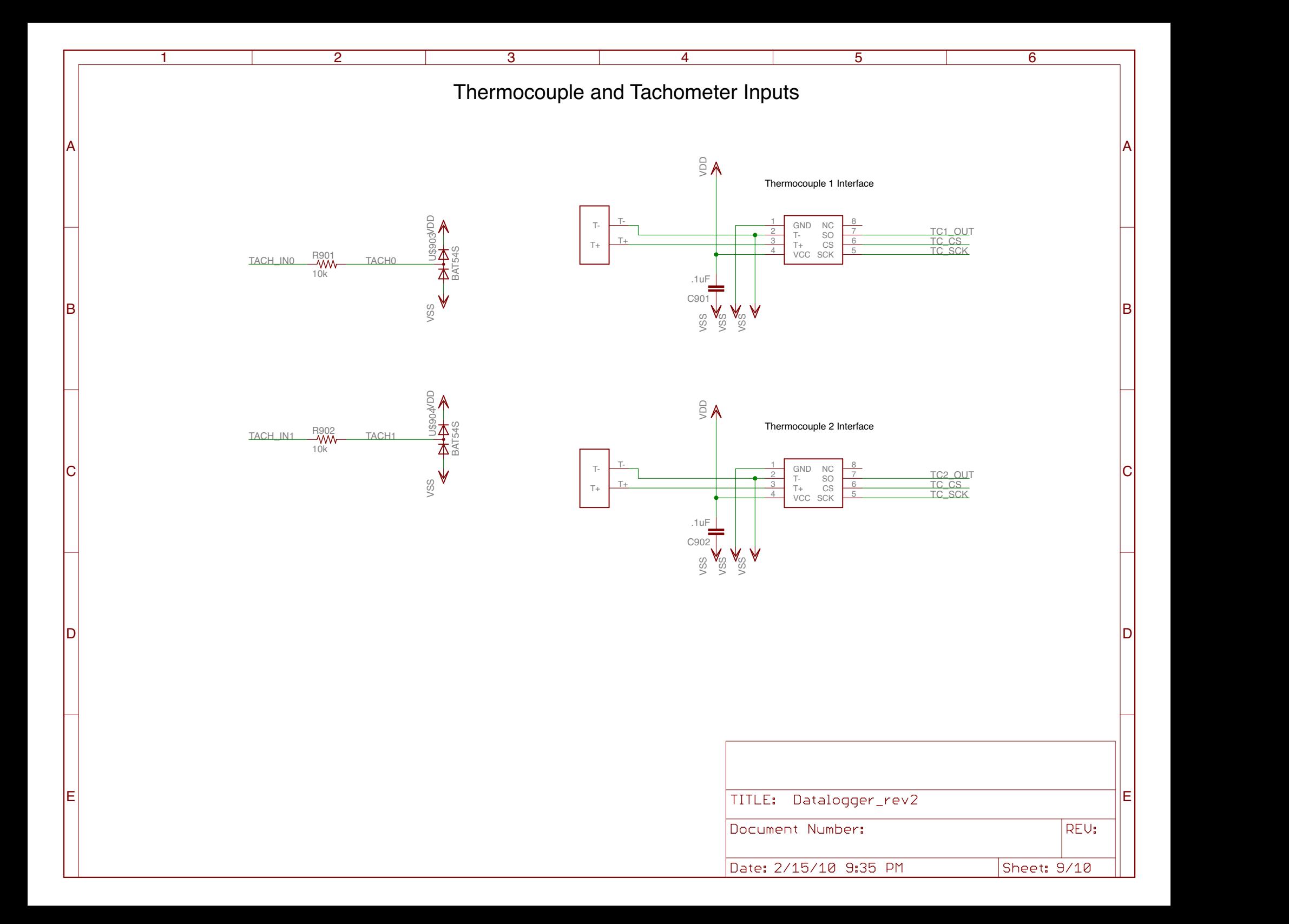

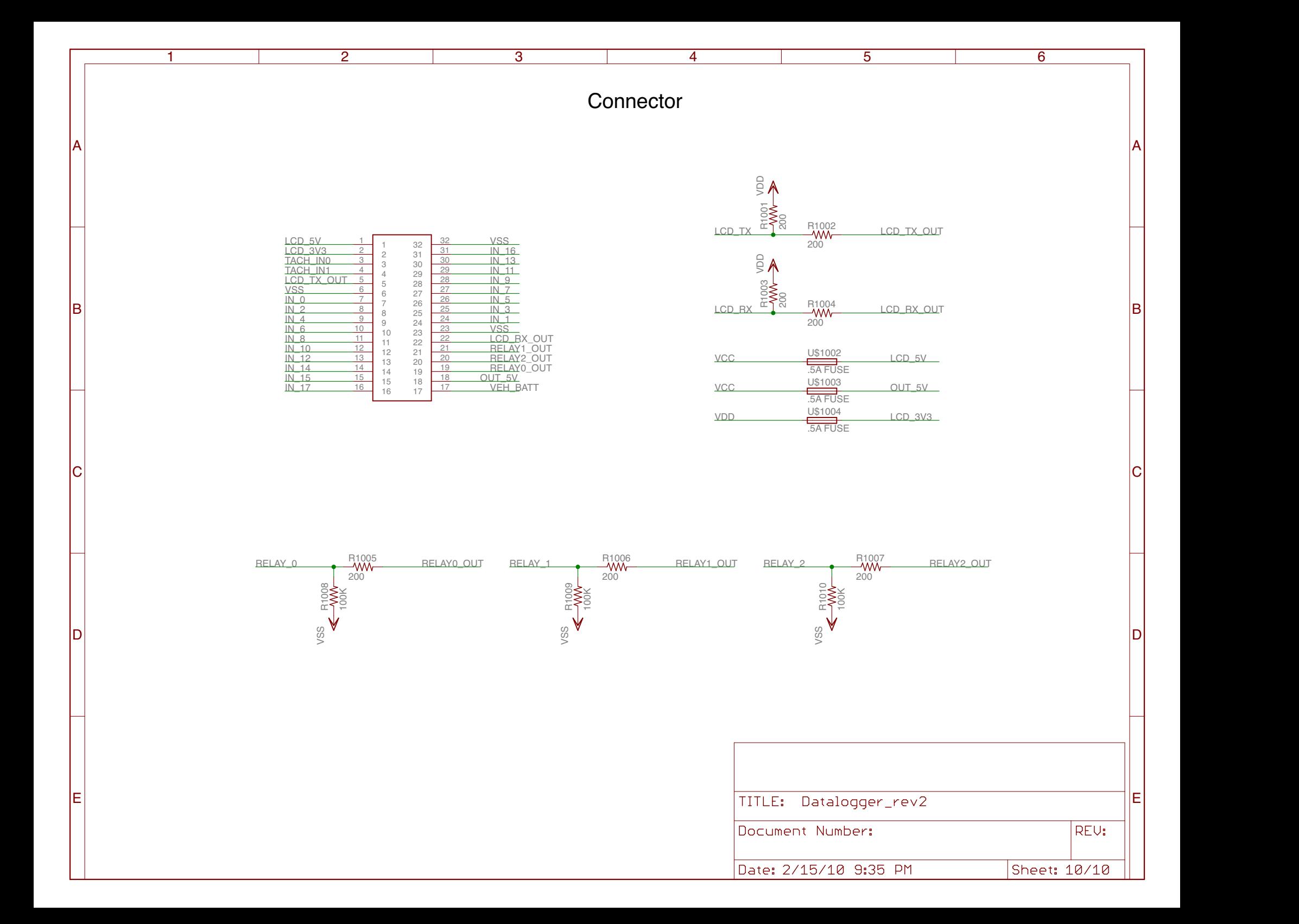

## **2.2'Board'Layout**

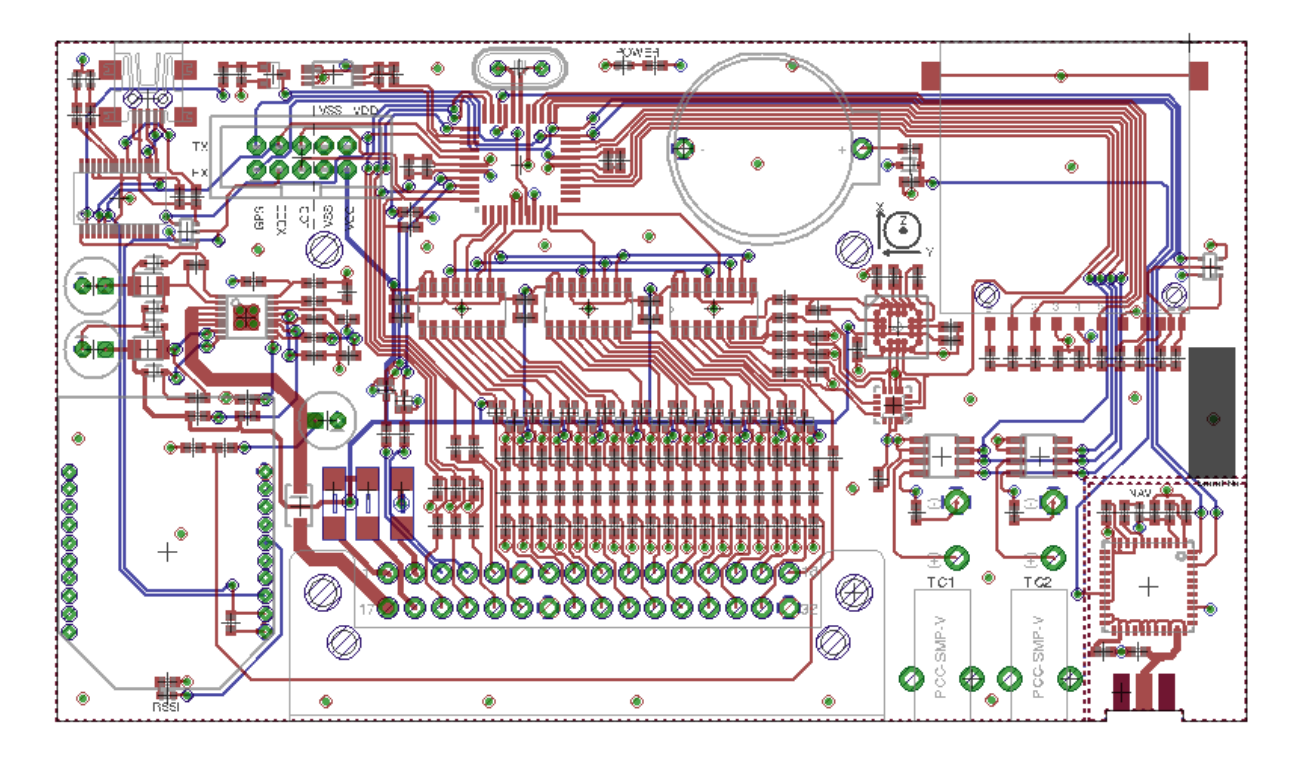

This figure shows the top layer in red, and the bottom layer in blue. The DAQPac is a 4-layer board, measuring 5.25" by 3". The middle 2 layers are a ground plane and a 3.3-volt power plane. The top and bottom layers also have ground pours on empty areas, connected by vias throughout. The bottom right corner has it's own isolated ground pour for the GPS receiver. The figure below highlights the different sections of the board.

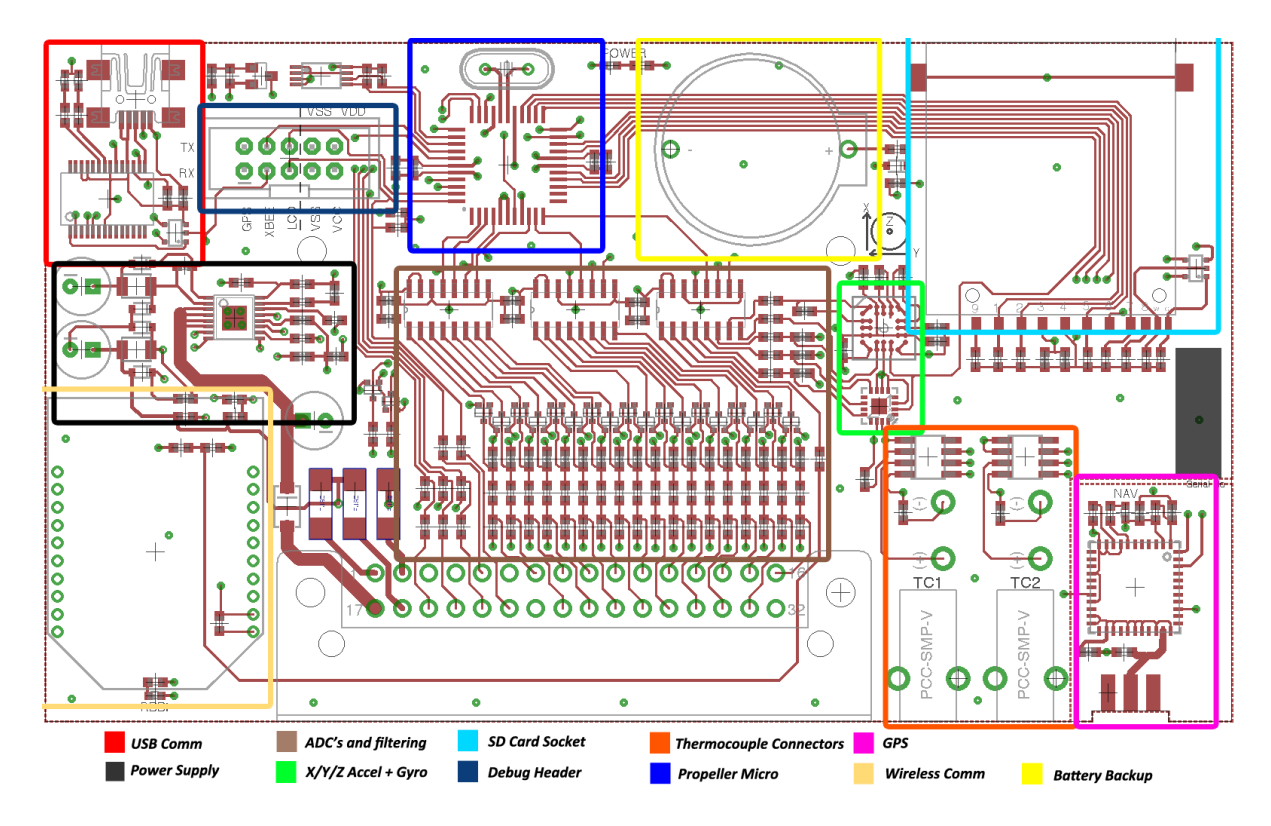

## **3.1 Microcontroller Block'Diagram**

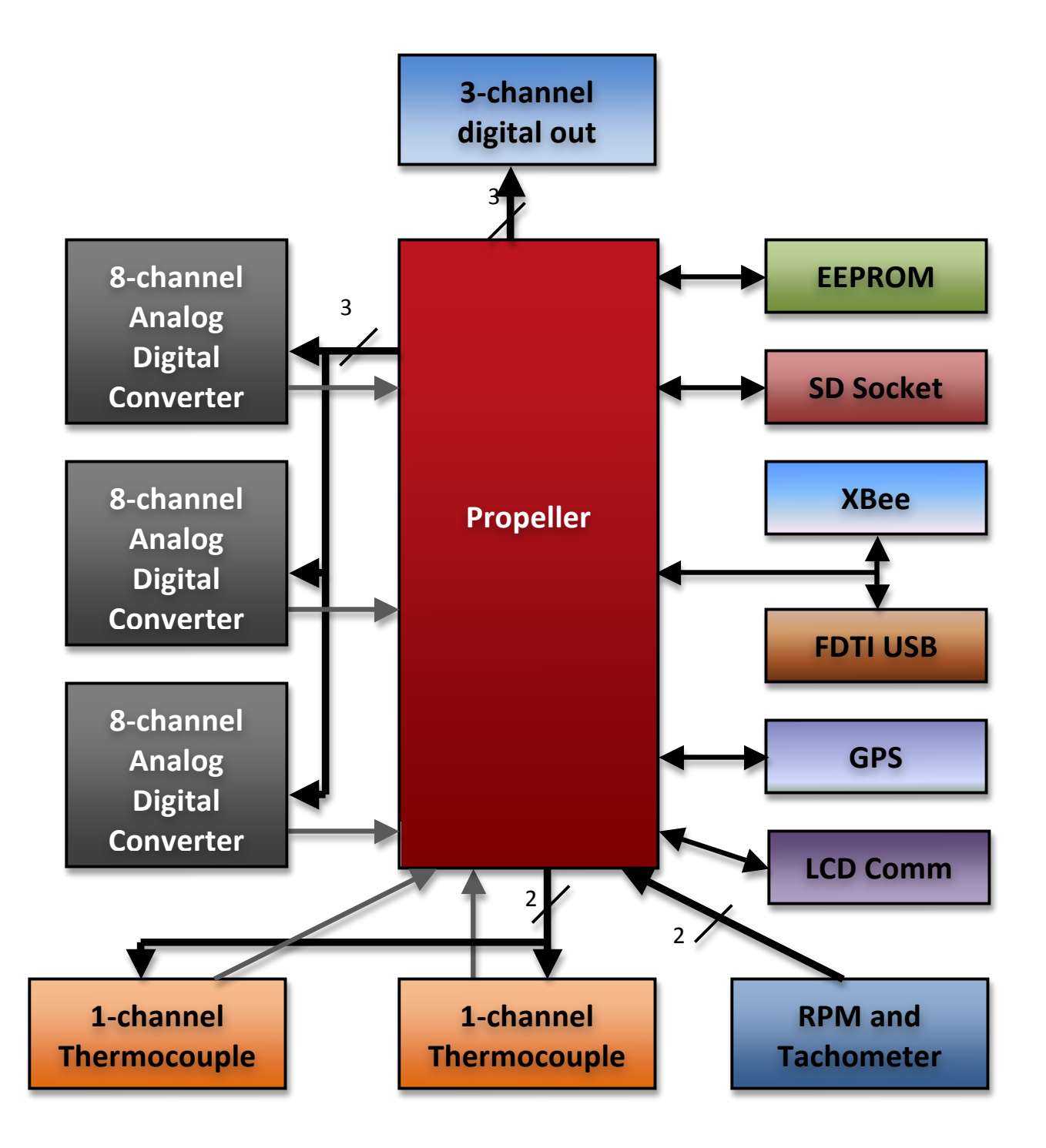

## **3.2 External'I/O'Block'Diagram**

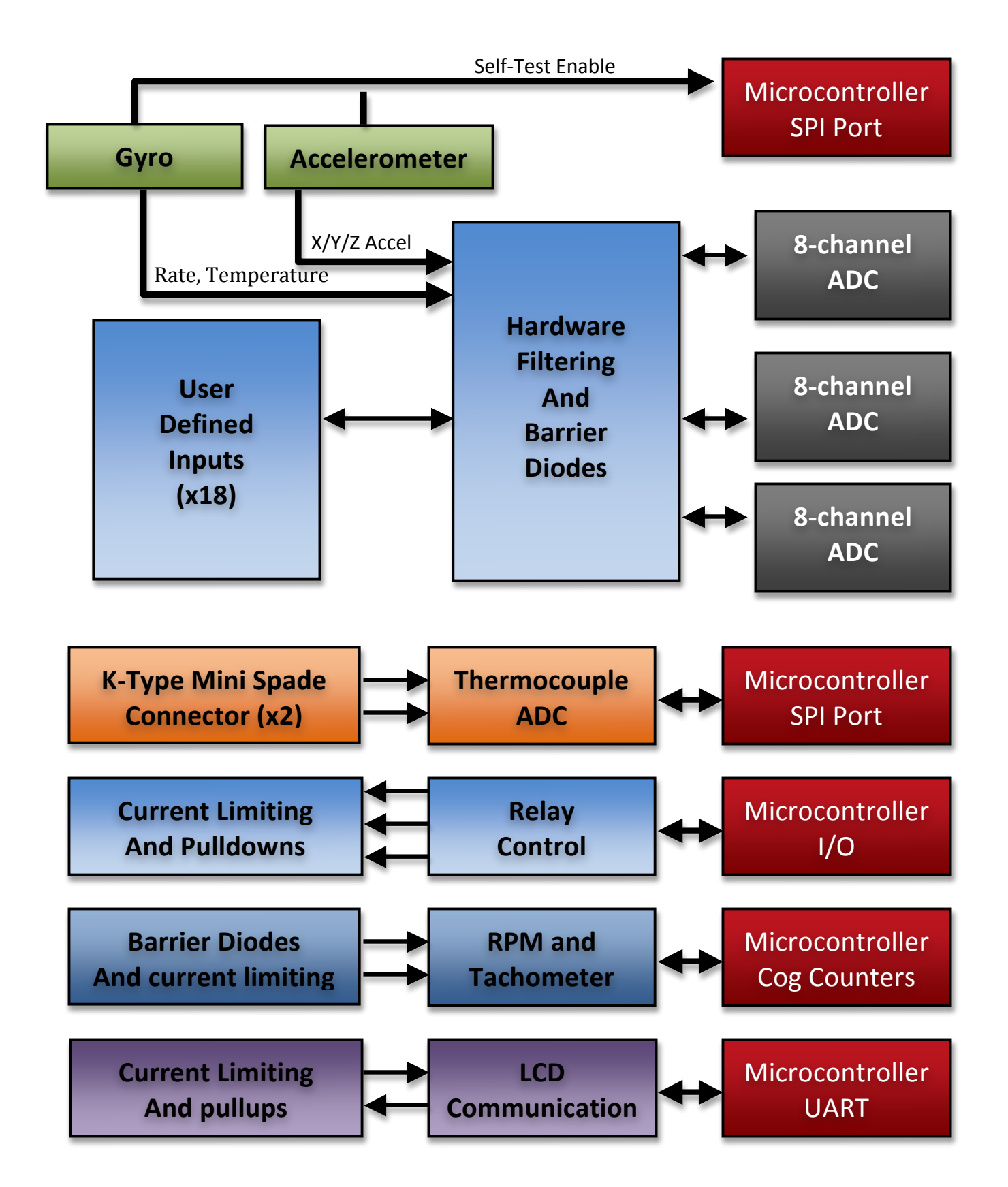

## **4. Bill Of Materials**

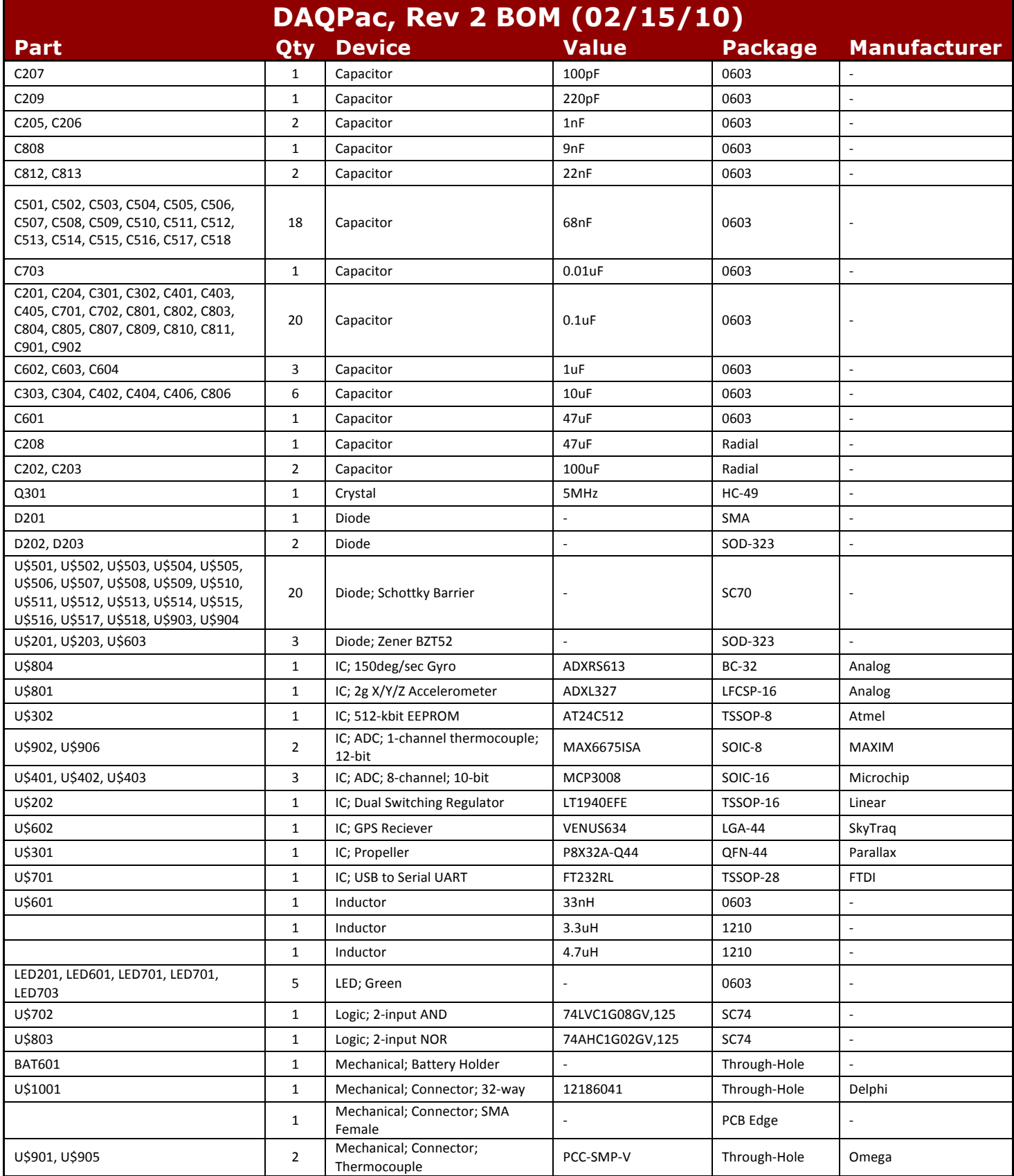

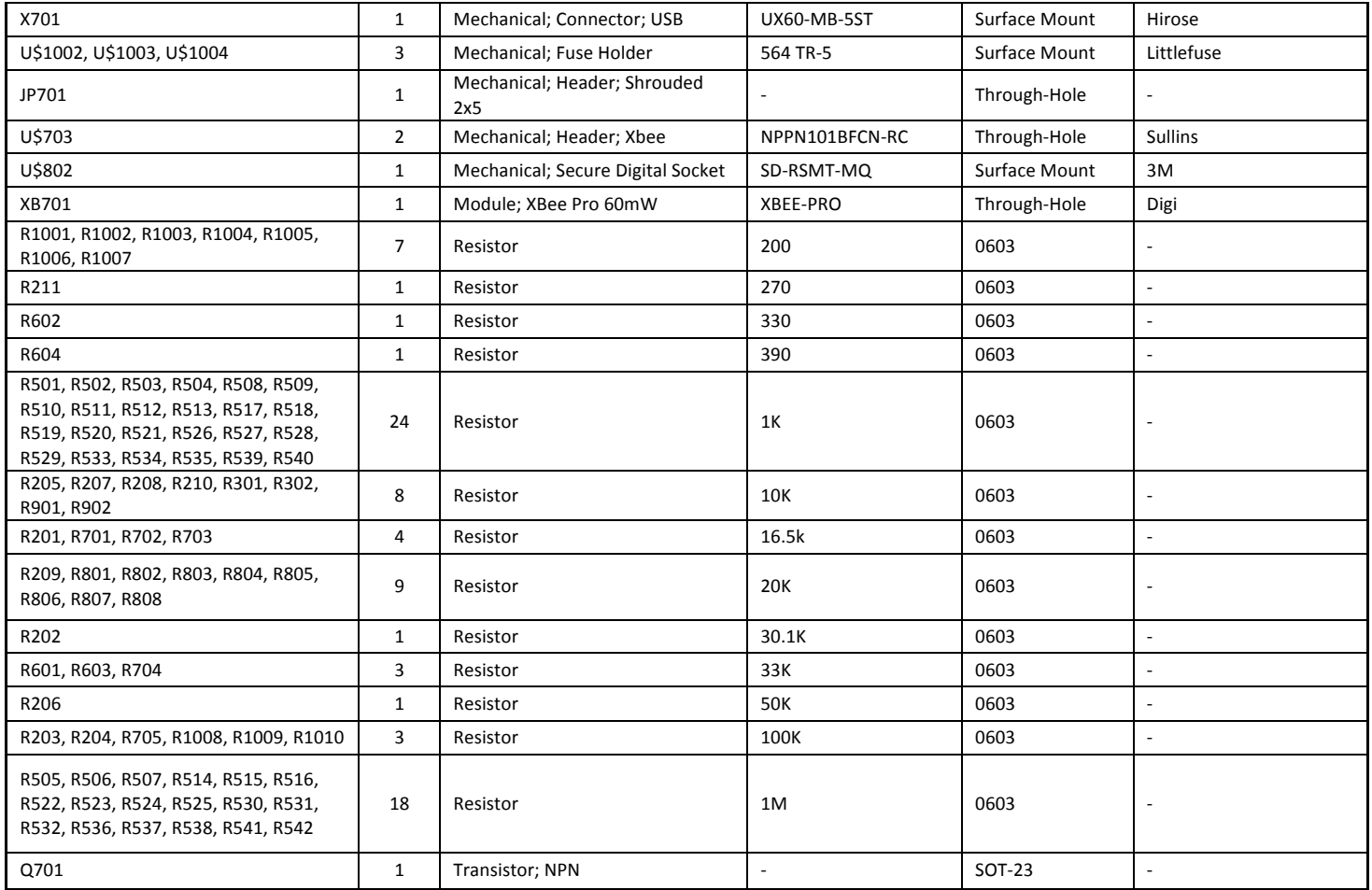

### **5. Source Code**

The code for DACPac is organized by cogs, with the main communication driver acting as the glue to tie them together. Each driver was designed to be self-sustaining, where the driver required no further action from the parent cog after initialization. The main communication behaves as a protocol that could be interacted by manually or by software. Currently, the protocol supports querying data, manually setting outputs and internal flags, pairing wireless transceivers, and reading and writing to the EEPROM.

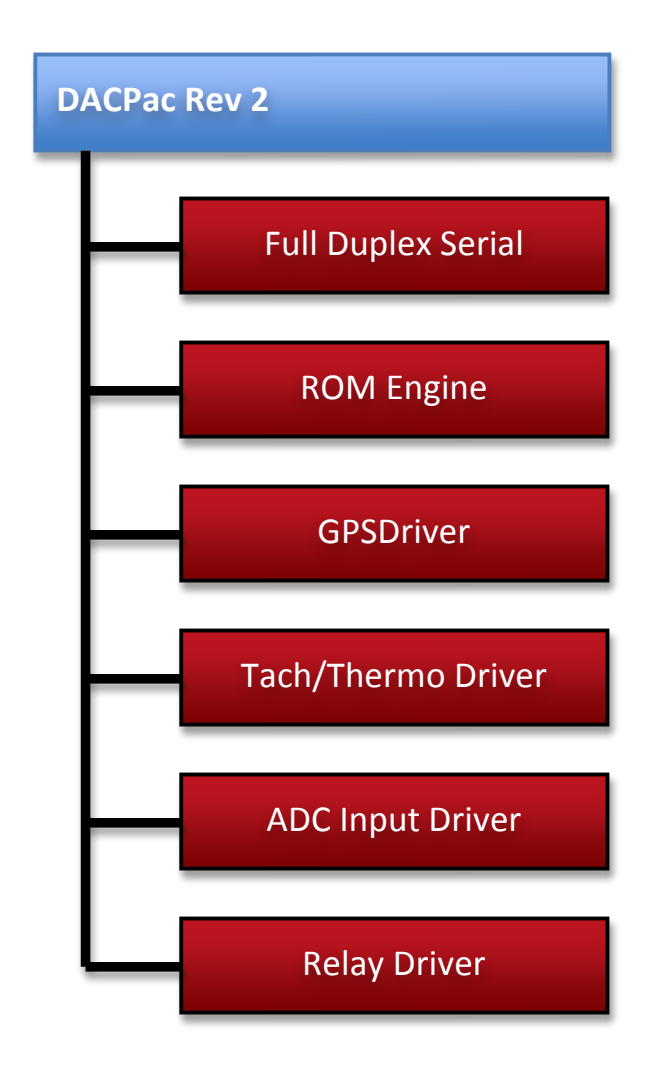

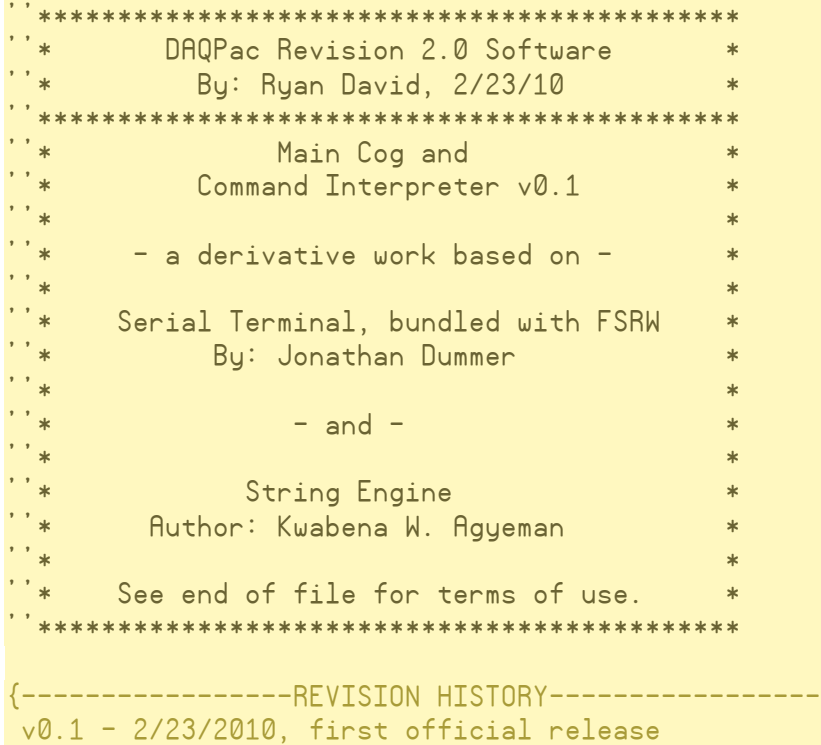

### **CON**

}

 $\text{\_}cl$ kmode = xtal1 + pll16x \_xinfreq = 5\_000\_000 ' command parsing cmd\_length = 256  $num\_tokens$  = 16 'Pin assignments TACH0 =  $= 0$ TACH1  $= 1$ LCD\_TX  $= 2$  $LCD$  $RX$  $= 3$ UNUSED\_0  $= 4$  ADC\_CLK =  $= 5$ ADC\_0\_DOUT  $= 6$  $ADC$  $DIN$  $= 7$  ADC\_CS =  $= 8$  $\overline{ADC}$ <sub>1\_DOUT</sub>  $= 9$  ADC\_2\_DOUT = 10  $UNUSED_1$  = 11<br>UNUSED 2 = 12 UNUSED\_2  $SELF_TEST = 13$ <br>TC1 OUT = 14  $TC1 \overline{O}$   $UT$  = 14<br> $TC2 \overline{O}$   $UT$  = 15  $TC2$ \_OUT  $TC\_CS$  = 16<br> $TC$  SCK = 17  $TC$ SCK  $GPS_RX$  = 18  $GPS_TX$  = 19  $SD_{CS}$  = 20<br>  $SD_{DI}$  = 21  $SD$  $DI$  $SD_SCK$  = 22<br> $SD_{DD}$  = 23  $SD\_DO$  = 23<br>CARD DETECT = 24 CARD\_DETECT = 24<br>RELAY0 = 25 RELAY0

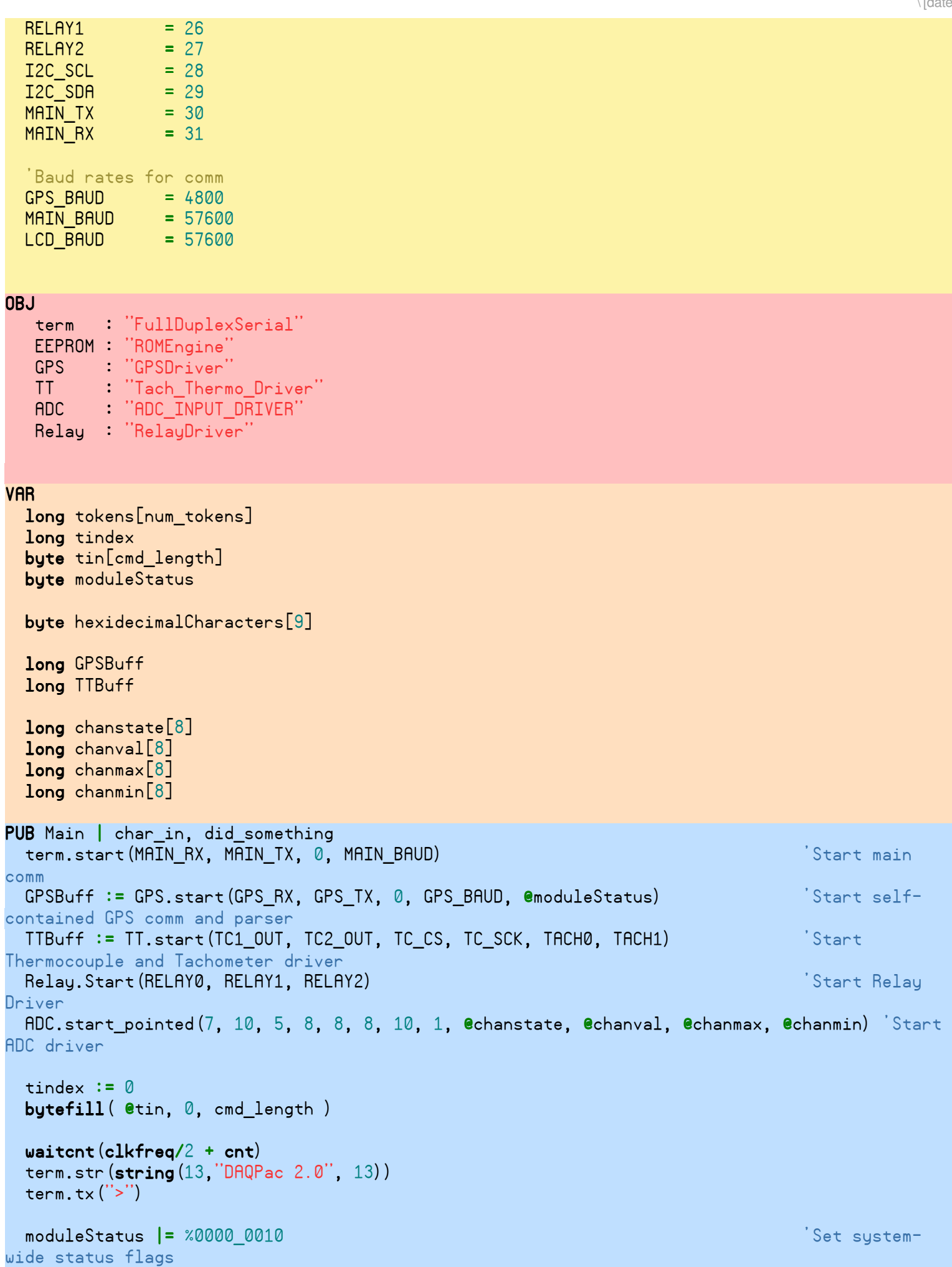

```
 Relay.AddCondition(0, TTBuff + 8, 500_000, 0) 'Add condition 
to trigger relay 0
  Relay.EnableRelays 'Enable output 
of relays
repeat in the contract of the contract of the contract of the contract of the contract of the contract of the c
interpreting commands
    char in := term.rx'time( ms )
    did something := false
    repeat while char in \Rightarrow 0
        we got some input!
      did something := true
       term.tx( char_in ) ' echo it
      if char in == $08 ' backspace
         tindex--
         tindex #>= 0
       elseif char_in == $0D ' [Enter] terminates
        char_in := -1byte[eltin][tindex] := 0tindex := 0 ' reset my character index
         execute_command( @tin ) ' do the whatever!
        tern.txt(''>") else
        byte[@tin][tindex] := char_in tindex++
         tindex <#= cmd_length-1
        continue with the next character
      char in := term.rxcheck
PRI execute_command( cmd_str_ptr) | ntok, tmp, a, eetemp, b
  dirA[23]~~ ntok := tokenize( cmd_str_ptr, @tokens, num_tokens )
   if ntok < 1
     return
   'Display Version Info
 '-------------------------------------------------------------------------------
  if strcomp( tokens[0], string( "VER" ))
    term.str(string("DAQPac 8.0 02/03/10", 13))<br>term.str(string("---------------------------------", 13))<br>term.str(string("Terminal rev 0.1 02/26/10" 12))<br>term.str(string("C
     term.str(string("------------------------------------", 13))
    term.str (string("Terminal  rev 0.1)term.str(string("Comm Driver rev 1.0
    term.str (string('GPS Driver rev 0.1term.str(string("File System rev 2.6
    term.str(string("ADC Driver rev 2.0
    term.str (string('T/T Driver rev 0.1term.str(string("Relay Driver rev 0.1 02/26/10", 13))
   'Display Module Status
 '-------------------------------------------------------------------------------
  elseif strcomp(tokens[0], string("STAT"))
     term.str(string("Module Status "))
     if(moduleStatus & %1000_0000 <> 0)
       term.str(string("Logging",13))
```

```
 else
      term.str(string(" Idle",13))
    term.str(string("------------------------------------", 13))
    term.str(string("Power Supply "))
    if(moduleStatus & %0001_0000 <> 0)
     term.str(\text{string}(" OK", 13))
    else
      term.str(string("ERROR",13))
   term.str(string("IMU Bias "))
    if(moduleStatus & %0000_1000 <> 0)
     term.str (string(' 0K", 13)) else
      term.str(string("ERROR",13))
   term.str(string("GPS Driver "))
    if(moduleStatus & %0000_0001 <> 0)
      term.str(string("Running",13))
    else
      term.str(string(" Off",13))
   term.str(string("Comms "))
    if(moduleStatus & %0000_0010 <> 0)
      term.str(string("Running",13))
    else
     term.str (string ("Off", 13))
   term.str(string("ADC Driver (1999) (1999)
    if(moduleStatus & %0000_0100 <> 0)
      term.str(string("Running",13))
    else
      term.str(string(" Off",13))
   term.str(string("Temp Driver "))
    if(moduleStatus & %0010_0000 <> 0)
      term.str(string("Running",13))
    else
     term.str (string ("Off", 13))
    term.str(string("File System "))
    if(moduleStatus & %0100_0000 <> 0)
      term.str(string("Running",13))
    else
      term.str(string(" Off",13))
   'Pair wireless interface
 '-------------------------------------------------------------------------------
  elseif strcomp( tokens[0], string("PAIR"))
    if ntok < 3
      term.str(@ERROR)
    else
```

```
 term.str(string("+++")) 'Enter AT mode
 waitcnt(clkfreq + cnt)
term.str(string("ATDH")) 'Set the upper destination address
 term.str(tokens[1])
```
waitcnt(clkfreq\*3 + cnt)

term.tx $(13)$ 

```
 waitcnt(clkfreq + cnt)
      term.str(string("ATDL")) 'Set the lower destination address
      term.str(tokens[2])
     term.tx(13) waitcnt(clkfreq + cnt)
      term.str(string("ATCN")) 'Exit AT mode
      term.tx(13)
       'term.str(string("OK"))
   'Set relay control line and logging status
 '-------------------------------------------------------------------------------
  elseif strcomp( tokens[0], string("S"))
    if ntok < 3
      term.str(@ERROR)
    else
     tokens[2] := decimalToNumber (tokens[2]) & 1
     if strcomp(tokens[1], string("R0"))
        outA[RELAY0] := tokens[2]
        term.str(@OK)
     elseif strcomp(tokens[1], string("R1"))
       outA[RELAY1] := token[2] term.str(@OK)
     elseif strcomp(tokens[1], string("R2"))
        outA[RELAY2] := tokens[2]
        term.str(@OK)
     elseif strcomp(tokens[1], string("LOG"))
       if tokens[2] == 1 moduleStatus |= %1000_0000
        else
          moduleStatus &= %0111_1111
        term.str(@OK)
      else
        term.str(@ERROR)
   'Query data
 '-------------------------------------------------------------------------------
 elseif strcomp( tokens[0], string("Q"))
    if ntok < 2
      term.str(@ERROR)
    else
     if strcomp(tokens[1], string("R0")) R0 term.dec(inA[RELAY0])
      elseif strcomp(tokens[1], string("R1")) 'Relay 1
        term.dec(inA[RELAY1])
      elseif strcomp(tokens[1], string("R2")) 'Relay 2
        term.dec(inA[RELAY2])
      elseif strcomp(tokens[1], string("LOG")) 'Logging Status
        term.dec(moduleStatus >> 7)
      elseif strcomp(tokens[1], string("A")) 'Analog Inputs
        repeat a FROM 0 TO 7
          term.dec(chanval[a])
         term.txt('',")elseif strcomp(tokens[1], string("G")) ^{\circ} (GPS
        GPSSentence
```

```
 elseif strcomp(tokens[1], string("SD")) 'SD Card Detect
```

```
 term.dec(inA[CARD_DETECT))
       elseif strcomp(tokens[1], string("T")) 'Thermocouple
         if long[TTBuff] & 1
           term.str(string("N/A"))
         else
           term.dec(long[TTBuff] >> 2)
          term.txt(''.") term.dec(((long[TTBuff] >> 1) & %11)*25)
        term.tx('',') if long[TTBuff+4] & 1
           term.str(string("N/A"))
         else
           term.dec(long[TTBuff+4] >> 2)
          term.txt('.'') term.dec(((long[TTBuff+4] >> 1) & %11)*25)
      elseif strcomp(tokens[1], string("R")) \blacksquare 'RPM Inputs
         term.dec(long[TTBuff + 8])
        term.txt('',") term.dec(long[TTBuff + 13])
       else
         term.str(@ERROR)
     'Read EEPROM
 '-------------------------------------------------------------------------------
  elseif strcomp( tokens[0], string("READEE"))
    if ntok < 3
       term.str(@ERROR)
    else
       tokens[1] := hexidecimalToNumber(tokens[1]) <# 65534
       tokens[2] := hexidecimalToNumber(tokens[2]) >> 4
       term.str(numberToHexidecimal(tokens[1], 4))
      term.tx(''') repeat tokens[2]
         repeat 2
           repeat 2
            eetemp := EEPROM.readLong (tokens[1])
            tokens[1] += 4
             term.tx(" ")
            term.hex(eetemp & %1111_1111,2)
            term.txt(''') term.hex((eetemp >> 8) & %1111_1111, 2)
            term.txt(''') term.hex((eetemp >> 16) & %1111_1111, 2)
            term.txt(''')term.hex(eetemp \gg 24, 2)
           term.str(string(" "))
        term.tx(13) term.str(numberToHexidecimal(tokens[1], 4))
        term.txt(''')
```

```
 'Write Byte To EEPROM
```

```
elseif strcomp( tokens[0], string("WRITEEE"))
  if ntok < 3
```
'-------------------------------------------------------------------------------

```
 term.str(@ERROR)
     else
       tokens[1] := hexidecimalToNumber(tokens[1]) <# 65534
       tokens[2] := hexidecimalToNumber(tokens[2]) <# 256
       EEPROM.writeByte(tokens[1], tokens[2])
       term.str(@OK)
   'Perform a full hardware reboot
 '-------------------------------------------------------------------------------
  elseif strcomp( tokens[0], string("REBOOT"))
     term.str(string("Rebooting... now!",13))
     waitcnt(clkfreq/8 + cnt)
     reboot
   elseif strcomp( tokens[0], @OK)
     term.str(@OK)
   'Display error
 '-------------------------------------------------------------------------------
   else
     term.str(@ERROR)
    ' end with a CR
   term.tx( $0D )
PUB GPSSentence
   term.tx(long[GPSBuff+8] >> 24) 'Output time
   term.tx((long[GPSBuff+8] >> 16) & %1111_1111)
   term.tx(":")
  term.tx((long[GPSBuffer+8] >> 8) & %1111 1111)
   term.tx(long[GPSBuff+8] & %1111_1111)
  term.txt('::")term.tx((long[GPSBuffer+12] >> 16) & %1111 1111)
   term.tx((long[GPSBuff+12] >> 8) & %1111_1111)
  term.txt(''.")term.tx(long[GPSBuff+12] & %1111 1111)
  term.tx('','')term.tx((\text{long}[GPSBuff+16] \gg 16) & %1111 1111) 'Output GPS Quality
   term.tx(",")
  term.tx((\text{long[GPSButft+48]} \gg 8) & %1111 1111) 'Output Satellites
   term.tx(long[GPSBuff+48] & %1111_1111)
   term.tx(",")
   term.tx(long[GPSBuff+20] >> 24) 'Output Latitude
   term.tx((long[GPSBuff+20] >> 16) & %1111_1111)
   term.tx((long[GPSBuff+20] >> 8) & %1111_1111)
   term.tx(long[GPSBuff+20] & %1111_1111)
  term.txt".
  term.tx((long[GPSBuffer+24] >> 24) & %1111 1111)
   term.tx((long[GPSBuff+24] >> 16) & %1111_1111)
   term.tx((long[GPSBuff+24] >> 8) & %1111_1111)
   term.tx(long[GPSBuff+24] & %1111_1111)
```

```
term.tx('',')term.tx((\text{long[GPSButft+16] >> 8) & %1111 1111) 'Output North Or South
  term.tx('',') term.tx(long[GPSBuff+28] >> 24) 'Output Longitude
   term.tx((long[GPSBuff+28] >> 16) & %1111_1111)
  term.tx((long[GPSBuff+28] >> 8) & %1111 1111)
   term.tx(long[GPSBuff+28] & %1111_1111)
   term.tx((long[GPSBuff+32] >> 24) & %1111_1111)
  term.txt(''.") term.tx((long[GPSBuff+32] >> 16) & %1111_1111)
   term.tx((long[GPSBuff+32] >> 8) & %1111_1111)
   term.tx(long[GPSBuff+32] & %1111_1111)
   term.tx(long[GPSBuff+36] & %1111_1111)
  term.txt('','')term.tx(long[GPSBuff+16] & %1111_1111) 'Output East Or West
  term.tx('',') term.tx(long[GPSBuff] >> 24) 'Output course
   term.tx((long[GPSBuff] >> 16) & %1111_1111)
   term.tx((long[GPSBuff] >> 8) & %1111_1111)
   term.tx(".")
   term.tx(long[GPSBuff] & %1111_1111)
  term.tx('','') term.tx(long[GPSBuff+4] >> 24) 'Output speed
  term.tx((long[GPSBuffer+4] >> 16) & %1111_1111)
  term.tx((long[GPSBuff+4] \gg 8) & %1111 1111)
   term.tx(".")
   term.tx(long[GPSBuff+4] & %1111_1111)
  term.tx('',') term.tx((long[GPSBuff+52] >> 24) & %1111_1111) 'Altitude
   term.tx((long[GPSBuff+52] >> 16) & %1111_1111)
   term.tx((long[GPSBuff+52] >> 8) & %1111_1111)
   term.tx(".")
   term.tx(long[GPSBuff+52] & %1111_1111)
PRI tokenize( string_ptr, token_ptr, max_tokens ) : found_tokens | slen, was_ws, is_ws, i
    go through the string, storing the lead pointer to any
    non-whitespace tokens, and zero terminating each token
  slen := strsize( string_ptr )-1
  was ws := true
   repeat i from 0 to slen
     is this important?
   is_ws := byte[string\_ptr][i] < $21 if is_ws
        make it a 0, so tokens will be terminated
     byte[string ptr][i] := 0
     else
       well, it's not white-space...can I upper-case it?
```

```
\ [date]
      if (byte[string_prr][i] > $60) and (byte[string_prr][i] < $7B)byte[string\_ptr][i] -= $20
        it may be interesting
       if was_ws
         yep, we just switched..store this token
         long[token_ptr][found_tokens] := string_ptr + i
         found_tokens++
         if found_tokens => max_tokens
           return max_tokens
      and move on
     was_ws := is_ws
    done, and the return value is in found_tokens
PUB decimalToNumber(characters) | buffer, counter
   buffer := byte[characters]
  counter := (strsize(characters) \leq# 11)
   repeat while(counter--)
     result *= 10
     result += lookdownz(byte[characters++]: "0".."9")
  if(buffer == "-'') -result
PUB hexidecimalToNumber(characters) : buffer | counter
  counter := (strsize(characters) \leq# 8)
   repeat while(counter--)
    buffer \leq= 4
     buffer += lookdownz(byte[characters++]: "0".."9", "A".."F")
PUB numberToHexidecimal(number, length)
   repeat result from 7 to 0
     hexidecimalCharacters[result] := lookupz((number & $F): "0".."9", "A".."F")
    number \gg= 4
  return @hexidecimalCharacters[(8 - ((length <math>\leq 8</math>) <math>\neq 8)</math>])]DAT
OK byte "OK",0
ERROR byte "ERROR", 0
{{
[\\\\\\\\\\\\\\\\\\\\\\\\\\\\\\\\\\\\\\\\\\\\\\\\\\\\\\\\\\\\\\\\\\\\\\\\\\\\\\\\\\\\\\\\\\\\\\
\\\\\\\\\\\\\\\\\\\\\\\\\\\\\\\\]
                                                      TERMS OF USE: MIT License
 ^
_\\\\\\\\\\\\\\\\\\\\\\\\\\\\\\\\\\\\\\\\\\\\\\\\\\\\\\\\\\\\\\\\\\\\\\\\\\\\\\\\\\\\\\\\\\\\\\
\\\\\\\\\\\\\\\\\\\\\\\\\\\\\\\\`
|Permission is hereby granted, free of charge, to any person obtaining a copy of this software
and associated documentation ^
|files (the "Software"), to deal in the Software without restriction, including without
limitation the rights to use, copy, ^
^modify, merge, publish, distribute, sublicense, and/or sell copies of the Software, and to
```
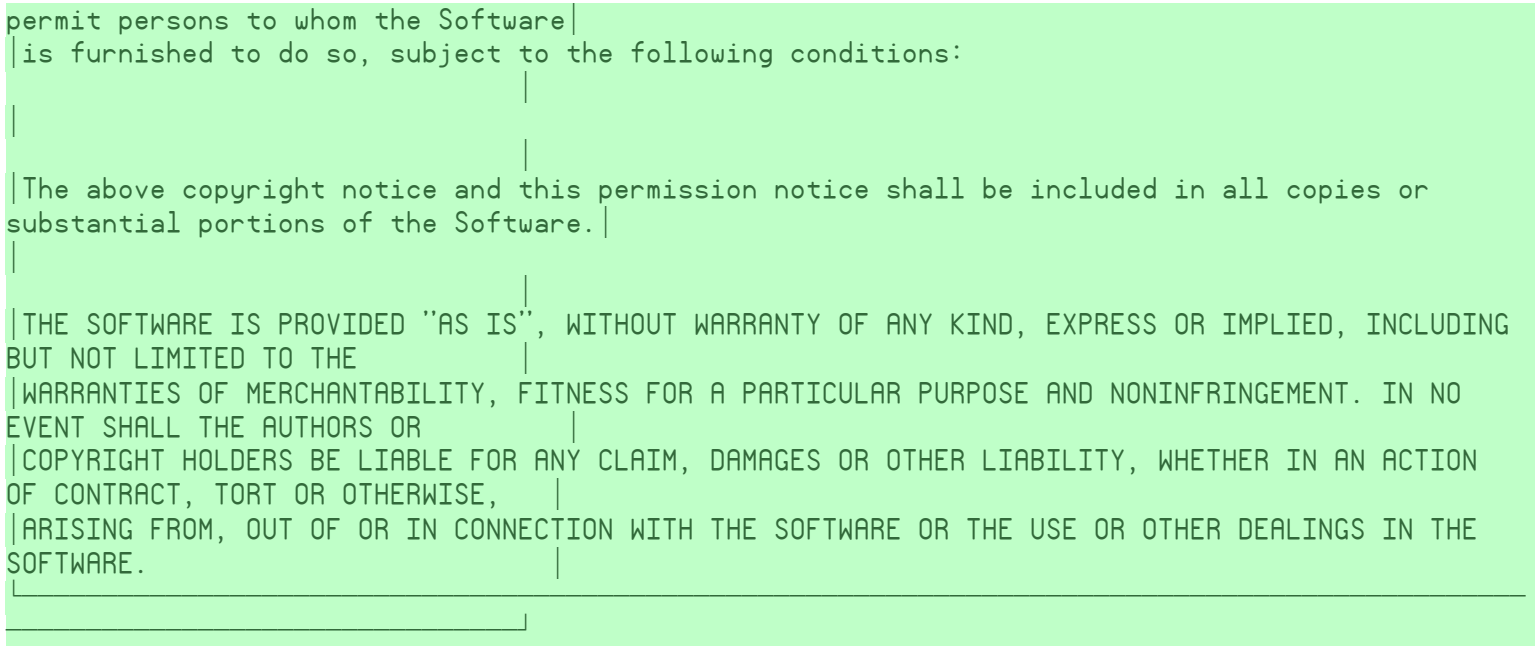

}}

\* Full-Duplex Serial Driver v1.2 ''\* Author: Chip Gracey, Jeff Martin \* ''\* Copyright (c) 2006-2009 Parallax, Inc. \* '\* See end of file for terms of use. ''\*\*\*\*\*\*\*\*\*\*\*\*\*\*\*\*\*\*\*\*\*\*\*\*\*\*\*\*\*\*\*\*\*\*\*\*\*\*\*\*\*\*\*\* {-----------------REVISION HISTORY----------------  $v1.2 - 5/7/2009$  fixed bug in dec method causing largest negative value  $(-2, 147, 483, 648)$  to be output as -0.  $v1.1 - 3/1/2006$  first official release. }

\ [date]

```
VAR
```
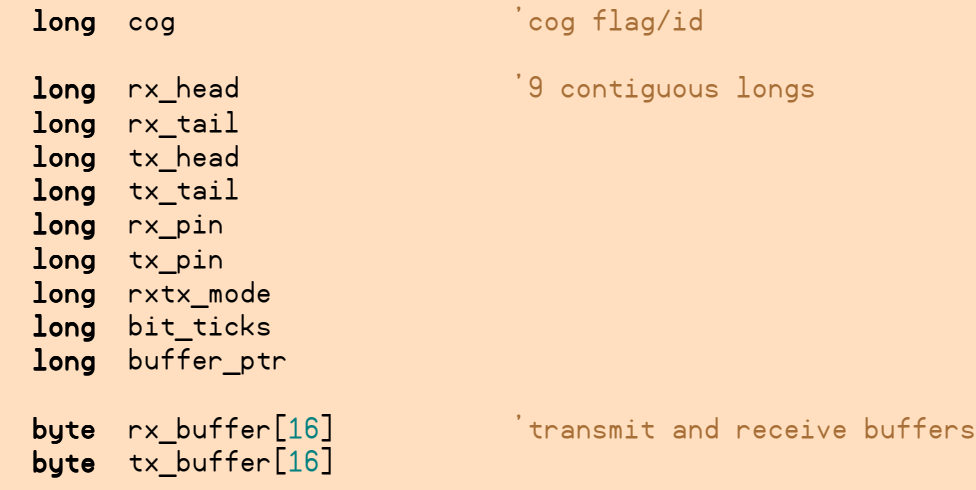

#### PUB start(rxpin, txpin, mode, baudrate) : okay

''\*\*\*\*\*\*\*\*\*\*\*\*\*\*\*\*\*\*\*\*\*\*\*\*\*\*\*\*\*\*\*\*\*\*\*\*\*\*\*\*\*\*\*\*

```
Start serial driver - starts a cog
  returns false if no cog available
''mode bit 0 = invert rx
  mode bit 1 = invert tx
  mode bit 2 = open-drain/source tx
  mode bit 3 = ignore tx echo on rx
```

```
 stop
```

```
 longfill(@rx_head, 0, 4)
 longmove(@rx_pin, @rxpin, 3)
bit\_ticks := clkfreq / baudrate buffer_ptr := @rx_buffer
okay := cog := cognew(@entry, @rx_head) + 1
```
#### PUB stop

```
'' Stop serial driver - frees a cog
  if cog
   cogstop(cog\sim -1)
```

```
 longfill(@rx_head, 0, 9)
```
'' Flush receive buffer

repeat while rxcheck => 0

```
PUB rxcheck : rxbyte
```

```
'' Check if byte received (never waits)
'' returns -1 if no byte received, $00..$FF if byte
```
#### rxbyte--

```
 if rx_tail <> rx_head
  r\times r r \times r \lfloor r \times r \rfloorrx tail := (rx \ntail + 1) & $F
```
#### PUB rxtime(ms) : rxbyte | t

```
Wait ms milliseconds for a byte to be received
returns -1 if no byte received, $00..$FF if byte
```
#### $t := cnt$ repeat until (rxbyte := rxcheck) => 0 or (cnt - t) / (clkfreq / 1000) > ms

#### PUB rx : rxbyte

```
'' Receive byte (may wait for byte)
'' returns $00..$FF
 repeat while (r \times b) := r \times check) < 0
```
#### PUB tx (txbyte)

```
'' Send byte (may wait for room in buffer)
 repeat until (tx\_tail < (tx\_head + 1) & SF)tx buffer[tx head] := txbyte
 tx\_head := (tx\_head + 1) & $F
  if rxtx_mode & %1000
    rx
```

```
PUB str(stringptr)
```

```
'' Send string
```

```
 repeat strsize(stringptr)
   tx(byte[stringptr++])
```

```
PUB dec(value) \vert i, x
```

```
'' Print a decimal number
```

```
\ [date]
 x := value == NEGX 'Check for max 
negative
if value < 0value := \iint (value + x)make positive; adjust for max negative
  tx("-") 'and output 
sign
 i := 1_000_000_000 'Initialize 
divisor
repeat 10 \blacksquaredigits
 if value \Rightarrow i
  tx(value / i + "0" + x*(i == 1)) 'If non-zero
digit, output digit; adjust for max negative
  \mathsf{value} //= i \mathsf{value} //= i
from value
  result~~ 'flag non-zero
found
 elseif result or i == 1 tx("0") 'If zero digit 
(or only digit) output it
  i /= 10 'Update divisor
```

```
PUB hex(value, digits)
```
'' Print a hexadecimal number

value  $\leq$   $(8 - \text{digits})$   $\leq$  2 repeat digits tx(lookupz((value <-= 4) & \$F : "0".."9", "A".."F"))

```
PUB bin(value, digits)
```
'' Print a binary number

```
value \leq= 32 - digits
 repeat digits
  tx((value \le -1) \& 1 + "0")
```
#### **DAT**

''

'

```
'***********************************
'* Assembly language serial driver *
'***********************************
```
org<sup>org</sup> (1999) and the state of the <mark>org</mark> **Entry** entry move t1, par 'get structure address add t1,#4 << 2 'skip past heads and tails rdlong t2, t1 (get rx\_pin)

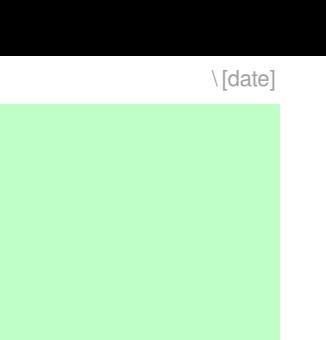

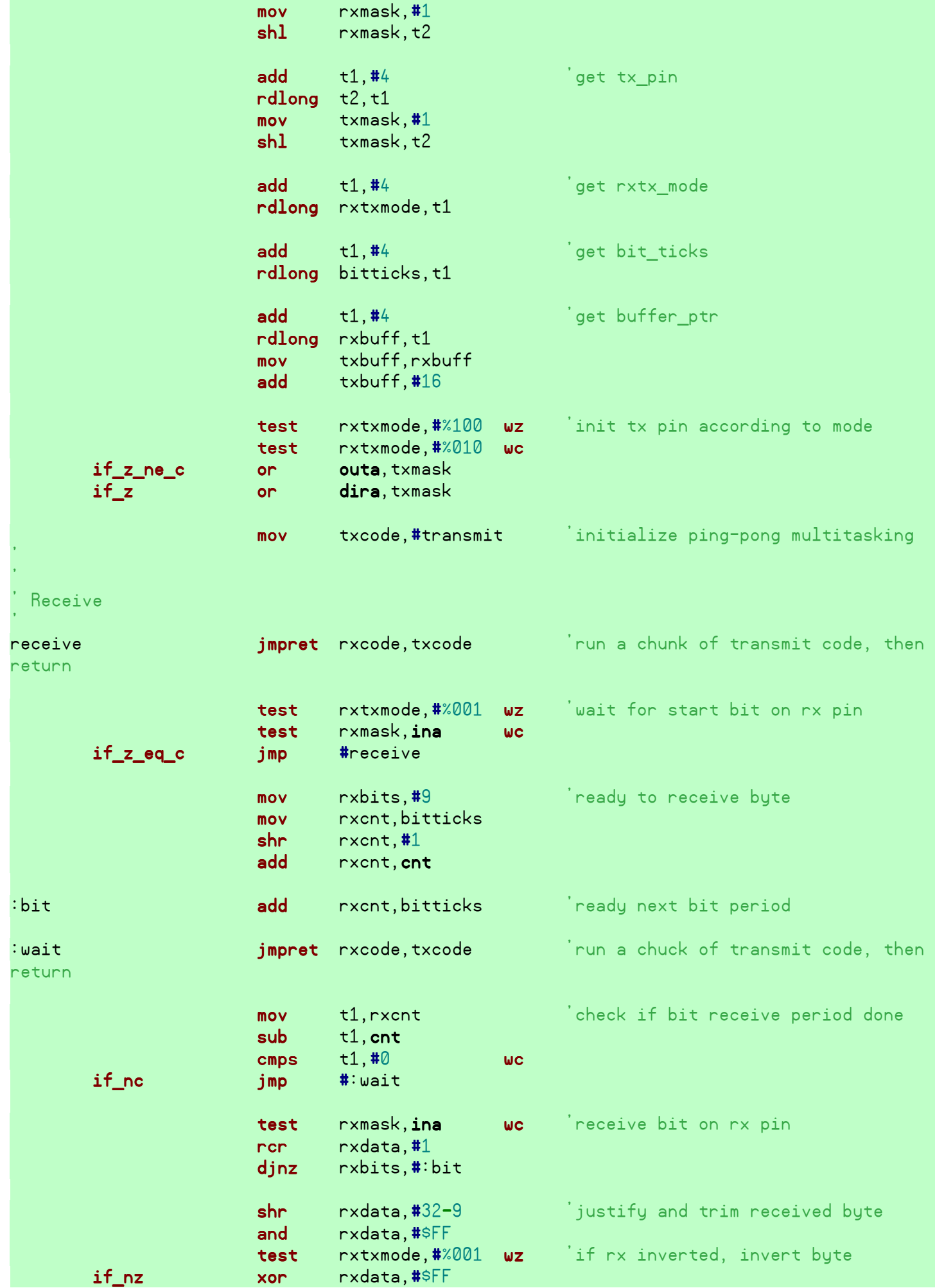

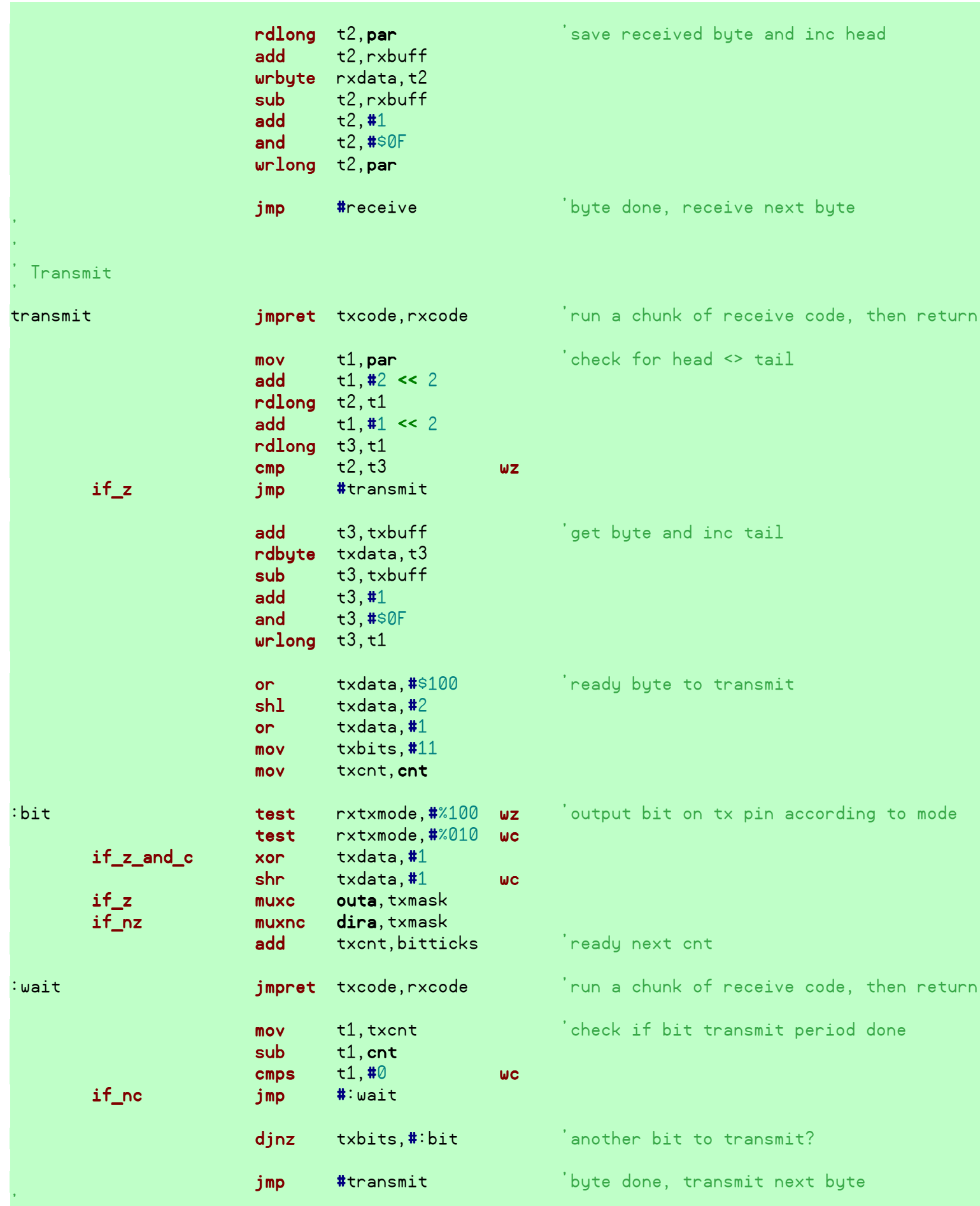

Uninitialized data

'

'

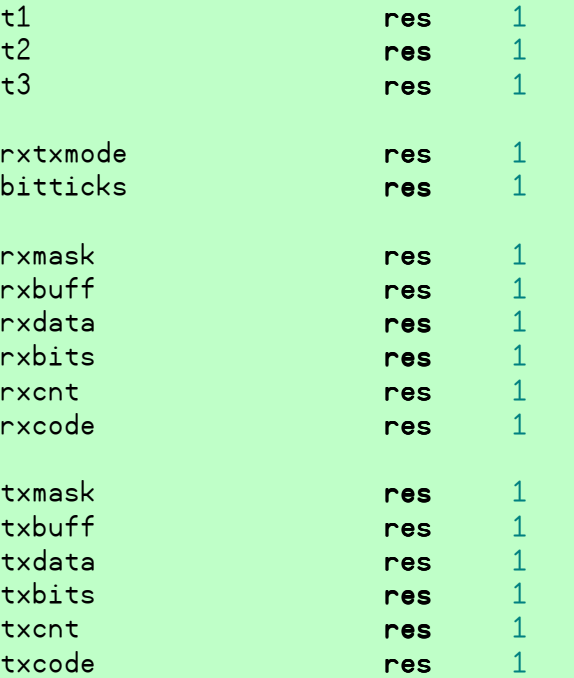

ZZZZZZZZZZZZZZZZZZZZZZZZZZZZZZZZ[

{{

\ TERMS OF USE: MIT License the contract of the contract of the contract of the contract of the contract of ]ZZZZZZZZZZZZZZZZZZZZZZZZZZZZZZZZZZZZZZZZZZZZZZZZZZZZZZZZZZZZZZZZZZZZZZZZZZZZZZZZZZZZZZZZZZZZZZ ZZZZZZZZZZZZZZZZZZZZZZZZZZZZZZZZ^  $\mathsf{Permission}$  is hereby granted, free of charge, to any person obtaining a copy of this software and associated documentation \  $\left| \right|$  files (the "Software"), to deal in the Software without restriction, including without limitation the rights to use, copy, \ \modify, merge, publish, distribute, sublicense, and/or sell copies of the Software, and to permit persons to whom the Software $\mid$  $\vert$  is furnished to do so, subject to the following conditions:  $\mathcal{L}(\mathcal{L}(\mathcal{$  $\mathbb{R}^n$ the contract of the contract of the contract of  $|\textsf{The above copyright notice and this permission notice shall be included in all copies or }$ substantial portions of the Software.  $\mid$  $\mathbb{R}$ the contract of the contract of the contract of \THE SOFTWARE IS PROVIDED "AS IS", WITHOUT WARRANTY OF ANY KIND, EXPRESS OR IMPLIED, INCLUDING BUT NOT LIMITED TO THE \ \WARRANTIES OF MERCHANTABILITY, FITNESS FOR A PARTICULAR PURPOSE AND NONINFRINGEMENT. IN NO EVENT SHALL THE AUTHORS OR \ \COPYRIGHT HOLDERS BE LIABLE FOR ANY CLAIM, DAMAGES OR OTHER LIABILITY, WHETHER IN AN ACTION OF CONTRACT, TORT OR OTHERWISE, \ \ARISING FROM, OUT OF OR IN CONNECTION WITH THE SOFTWARE OR THE USE OR OTHER DEALINGS IN THE SOFTWARE. `ZZZZZZZZZZZZZZZZZZZZZZZZZZZZZZZZZZZZZZZZZZZZZZZZZZZZZZZZZZZZZZZZZZZZZZZZZZZZZZZZZZZZZZZZZZZZZZ <u>Zzazzazzazzazzazzazzazzazzazzazzazza</u>

YZZZZZZZZZZZZZZZZZZZZZZZZZZZZZZZZZZZZZZZZZZZZZZZZZZZZZZZZZZZZZZZZZZZZZZZZZZZZZZZZZZZZZZZZZZZZZZ

\ [date]

}}
```
''********************************************
''* GPS Driver v0.1 *
''* By: Ryan David, 2/21/10 *
''* *
\begin{array}{ccc} \cdot & * & - \end{array} - a derivative work based on -
''* *
''* Full-Duplex Serial Driver v1.2<br>''' But Chin Graceu, Jeff Martin
''*        By: Chip Gracey, Jeff Martin<br>''*
''* *
'* Creates a single cog to receive and '* ' receive and '* ' receive '* '...* parse the data at the same time.<br>*** Currently it only parses RMC and G
    Currently it only parses RMC and GGA, *...<br>"* but more messages could be easily added. *<br>"* Icated of 115200 baud with a 10Hz *
''* Tested at 115200 baud with a 10Hz *
''* position update rate *
''* *
''* See end of file for terms of use. *
     ''********************************************
```

```
{-----------------REVISION HISTORY-----------------
 v0.1 - 2/23/2010, first official release. }
```
**VAR** long cog

```
long rx_pin
   long rxtx_mode
   long bit_ticks
   long Course
   long Speed
long TimeStamp[2]
   long Flags
long Latitude<sup>[2]</sup>
long Longitude<sup>[3]</sup>
long Date<sup>[2]</sup>
   long Satellites
   long Altitude
PUB start(rxpin, txpin, mode, baudrate, status)
   mode bit <math>\theta = invert rx
   mode bit 1 = invert tx
   mode bit 2 = open-drain/source tx
   mode bit 3 = ignore tx echo on rx stop
 longmove
(@rx_pin, @rxpin,
1
)
  bit\_ticks := clkfreq / baudrate\cos := \text{cognew}(\text{Centry}, \text{erx\_pin}) + 1byte[status] |= %0000_0001 'Set module status to running
   return @Course
PUB stop
   if cog
cogstop(cog~ - 1)
```

```
DAT
```
#### org

Intialize Serial and GPS Hub pointers

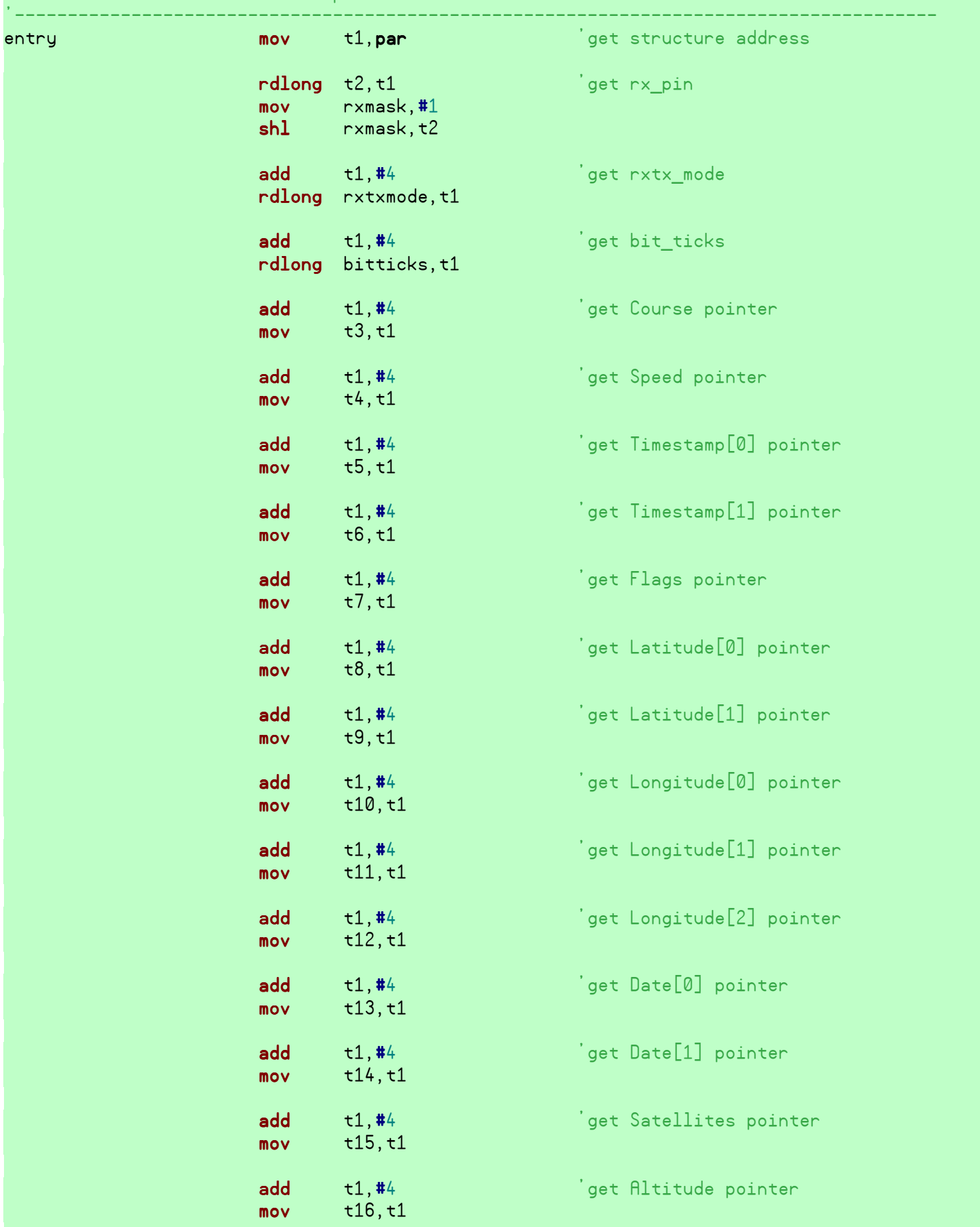

'---------------------------------------------------------------------------------------

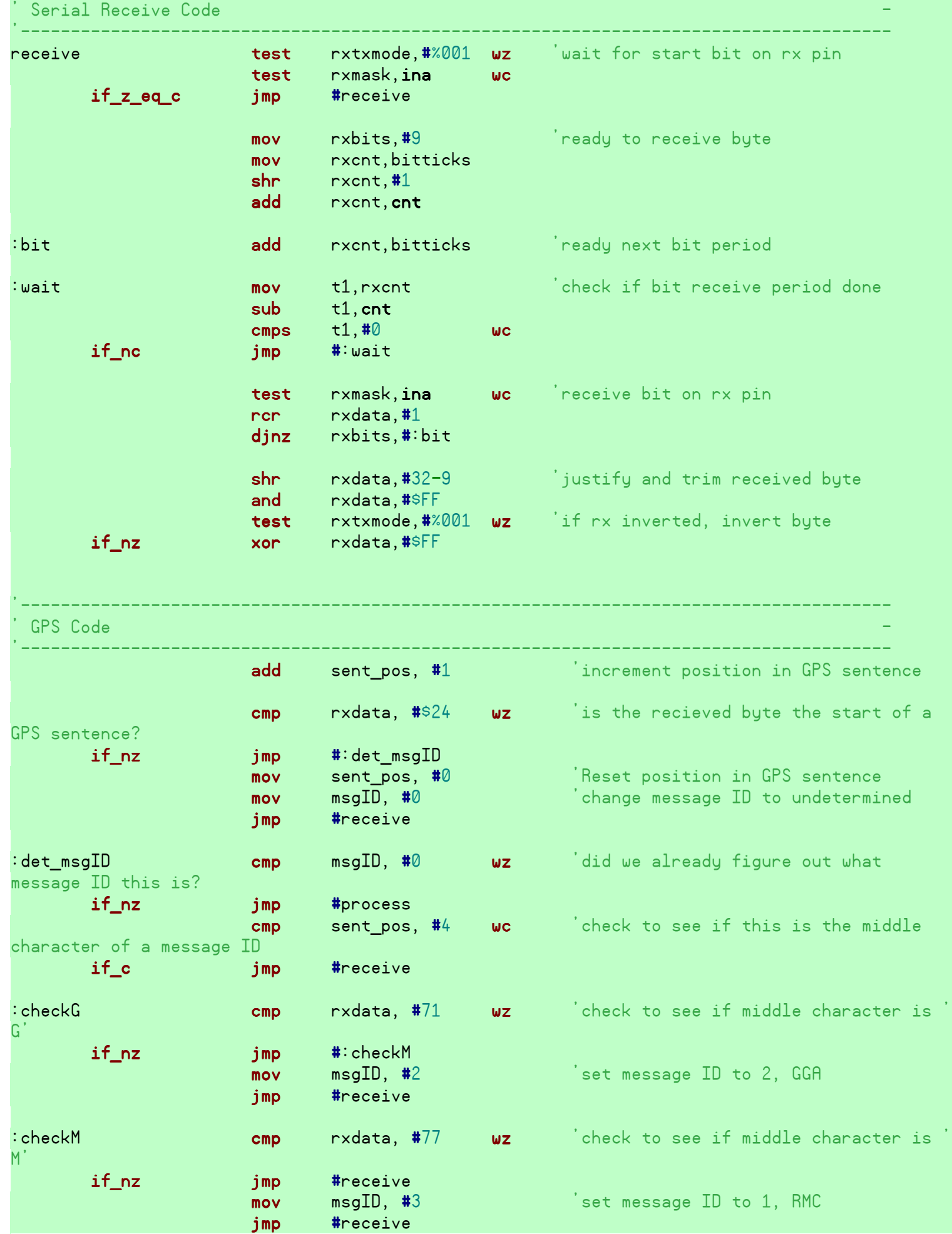

'---------------------------------------------------------------------------------------

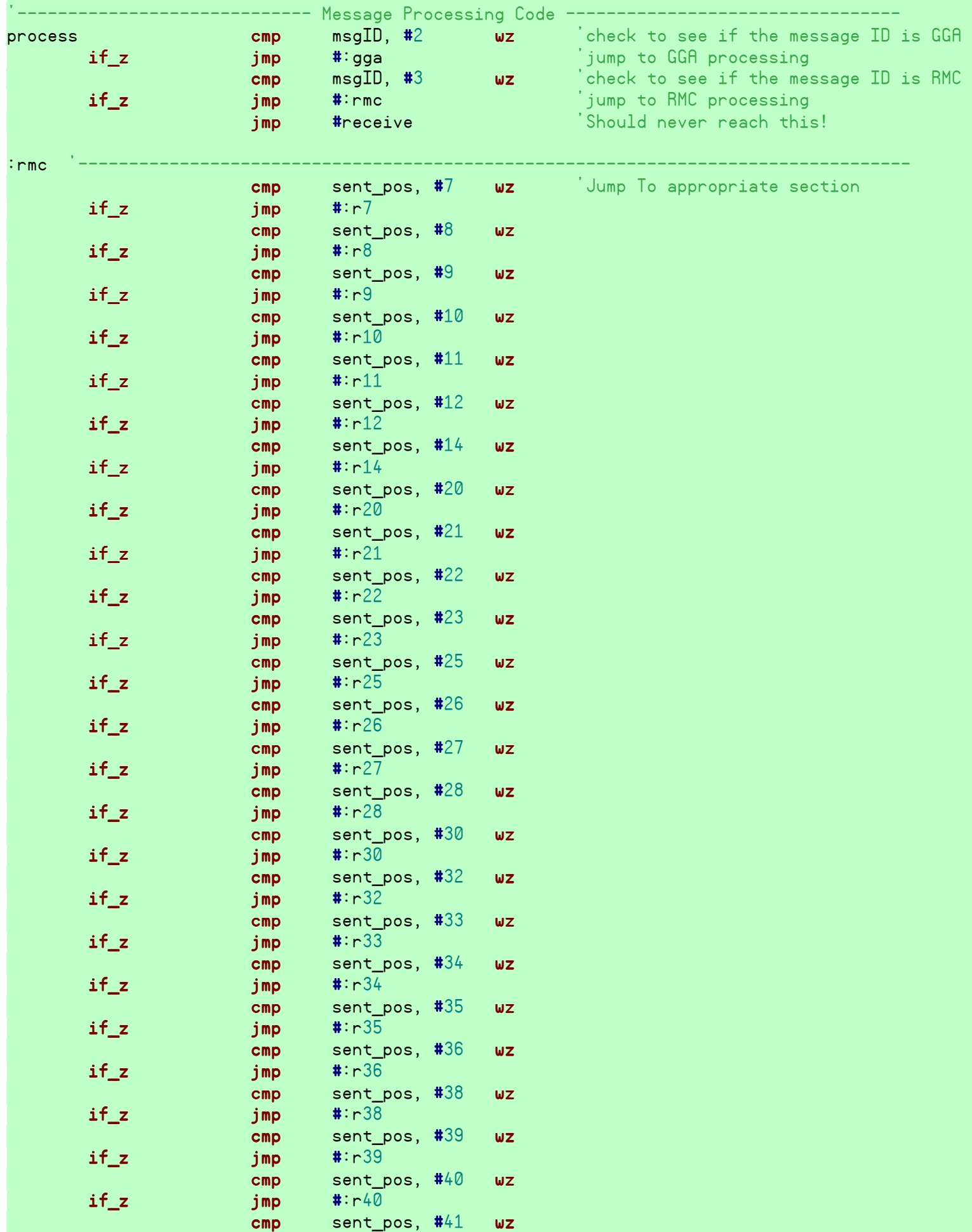

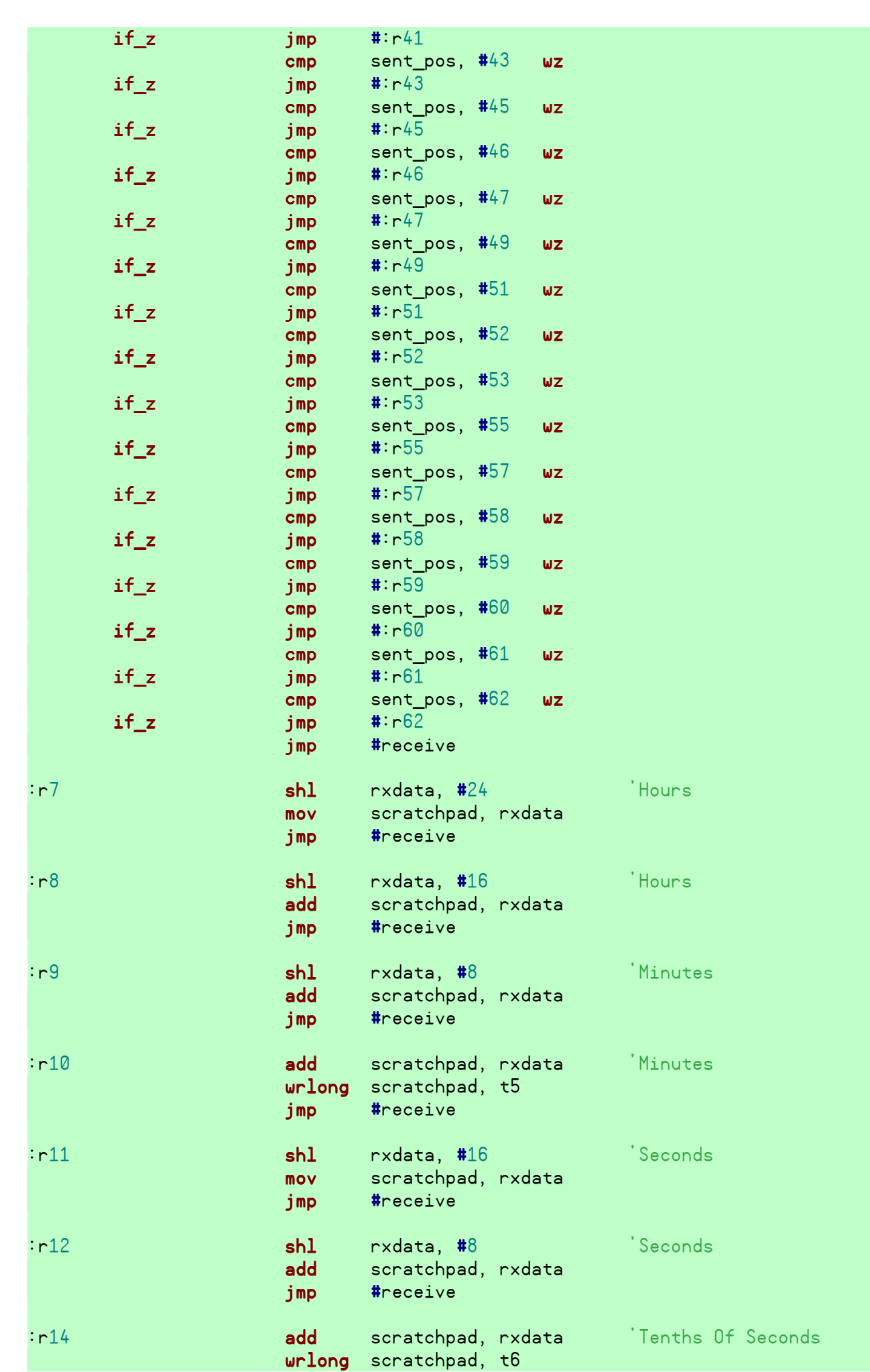

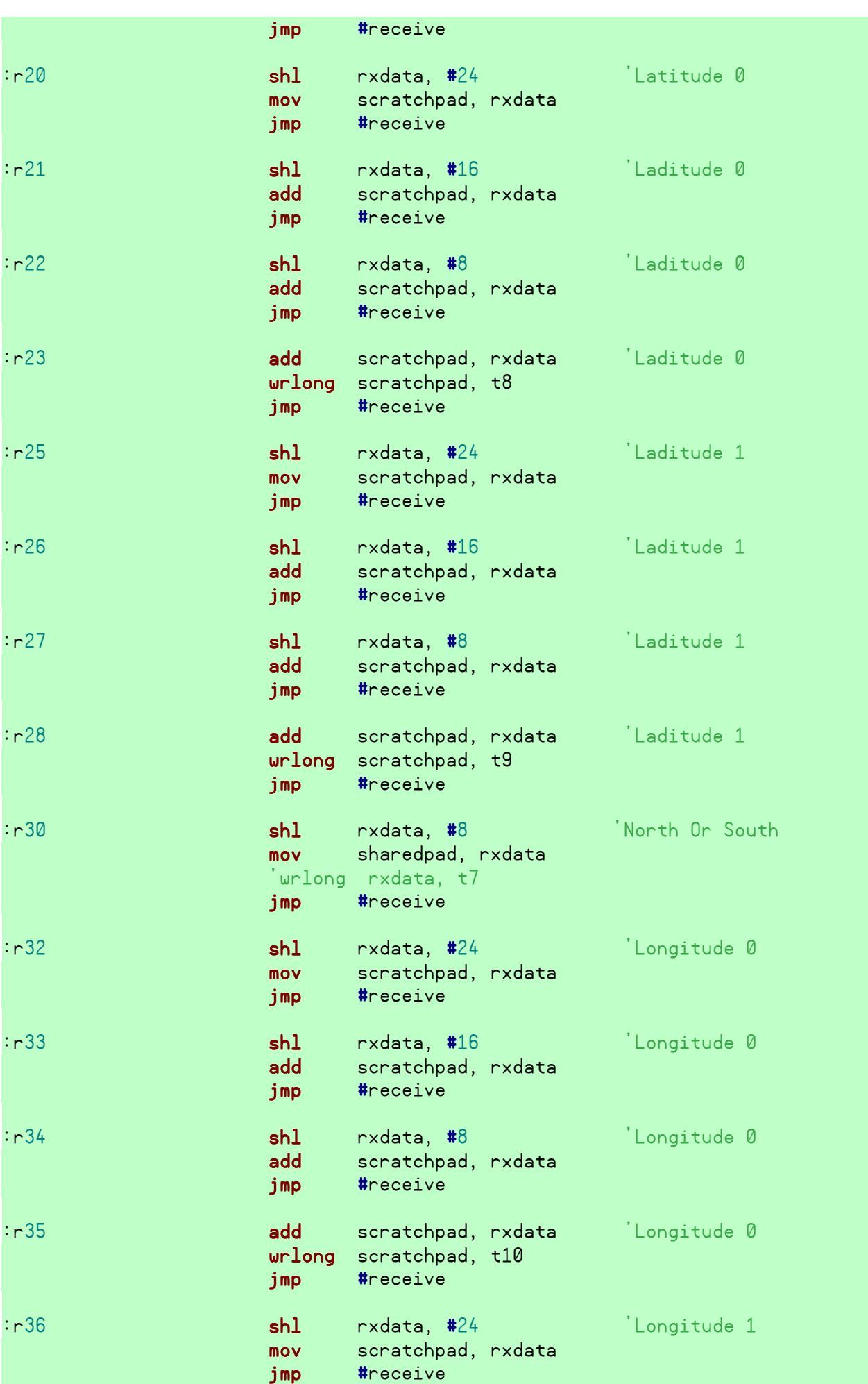

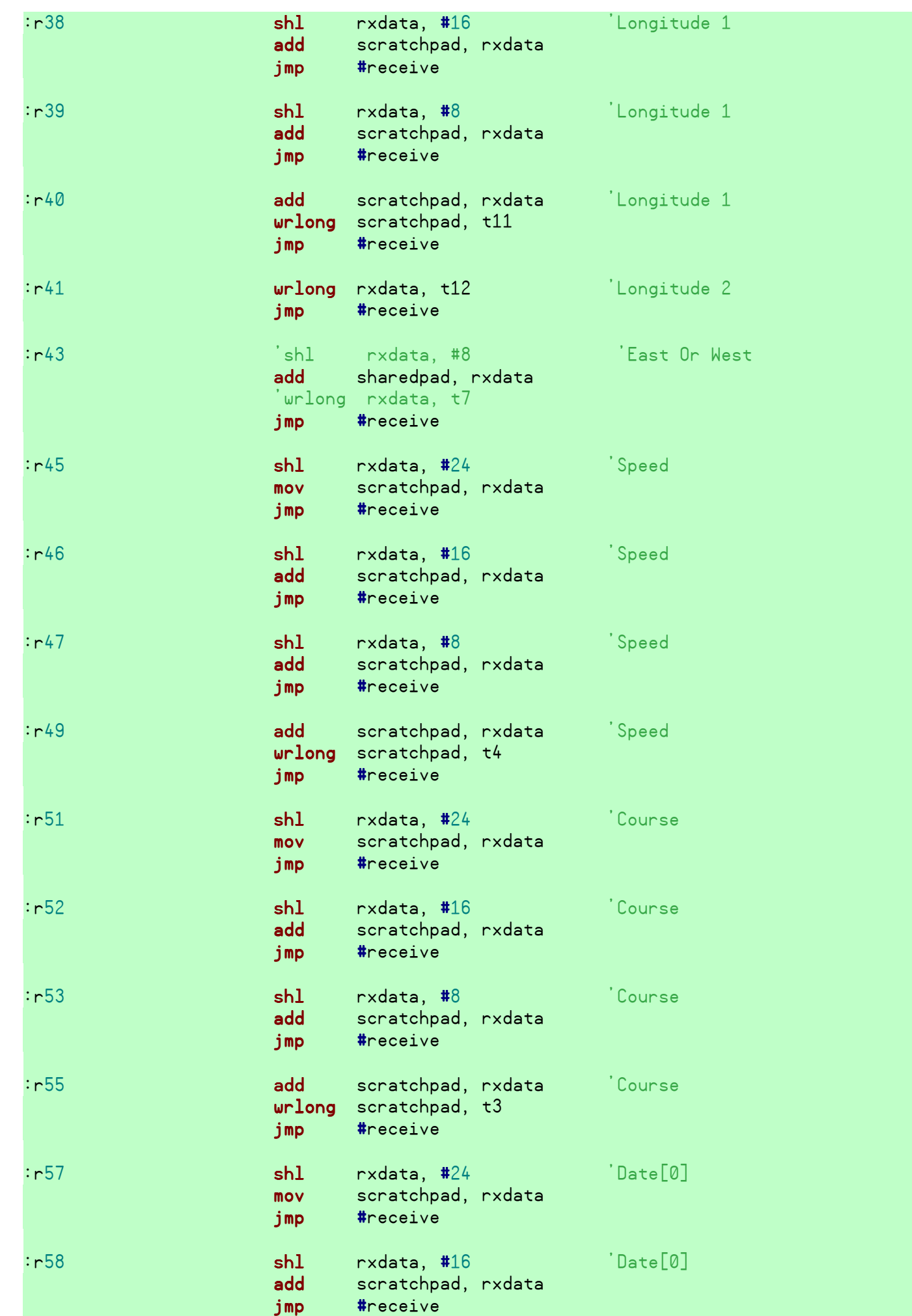

 $:\mathsf{r}59$  shl rxdata, #8  $\qquad \qquad \text{Date}[0]$  add scratchpad, rxdata jmp #receive :r60 **add** scratchpad, rxdata 'Date[0] wrlong scratchpad, t13 jmp #receive  $:\mathsf{r}61$  shl rxdata, #8  $\qquad \qquad$  'Date[1] mov scratchpad, rxdata jmp #receive  $:\mathsf{r}62$  add scratchpad, rxdata  $\mathsf{a}1]$  wrlong scratchpad, t14 jmp #receive :gga '--------------------------------------------------------------------------------- cmp sent\_pos, #43 wz 'Jump to appropriate section  $if\_z$  jmp  $#:g43$  cmp sent\_pos, #45 wz  $if_z$   $jmp$   $#:g45$  cmp sent\_pos, #46 wz  $jmp$  #:g46 cmp sent\_pos, #52 wz  $if_z$   $jmp$   $#:g52$  cmp sent\_pos, #53 wz  $if_z$  jmp #:g53 cmp sent\_pos, #54 wz  $if\_z$  jmp  $#:g54$  cmp sent\_pos, #56 wz  $if\_z$  jmp #:g56 jmp #receive :g43 shl rxdata, #16 'Fix Type add rxdata, sharedpad wrlong rxdata, t7 jmp #receive :g45 shl rxdata, #8 'Satellites mov scratchpad, rxdata jmp #receive :g46 add scratchpad, rxdata 'Satellites wrlong scratchpad, t15 jmp #receive :g52 shl rxdata, #24 'Altitude mov scratchpad, rxdata jmp #receive :g53 shl rxdata, #16 'Altitude add scratchpad, rxdata jmp #receive :g54 shl rxdata, #8 'Altitude add scratchpad, rxdata jmp #receive

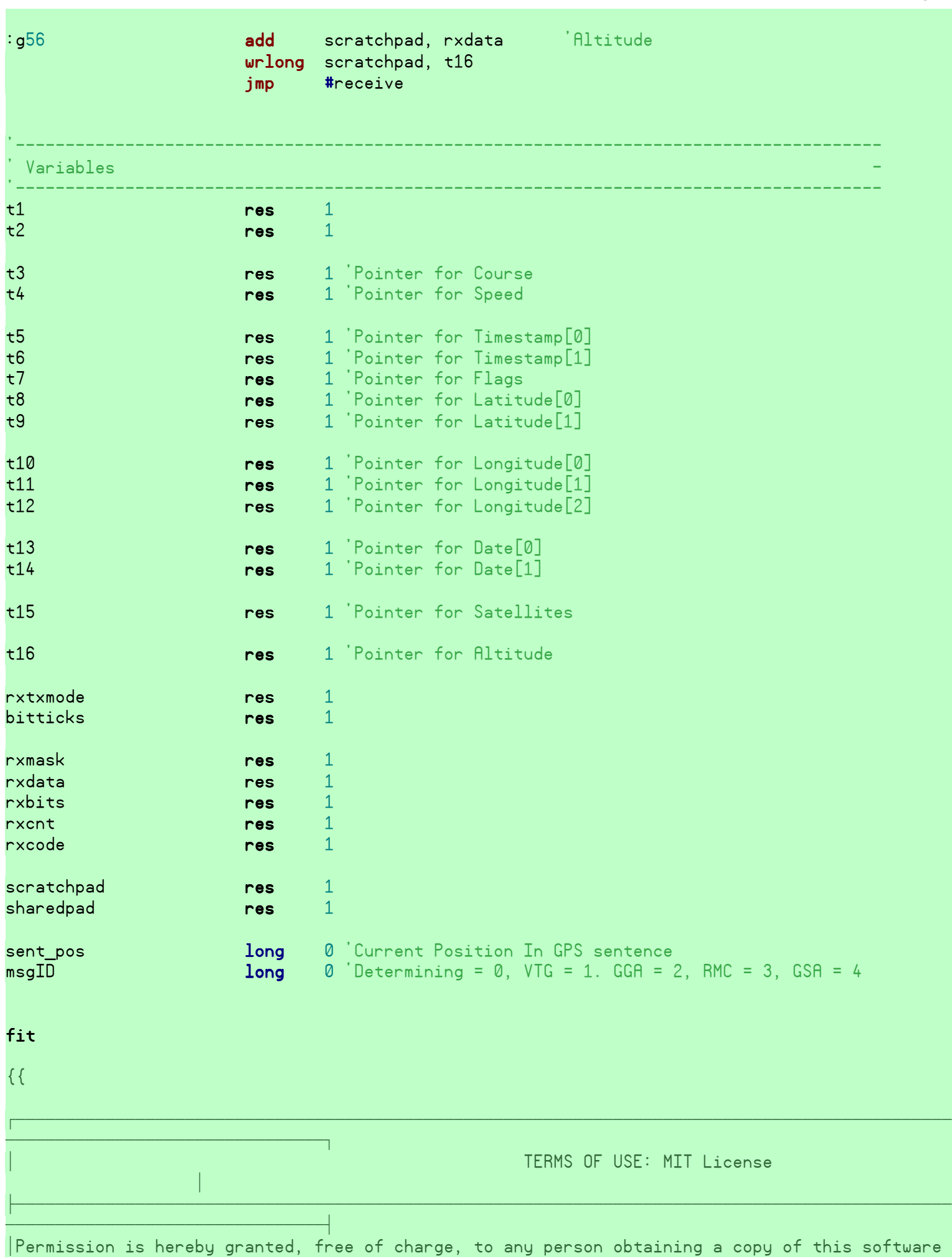

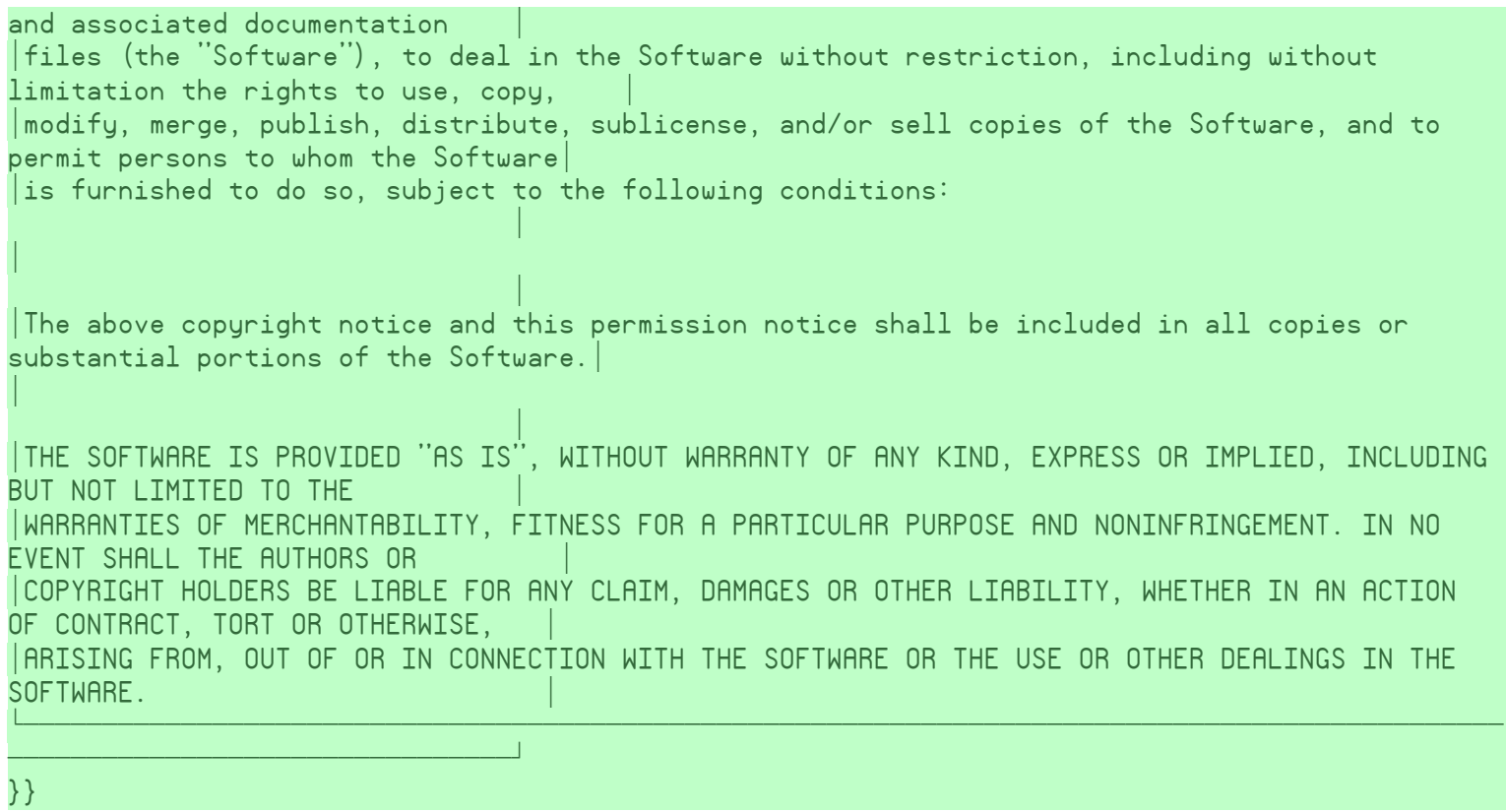

```
''********************************************
''* Tach Signal and Thermocouple Reader *
''* By: Ryan David, 2/25/10 *
''* *
''* Uses one cog to read two tach signals, *
''* and poll two MAX6675 thermocouple ADCs *
''* *
''* See end of file for terms of use. *
''********************************************
{-----------------REVISION HISTORY-----------------
 v0.1 - 2/25/2010, first official release.
}
CON
  \text{\_}clkmode = xtal1 + pll16x
   _xinfreq = 5_000_000
VAR
  Long cog
  Long Pins[6]
  Long Temperature[2]
  Long RPM[2]
PUB Start(T1_OUT, T2_OUT, T_CS, T_SCK, RPM0, RPM1)
 Pins[0] := T1_0UTPins[1] := T2 OUT
 Pins[2] := T_CPins[3] := T_SCKPins[4] := RPMØPins[5] := RPM1cog := cognew (@entry, @Pins) + 1
  return @Temperature[0]
DAT
org<sup>org</sup> (1999) and the state of the <mark>org</mark>
entry and t1, par 'set up T1 mask
                      rdlong t2, t1
                      mov T1_mask, #1
                      shl T1_mask, t2
```
rdlong  $t2$ ,  $t1$  mov T2\_mask, #1 shl T2\_mask, t2

rdlong  $t2$ ,  $t1$  mov CS\_mask, #1 shl CS\_mask, t2

rdlong  $t2$ ,  $t1$ 

 mov SCK\_mask, #1 shl SCK\_mask, t2

add t1, #4 'set up T2 mask add t1, #4 'set up CS mask add t1, #4 'set up SCK mas

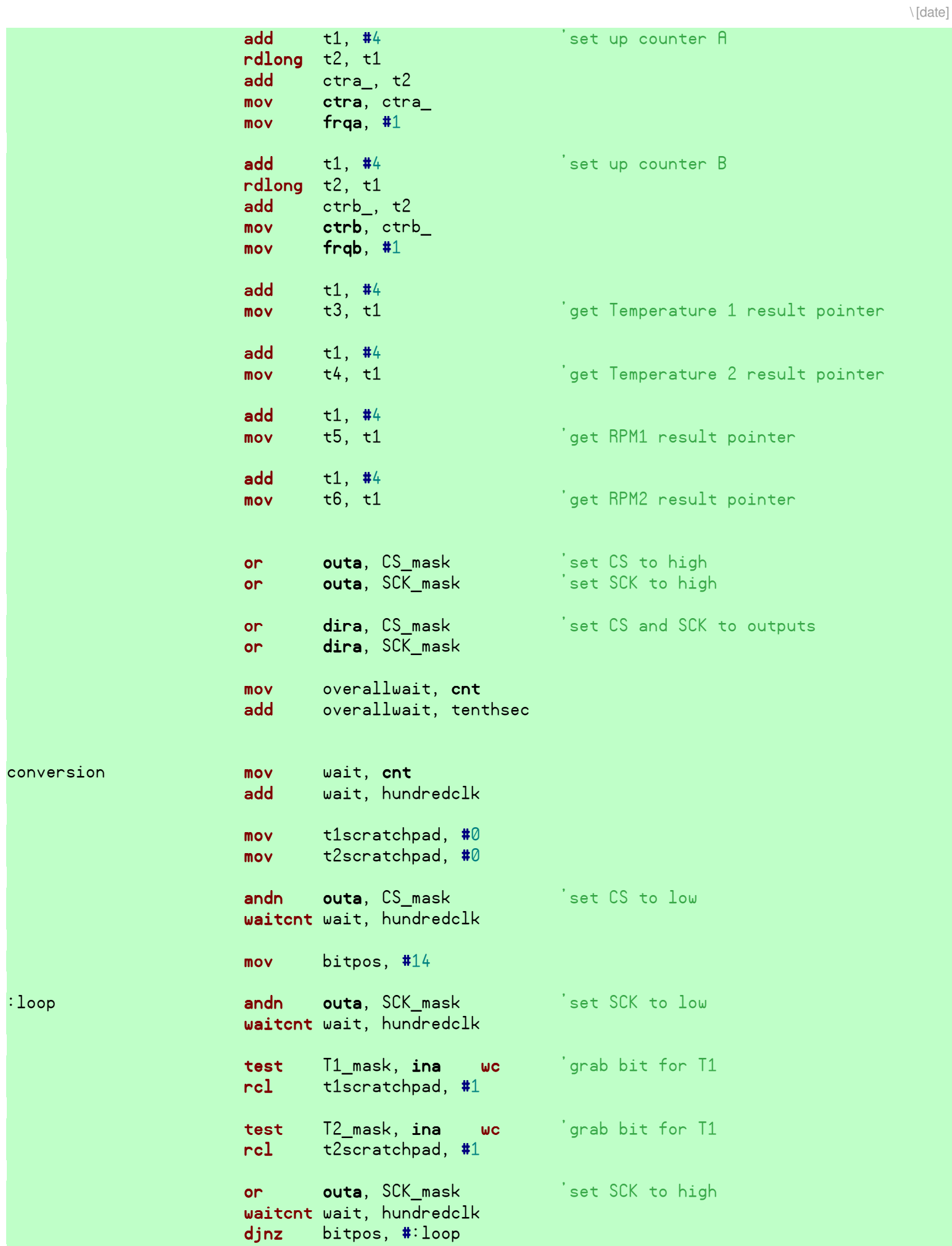

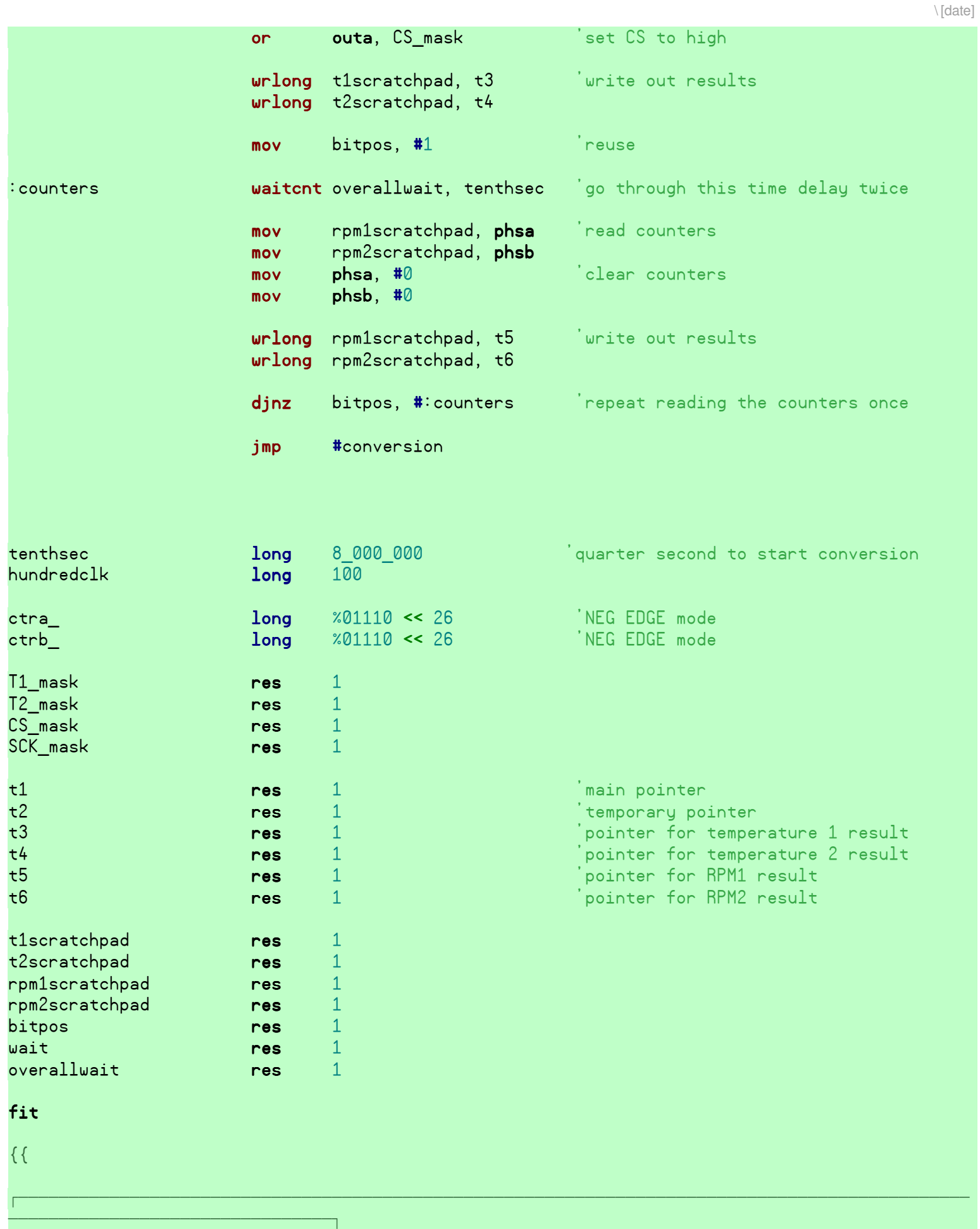

TERMS OF USE: MIT License

**Contract Contract Contract Contract** 

OOOOOOOOOOOOOOOOOOOOOOOOOOOOOOOOT  $\Box$ Permission is hereby granted, free of charge, to any person obtaining a copy of this software and associated documentation  $|$ files (the "Software"), to deal in the Software without restriction, including without limitation the rights to use, copy, Q  $|$ modify, merge, publish, distribute, sublicense, and/or sell copies of the Software, and to permit persons to whom the Software $\mid$  $\overline{\phantom{a}}$  is furnished to do so, subject to the following conditions: **Contract Contract Contract Contract Contract**  $\mathbb{R}^n$ **Contract Contract Contract Contract Contract** QThe above copyright notice and this permission notice shall be included in all copies or substantial portions of the Software.  $\vert$  $\mathbb{R}$ **Contract Contract Contract Contract Contract** QTHE SOFTWARE IS PROVIDED "AS IS", WITHOUT WARRANTY OF ANY KIND, EXPRESS OR IMPLIED, INCLUDING BUT NOT LIMITED TO THE Q QWARRANTIES OF MERCHANTABILITY, FITNESS FOR A PARTICULAR PURPOSE AND NONINFRINGEMENT. IN NO EVENT SHALL THE AUTHORS OR Q QCOPYRIGHT HOLDERS BE LIABLE FOR ANY CLAIM, DAMAGES OR OTHER LIABILITY, WHETHER IN AN ACTION OF CONTRACT, TORT OR OTHERWISE, ARISING FROM, OUT OF OR IN CONNECTION WITH THE SOFTWARE OR THE USE OR OTHER DEALINGS IN THE SOFTWARE. WOOOOOOOOOOOOOOOOOOOOOOOOOOOOOOOOOOOOOOOOOOOOOOOOOOOOOOOOOOOOOOOOOOOOOOOOOOOOOOOOOOOOOOOOOOOOOO

\ [date]

OOOOOOOOOOOOOOOOOOOOOOOOOOOOOOOOX }}

```
''********************************************
''* Relay Driver *
''* By: Ryan David, 2/26/10 *
''* *
...<br>''* Control up to three relays based on *<br>''* the data heing collected and specified *
''* the data being collected and specified *
' * conditions.
''* *
''* See end of file for terms of use. *
''********************************************
```

```
{-----------------REVISION HISTORY-----------------
 v0.1 - 2/23/2010, first official release.
```
## **CON**

}

```
\textsf{l.} \textsf{l.} \textsf{l.} \textsf{l.} \textsf{l.} \textsf{u.} \textsf{u.} \textsf{u.} \textsf{u.} \textsf{u.} \textsf{u.} \textsf{u.} \textsf{u.} \textsf{u.} \textsf{u.} \textsf{u.} \textsf{u.} \textsf{u.} \textsf{u.} \textsf{u.} \textsf{u.} \textsf{u.}  _xinfreq = 5_000_000
```
#### **VAR**

```
 long R0
   long R1
   long R2
   long Conditions[9]
   long Enable
   long cog
   long stack[100]
PUB Start(RELAY0, RELAY1, RELAY2)
  DisableRelaus
   R0 := RELAY0
  R1 := RELAY1R2 := RELAY2 cognew(Main, @stack)
PUB AddCondition(relay, signal, hi, lo) | a
  relay := 0 \leq 1 relay \leq 1 2
  Conditions[ (relay*3) + 0] := signal
  Conditions[ (relay*3) + 1] := hi
  Conditions[ (relay*3) + 2] := lo
PUB EnableRelays
  Enable := 1PUB DisableRelays
  Enable := 0PUB stop
   if cog
    cogstop(cog\sim -1)
PUB Main
  outA[RO] := 0outA[R1] := 0outA[ R2] := 0
```

```
dirA[R0]~~
   dirA[R1]~~
  dirA[R2]~~
   repeat
     if Enable & 1
        if (long[Conditions[0]] < Conditions[1]) & (long[Conditions[0]] > Conditions[2])
         outA[RO] := 1 else
         outA[RO] := 0 if (long[Conditions[3]] < Conditions[4]) & (long[Conditions[3]] > Conditions[5])
         outA[RI] := 1 else
         outA[R1] := 0 if (long[Conditions[6]] < Conditions[7]) & (long[Conditions[6]] > Conditions[8])
         outA[R2] := 1 else
         outA[ R2] := 0 else
       outA[RO] := 0outA[R1] := 0outA[ R2] := 0{{
\overline{\hspace{25pt}} Present product the set of the set of the set of the set of the set of the set of the set of the set of the set of the set of the set of the set of the set of the set of the set of the set of the set of the s
PPPPPPPPPPPPPPPPPPPPPPPPPPPPPPPPQ
                                                              TERMS OF USE: MIT License
Report Follows
\overline{\phantom{a}} \overline{\phantom{a}} \overline{\phantPPPPPPPPPPPPPPPPPPPPPPPPPPPPPPPPU
\BoxPermission is hereby granted, free of charge, to any person obtaining a copy of this software
and associated documentation
|files (the "Software"), to deal in the Software without restriction, including without
limitation the rights to use, copy,
\lceilmodify, merge, publish, distribute, sublicense, and/or sell copies of the Software, and to
permit persons to whom the Software\vert\vert is furnished to do so, subject to the following conditions:
Report Follows
R 
Report Follows
The above copyright notice and this permission notice shall be included in all copies or
substantial portions of the Software.\vertR 
Report Follows
RTHE SOFTWARE IS PROVIDED "AS IS", WITHOUT WARRANTY OF ANY KIND, EXPRESS OR IMPLIED, INCLUDING 
BUT NOT LIMITED TO THE
RWARRANTIES OF MERCHANTABILITY, FITNESS FOR A PARTICULAR PURPOSE AND NONINFRINGEMENT. IN NO 
EVENT SHALL THE AUTHORS OR
RCOPYRIGHT HOLDERS BE LIABLE FOR ANY CLAIM, DAMAGES OR OTHER LIABILITY, WHETHER IN AN ACTION 
OF CONTRACT, TORT OR OTHERWISE, R
<code>IARISING FROM</code>, OUT OF OR IN CONNECTION WITH THE SOFTWARE OR THE USE OR OTHER DEALINGS IN THE
SOFTWARE.
\overline{\mathbf{P}}PPPPPPPPPPPPPPPPPPPPPPPPPPPPPPPP]
```
}}

''\*\*\*\*\*\*\*\*\*\*\*\*\*\*\*\*\*\*\*\*\*\*\*\*\*\*\*\*\*\*\*\*\*\*\*\*\*\*\*\*\*\*\*\*\* ADC Input Driver v2.0 Supports  $8-$  to  $16$ -bit, up to  $8$  channels  $\ddot{ }$   $\ast$  Designed for the MCP3X0X series of ADCs ''\* Author: Brandon Nimon ''\* Created: 16 July, 2009<br>''\* Conunight (c) 2009 Par Copyright (c) 2009 Parallax, Inc. See end of file for terms of use. ''\*\*\*\*\*\*\*\*\*\*\*\*\*\*\*\*\*\*\*\*\*\*\*\*\*\*\*\*\*\*\*\*\*\*\*\*\*\*\*\*\*\*\*\*\*\*\*\*\*\*\*\*\*\*\*\*\*\*\*\*\*\*\*\*\*\*\*\*\*\*\*\*\*\*\*\*\*\*\*\*\*\*\*  $\ddot{\phantom{a}}$  \* Driver features include support for Microchip ADCs with anywhere between  $1$  and  $\cdot$   $^{\prime}$   $*$  8 ADC input channels and resolutions of 16 bits or less. Both single-ended and ''\* differential modes are supported. The driver adds support for frequency reading \*  $\ddot{\phantom{a}}$  '\* on each of the channels and allows the ADC to react as a programmable Schmitt  $\cdot$  '\* trigger. Also available is gathering of maximum and minimum or average values  $\ddot{\phantom{a}}$  '\* of the channels over time. The driver can wait for a channel to achieve a  $^{\prime\prime}$ \* specific state, or can even be put into standby to save power. Channel values  $'$ \* and states are available to multiple objects if the driver is supplied with  $\mathcal{C}^*$  variables to store the information.<br>... ''\* \* ''\* A channel is considered "high" only after the channel's value is above the high \* ''\* threshold. It is considered "low" when the value is below or equal to low \*  $'$ \* threshold. Thus making  $0$  a valid value for both high and low threshold, but  $\dot{\phantom{a}}$   $\ast$  (for a 12–bit ADC) 4095 would not be a valid value as the  $\ddot{\phantom{a}}$ high $\ddot{\phantom{a}}$  state would  $'$  \* never be achieved (4094 would be valid). ''\* \*  $\cdot$  '\* The waithigh, waitlow, getfreq, and average routines don't start until the ''\* program cycles around to the channel that has been selected. Then the ADC \*  $\ddot{\phantom{a}}$  '\* samples will be completely dedicated to the selected task (all other channels' ''\* values are ignored). \* ''\* \*  $\ddot{\phantom{a}}$  )  $\ast$  Due to channel sample speed changing between the different routines, the output  $\ast$  $\ddot{\phantom{a}}$   $^*$  values may vary slightly (read the ADC's datasheet for more information). For  $\ddot{\phantom{a}}^*$  example: during testing, displaying max/min values on a consistent input gave a  $\cdot$   $^{\star}$  max value of 3712 and a minimum of 3711, but when getting the average of the  $^{\prime\prime}$ \* same channel, it read 3702. This is due to the fact that the channel was being  $\ddot{\phantom{a}}$  '\* sampled eight times more often during the average routine than during the  $\ddot{\phantom{a}}$  \* normal operation. This results will vary based on number of channels being ''\* scanned. \* ''\* \*  $\ddot{\phantom{a}}$  '\* For many of the routines with a watchdog value, zero can be put in its place to  $\ast$  $^{\prime\prime}$ \* disable it. This will make the <code>PASM</code> cog attempt to fulfill the task  $\ddot{\phantom{a}}$  '\* indefinitely. The controlling cog will wait indefinitely for the <code>PASM</code> cog to  $\ddot{\phantom{a}}$   $^*$  complete. Normally, the watchdog value is the maximum amount of time to wait in  $\frac{1}{100}$  \* milliseconds (1/1000th of a second). ''\* \*  $'$ :\* Example wiring would be as follows:<br>...  $^{\prime\prime} *$  . The contract of the contract of the contract of the contract of the contract of the contract of the contract of the contract of the contract of the contract of the contract of the contract of the contract of t  $'$  \* ADC<del> + +</del>  $\vee$  +  $\vee$  +  $\vee$  +  $\vee$  +  $\vee$  +  $\vee$  +  $\vee$  +  $\vee$  +  $\vee$  +  $\vee$  +  $\vee$  +  $\vee$  +  $\vee$  +  $\vee$  +  $\vee$  +  $\vee$  +  $\vee$  +  $\vee$  +  $\vee$  +  $\vee$  +  $\vee$  +  $\vee$  +  $\vee$  +  $\vee$  +  $\vee$  +  $\vee$ ''\* C1 $\pm$   $\xi$ R2  $^*$ ''\* I I I  $\downarrow$   $\downarrow$   $\downarrow$  $'$  \* R1: 10K (high impedance input is helpful, 10K should be the minimum) ''\* R2: 100K (this effectively creates a voltage divider, but also drives input to \* zero volts when not in use)  $'\;*$  C1: 0.01 $\upmu$ F (10000 $\uprho$ F is the about the maximum you would want to use. The  $\ddot{\phantom{a}}$   $^*$  capacitor reduces jitter or spikes but also reduces resolution). ''\*\*\*\*\*\*\*\*\*\*\*\*\*\*\*\*\*\*\*\*\*\*\*\*\*\*\*\*\*\*\*\*\*\*\*\*\*\*\*\*\*\*\*\*\*\*\*\*\*\*\*\*\*\*\*\*\*\*\*\*\*\*\*\*\*\*\*\*\*\*\*\*\*\*\*\*\*\*\*\*\*\*\* ''Note: single-channel ADCs will always use slow shift method.

**'** 

\ [date] '' Updates: '' 1.1 (28 July, 2009): Added alternate start method: start pointed. This allows for multiple objects to access current channel value, state, and max/min. The parent object supplies  $4\,8$ long '' blocks which are used instead of this object's blocks. '' Shifting in and out has been sped up. Fewer instructions are used per bit. '' 1.2 (29 July, 2009): Created a "fast" and "slow" method of shifting in and out. This allows the driver to function closer to the ADC's maximum sample rate at 5V. For 12-bit ADCs, it still runs faster than is specified in the MCP32XX datasheet, almost all ADCs should be able to '' run at the provided speeds. Clock speeds of 80MHz or faster uses the "slow" method, '' while slower speeds will use the "fast" method. '' Updated documentation with tables and better descriptions of sample speed. '' 1.3 (30 July, 2009): '' Fixed freeze when standby\_disable was called when not in standby. Fixed problem where waitlow would always return 0 (whether it timed out or not) . '' Renamed curval to getval for uniformity in method names. Wait methods can now be put into a mode to ignore or read current state before the  $\begin{array}{ccc} \therefore & \text{driver actually starts waiting.} \ \therefore & \text{1, 21, (2.0cm) in } \end{array}$  $\frac{1}{1}$  1.31 (3 August, 2009): '' Add lines of code to make sure threshold values are valid. '' 2.0 (22 October, 2009): Added support for 2 and 1 channel ADCs (now supports 8, 4, 2, and 1 channel ADCs). Added parameters to main method calls to allow for multiple types of ADCs in the same '' program (specific varues are parameters instead of constants). '' Period meassuring for frequency method is now averaged (in PASM) '' Slight optimizations in SPIN coding. '' 2.01 (5 November, 2009( Added wait for driver to fully initialize (so commands don't get sent before driver is ready). '''' Future additions:  $\epsilon$  ,  $\epsilon$ Add ability to alter each channel's threshold separately (may slow down the driver too much). Instead of limiting the total number of channels, enable/disable the channels based on a bit of  $\therefore$  a byte value (also make it so the channels could be changed on the fly). Reduce the variable space (combine variables, use 4 longs instead of 8, etc.). .<br>.. **CON**  default\_low\_threshold = 100 ' default "low" threshold value (min:  $\emptyset$ , max: 2^bits s in - 2) default\_high\_threshold = 500 ' default "high" threshold value

(min: 0, max: 2^bits\_s\_in - 2)

OBJ

```
VAR
```

```
 BYTE cogon, cog
   BYTE in_standby
   LONG timescale
   ''===[ 49 longs, DO NOT alter order! ]===
   LONG tx_pin 
   LONG rx_pin 
   LONG ck_pin 
   LONG cs_pin
   LONG adcch 
   LONG channels
   LONG bits_s_in 
   LONG mode 
   LONG par1
   LONG par2 
   LONG ptr_start
   LONG fastslow
   LONG done 
   LONG channel 
   LONG duration 
   LONG retval 
   LONG count
   LONG command 
   LONG chanstate[8] 
   LONG chanval[8] 
   LONG chanmax[8] 
   LONG chanmin[8] 
PUB start (DTPin, INPin, ClkPin, RSPin, ChCount, ActChannels, BitCount, SingDiff) 
   Starts driver.
  DTPin: outgoing (from µController) serial data pin (0-31); ignored if 1-channel ADC
'' INPin: incoming (to µController) serial data pin (0-31)
   ClkPin: serial clock pin (0-31)'' RSPin: reset, CS pin (0-31)
  '' ChCount: Number of channels on ADC (3208/3008 = 8; 3204/3004 = 4; 3202/3002 = 2; 3201/3001 =
 1)
 \dot{ } ActChannels: number of channels to scan (1\text{--}8)BitCount: number of bits the ADC outputs (2-16)
   SingDiff: ADC single or differential mode (1 single, 0 differential)
'=====[ SETTINGS ]==============
  par1 := default_low_threshold ' default "low" threshold value 
 (min: 0, max: 2^bits_s_in - 2)par2 := default high threshold' default "high" threshold value
 (min: \emptyset, max: 2^bits s in - 2)
 '===============================
   stop
   longfill(@done, 0, 38)
  longmove(@tx_pin, @DTPin, 8)
  ptr start := 0in\_standby := 0
```

```
\ [date]
```

```
 timescale := clkfreq / 1000 ' milliseconds -- could be changed to any scale
  IF (((BitCount > 10 AND clkfreq => 80_000_000) OR (BitCount > 12 AND clkfreq => 64_000_000)) 
OR ChCount == 1)fastslow := 0 \qquad \qquad ' slow mode
  ELSE
   fastslow := -1 300cogon := (\text{cog} := \text{cognew}(\text{Centry}, \text{ctx pin}))waitcnt(7000 + cnt) vait for driver to fully initialize
  RETURN cogon 
PUB start_pointed (DTPin, INPin, ClkPin, RSPin, ChCount, ActChannels, BitCount, SingDiff,
chanstate_ptr, chanval_ptr, chanmax_ptr, chanmin_ptr)
  Starts the driver, but with 4 supplied 8-long blocks.
'' DTPin: outgoing (from µController) serial data pin (0-31); ignored if 1-channel ADC
  INPin: incoming (to \muController) serial data pin (0-31)'' ClkPin: serial clock pin (0-31)
'' RSPin: reset, CS pin (0-31)
'' ChCount: Number of channels on ADC (3208/3008 = 8; 3204/3004 = 4; 3202/3002 = 2; 3201/3001 =
 1)
  ActChannels: number of channels to scan (1-8)'' BitCount: number of bits the ADC outputs (2-16)
  SingDiff: ADC single or differential mode (1 single, 0 differential)
'''
'' Note: This type of start grants the ability to access channels states and values in a 
faster method (e.g.
         adcstate[7] -- similar to ina[7]). It also allows for multiple objects to get the
same information from
        this object. Of course, only the object that started this driver has access to the
normal functions
'' (threshold, freq, average, etc.).
        If this method is used to start the driver, the getmax, getmin, getstate, and curval
functions will not
        operate as expected. Use the supplied variables for the values given by those
functions.
'=====[ SETTINGS ]==============
  par1 := default_low_threshold ' default "low" threshold value 
 (min: 0, max: 2^bits_is_in - 2) par2 := default_high_threshold' default "high" threshold value 
 (min: \emptyset, max: 2^bits s in - 2)
'===============================
  stop
  longfill(@done, 0, 38)
  longmove(@tx_pin, @DTPin, 8)
 ptr start := -1in standby := 0 timescale := clkfreq / 1000 ' milliseconds -- could be changed to any scale
 chanstate := chanstate ptr
 channel := channelchanmax := chanmax ptr
  chanmin := chanmin_ptr
```
\ [date]

```
IF ((\text{BitCount} \Rightarrow 10 \text{ AND} \text{ clkfreq} \Rightarrow 80 \text{ 000} \text{ 000}) \text{ OR} (\text{BitCount} \ge 12 \text{ AND} \text{ clkfreq} \Rightarrow 64 \text{ 000} \text{ 000}))OR ChCount == 1)fastslow := 0 \qquad \qquad slow mode
   ELSE
    fastslow := -1 fast mode
  cogon := (cog := cognew(eentry, etx\_pin))waitcnt(7000 + cnt) \qquad \qquad wait for driver to fully initialize
   RETURN cogon 
PUB stop
  Stops cog if running
  IF (cogon) cogstop(cog) 
PUB setthreshold (low, high)
   sets the high/low thresholds for all channels
  par1 := lowpara := highcommand := 1PUB resetmaxminall
   reset maximum and minimum values on all channels (min set to 0 and max set to max ADC value
based on bits_s_in)
  command := 2PUB resetmax (ch)
   reset maximum value on this channel (set to 0)
  channel := chcommand := 3
PUB resetmin (ch)
   reset minimum value on this channel (set to max ADC value based on bits_s_in)
  channel := chcommand := 4PUB waithigh (ch, watchdog, waitmode)
  wait until this channel is in high state (returns channel value at end of wait in case of
watchdog timeout)
 '' waitmode enables or disables acknolegment of current channel state. Meaning, if waitmode is 
0 and the channel
         is currently high, but the actual value is floating between the two thresholds it is
not considered
         high. In this mode, the method will only return when the channel's value has exceeded
the high
         threshold level. waitmode 1 will read current channel state to see if it is high, if
it is it will
         return immediately.
   IF (_checkchannel(ch) == false)
```
RETURN false

```
done := \emptysetpart := <math>wait duration := timescale * watchdog
channel := chcommand := 5 REPEAT UNTIL (done)
```
RETURN retval

PUB waitlow (ch, watchdog, waitmode) wait until this channel is in low state (returns channel value at end of wait in case of watchdog timeout) '' waitmode enables or disables acknolegment of current channel state. Meaning, if waitmode is 0 and the channel is currently low, but the actual value is floating between the two thresholds it is not considered low. In this mode, the method will only return when the channel's value is eqaul or below the threshold level. waitmode 1 will read current channel state to see if it is low, if it is it will return immediately.

#### IF  $(\n *checkchannel*(ch) = *false*)$ RETURN false

```
done := \emptysetpart := <math>waitmode
duration := timescale * watchdog
 channel := ch
command := 6 REPEAT UNTIL (done)
```
### RETURN retval

```
PUB getfreq (ch, watchdog, precision, highhold)
  return frequency on this channel
'' Note: This function waits for a high-to-low transition, then starts a timer. Once 2 to-the-
power-of precision
        high-to-low transitions have been achieved, it averages the period lengths between
the high-to-low
        transitions and returns the period length in retval. The frequency is determined by
dividing current
        clock speed by the period length. 0 precision means it wait for only one frequency
cycle, while 5 will
         make it wait for 32 cycles then average the results.
        highhold can reduce the function's resolution by requiring the channel's high-state
to be held for a
         certain number of cycles. 0 disables the feature.
```
## IF  $($  checkchannel $(ch)$  == false) RETURN false

```
done := \emptysetpart := precisionpara := highholdduration := timescale * watchdog
channel := chcommand := 7
```

```
\ [date]
   REPEAT UNTIL (done)
   RETURN clkfreq / retval 
PUB average (ch, samples)
  return average value of a channel for a certain number of samples
  IF ( checkchannel(ch) == false) RETURN false
  done := 0par1 := (samples #> 1)
  channel := ch
  command := 8 REPEAT UNTIL (done)
   RETURN retval / samples
PUB average_time (ch, watchdog)
  return average value of a channel for a certain period of time
  IF ( checkchannel(ch) == false)
     RETURN false
  done := \emptyset duration := timescale * (watchdog #> 1) ' do not allow 
0 as a value
  channel := chcommand := 9 REPEAT UNTIL (done)
   RETURN retval / count
PUB standby_enable (waitlength)
  puts the ADC into standby mode, the ADC isn't sampled, and the cog is in waitcnt most of
the time
  Note: checks for standby disable command every waitlength cycles (higher values use
slightly less power, but
         the cog may have to wait before the next command can be issued
  in standby := -1par1 := waitlength #> 27
  command := 10PUB standby disable
  pulls the ADC out of standby (just call send any command)
'' Note: The first command sent to the driver (after standby_enable) is ignored, but it will 
pull the driver out
       '' of standby 
   IF (in_standby)
   done := 0command := -1 REPEAT UNTIL (done)
   in\_standby := 0PUB getmax (ch)
   return maximum value on this channel since last reset
```
# RETURN chanmax[ch]

## PUB getmin (ch)

return minimum value on this channel since last reset

# RETURN chanmin[ch]

```
PUB getstate (ch)
```
returns current state of this channel  $(-1 == high or 0 == low)$ 

# RETURN chanstate[ch]

## PUB getval (ch)

returns current value of this channel

# RETURN chanval[ch]

# PUB getsamples

returns number of samples taken during last operation

# RETURN count

```
PRI checkchannel (ch)
```
Check if cannel being accessed is being monitored (without this check, driver locks up)

```
 IF (ch => channels)
   RETURN false
 RETURN true
```
# **DAT**

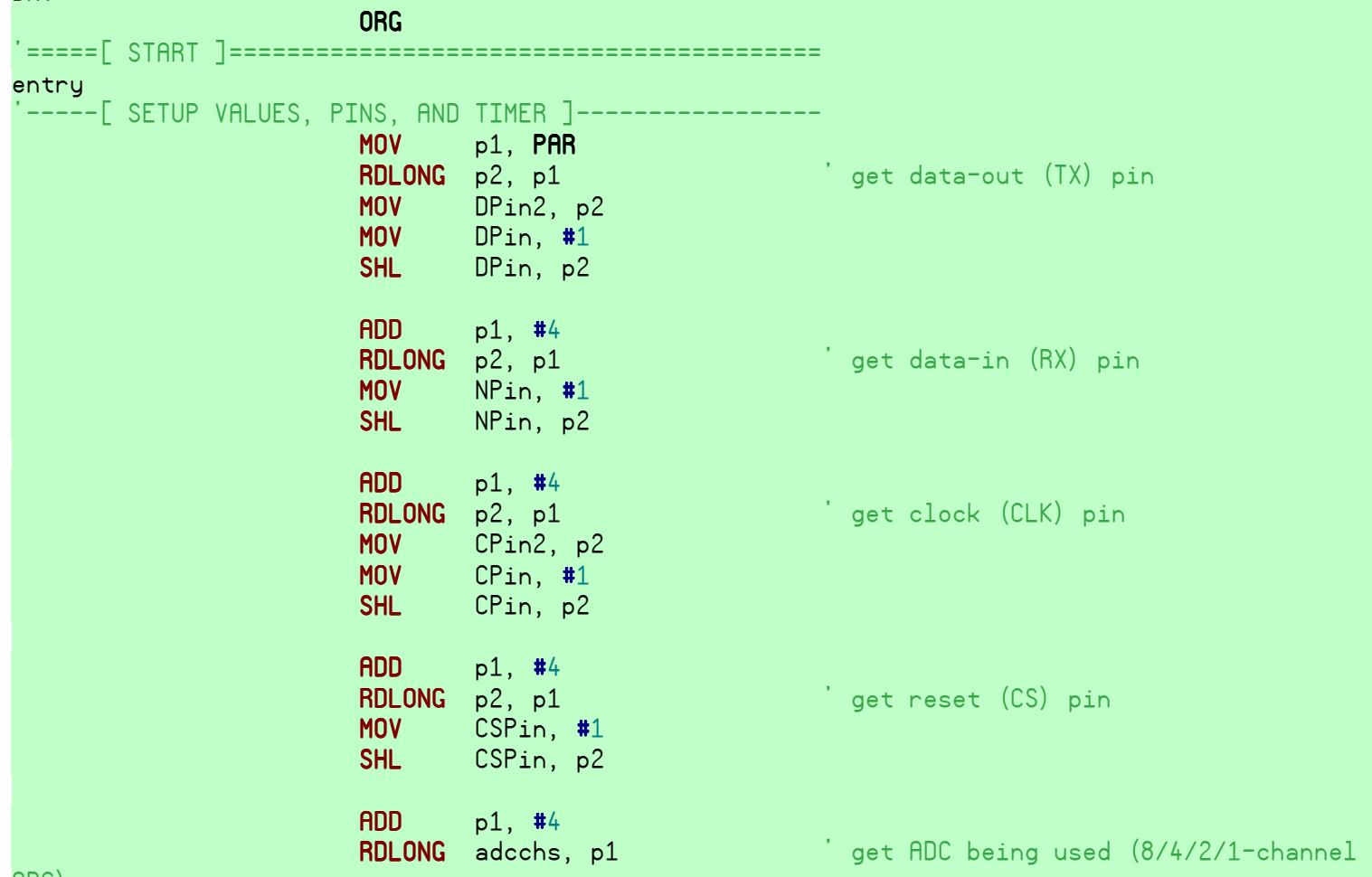

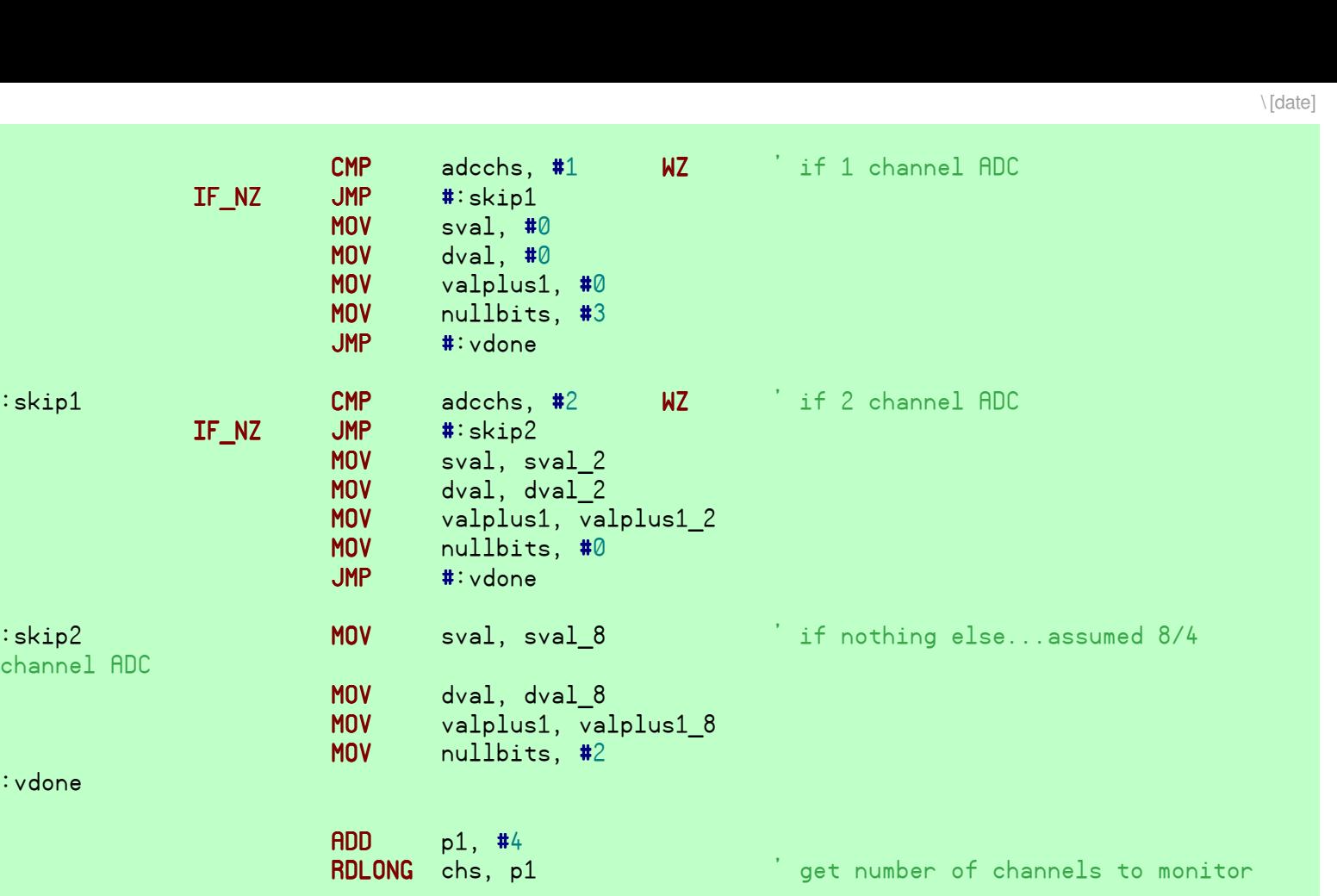

# MAX chs, adcchs ' limit channels scanned to channels

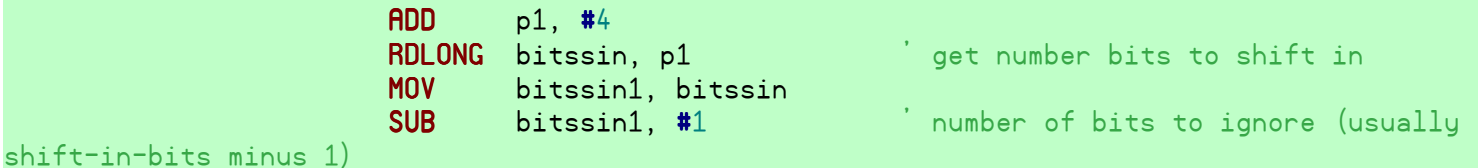

CMP adcchs, #1<br>IF\_NZ JMP #:skip1

:skip1 CMP adcchs, #2<br>IF\_NZ JMP #:skip2

 $\mathsf{C}_\mathsf{skip2pt}$  iskip2  $\mathsf{MOV}$  sval, sval\_8

channel ADC

:vdone

on ADC

normal)

slow)

 $|$ #:skip1

 MOV sval, #0 MOV dval, #0 MOV valplus1, #0

JMP #:vdone

JMP #:skip2 MOV sval, sval\_2 MOV dval, dval\_2

**MOV** nullbits, #0<br>**JMP** #:vdone #: vdone

 MOV dval, dval\_8 MOV valplus1, va<br>MOV nullbits, #2

ADD p1, #4

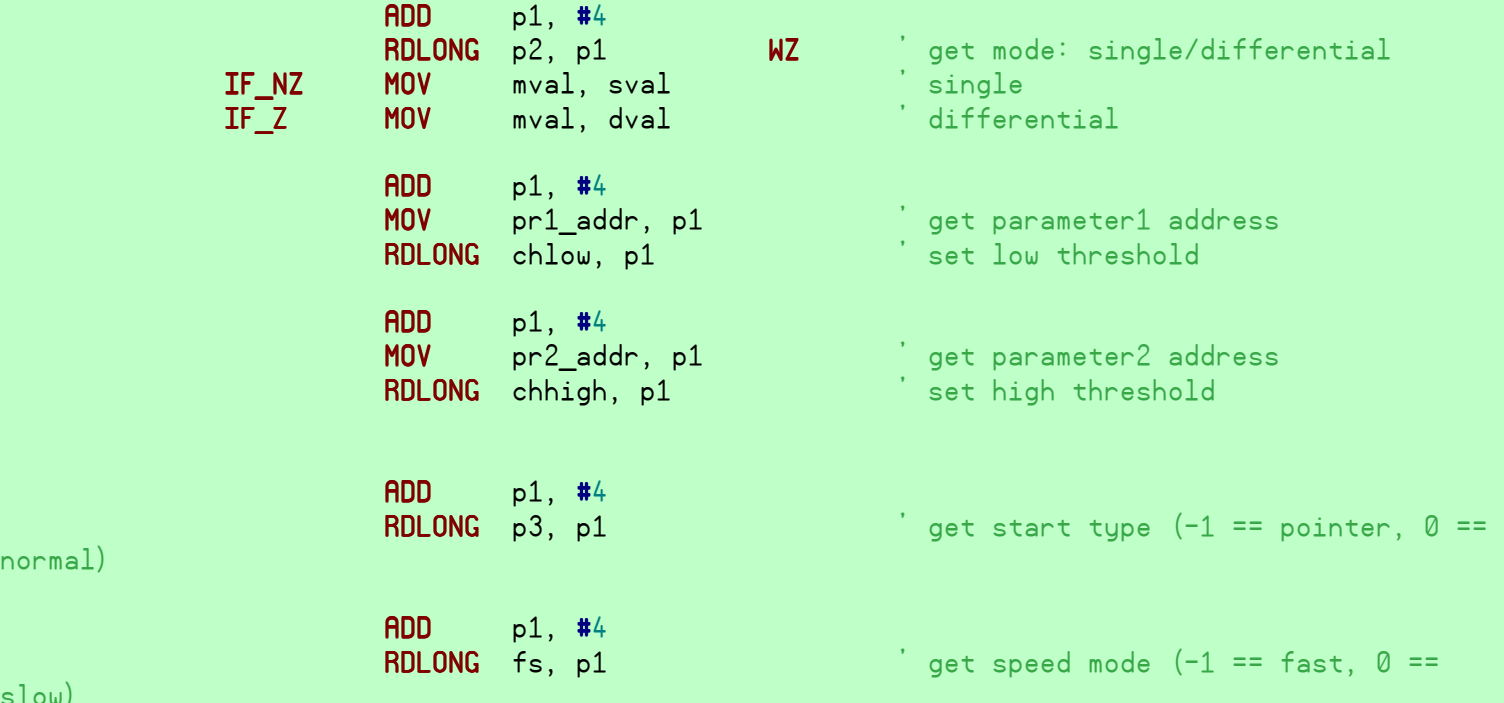

9

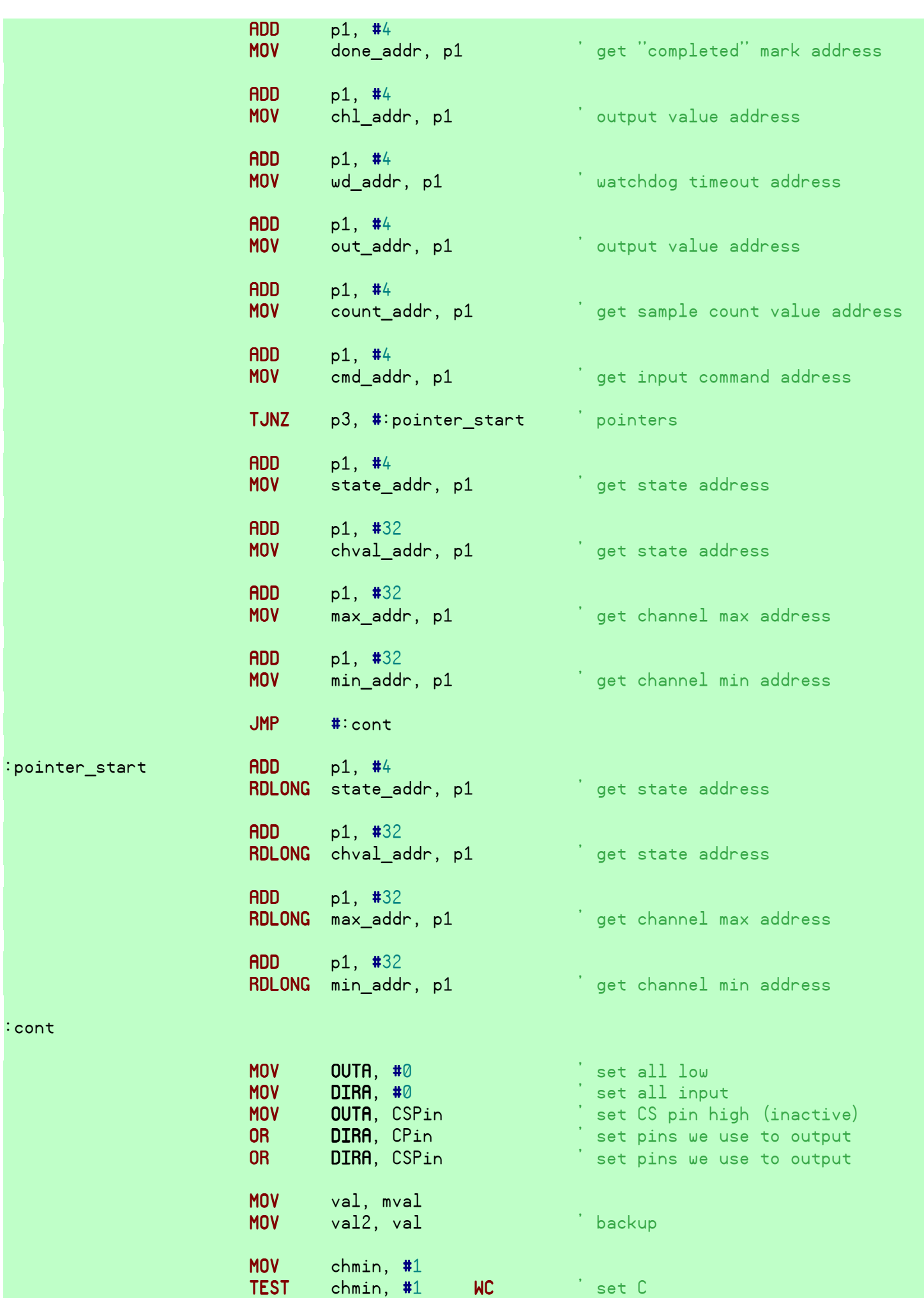

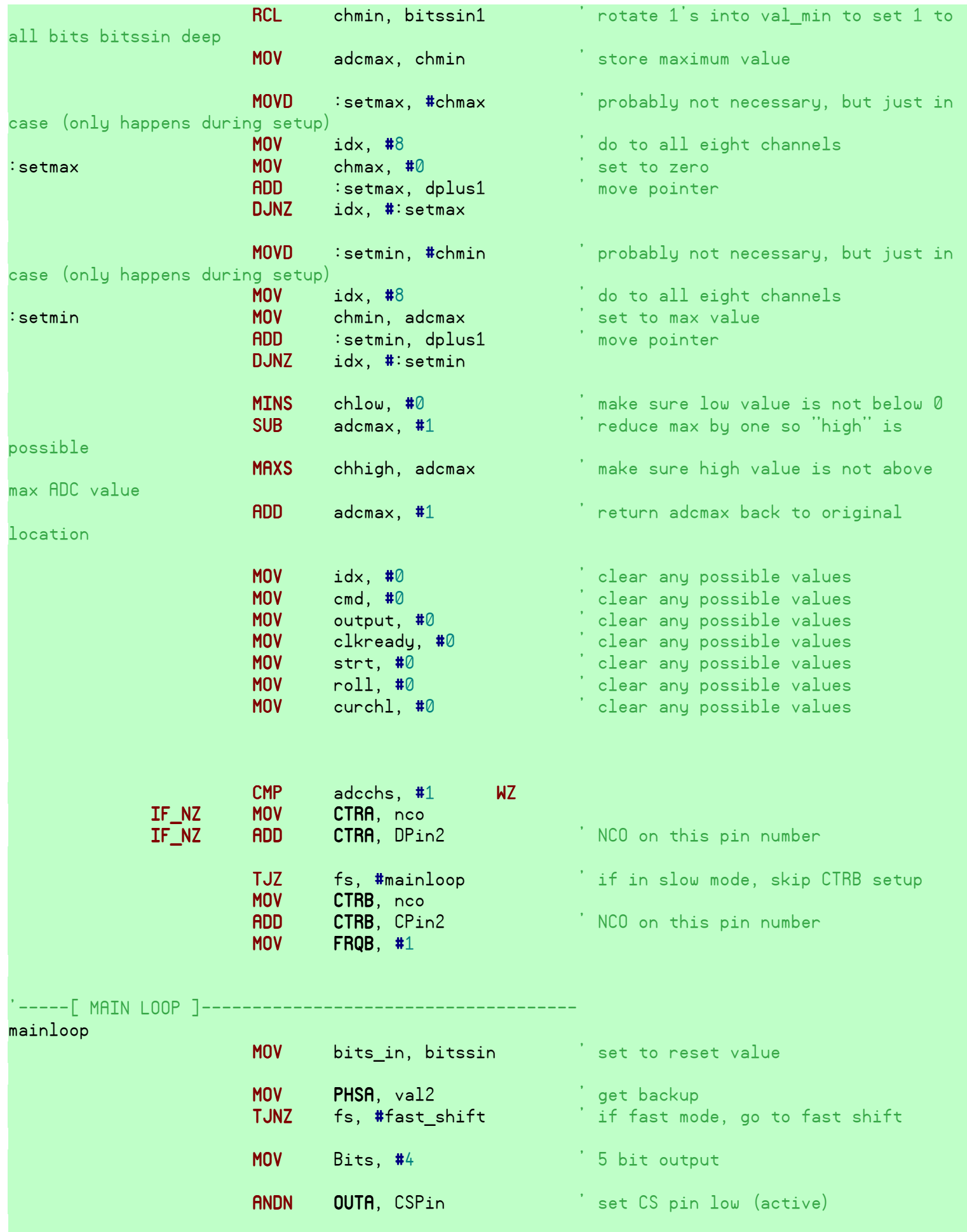

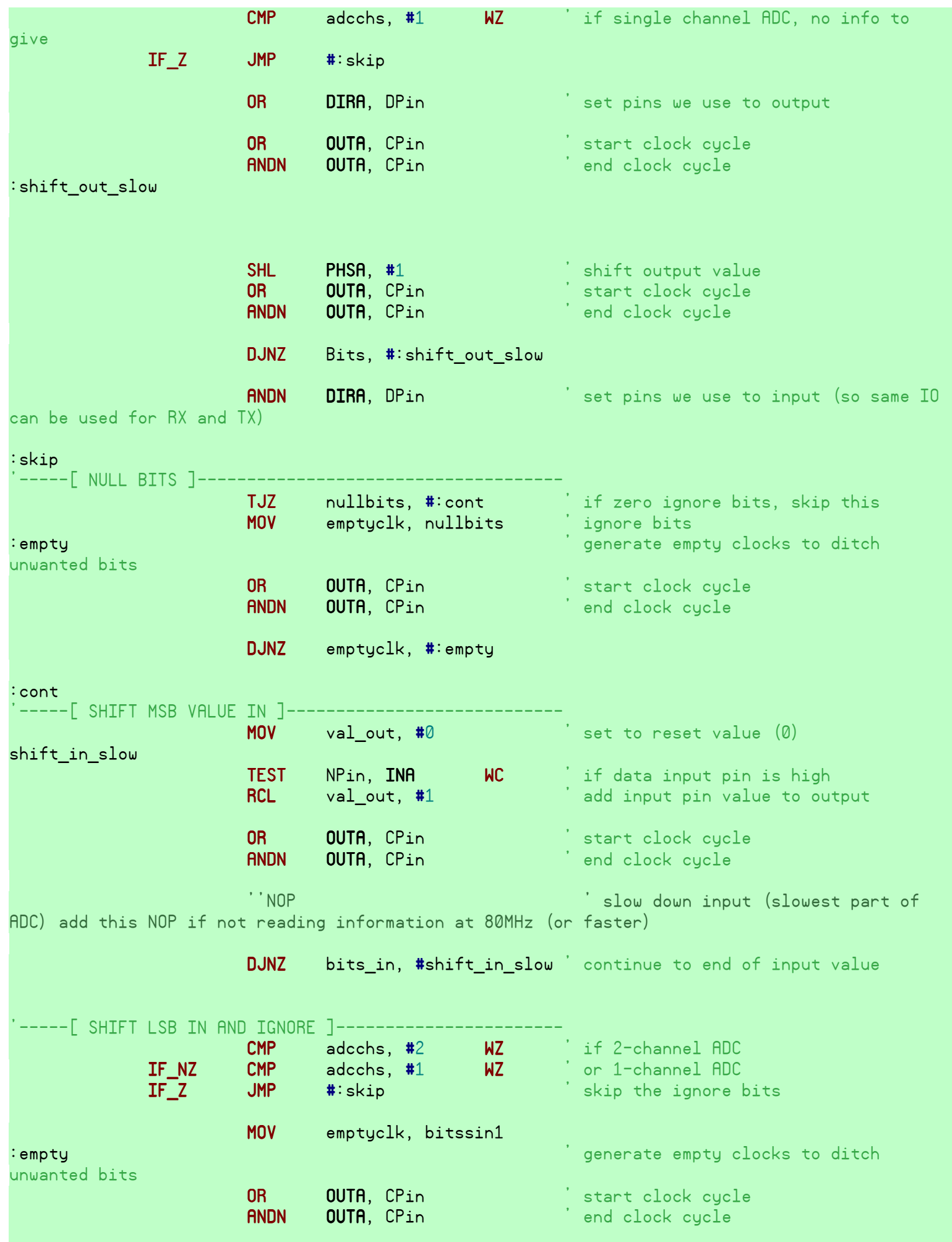

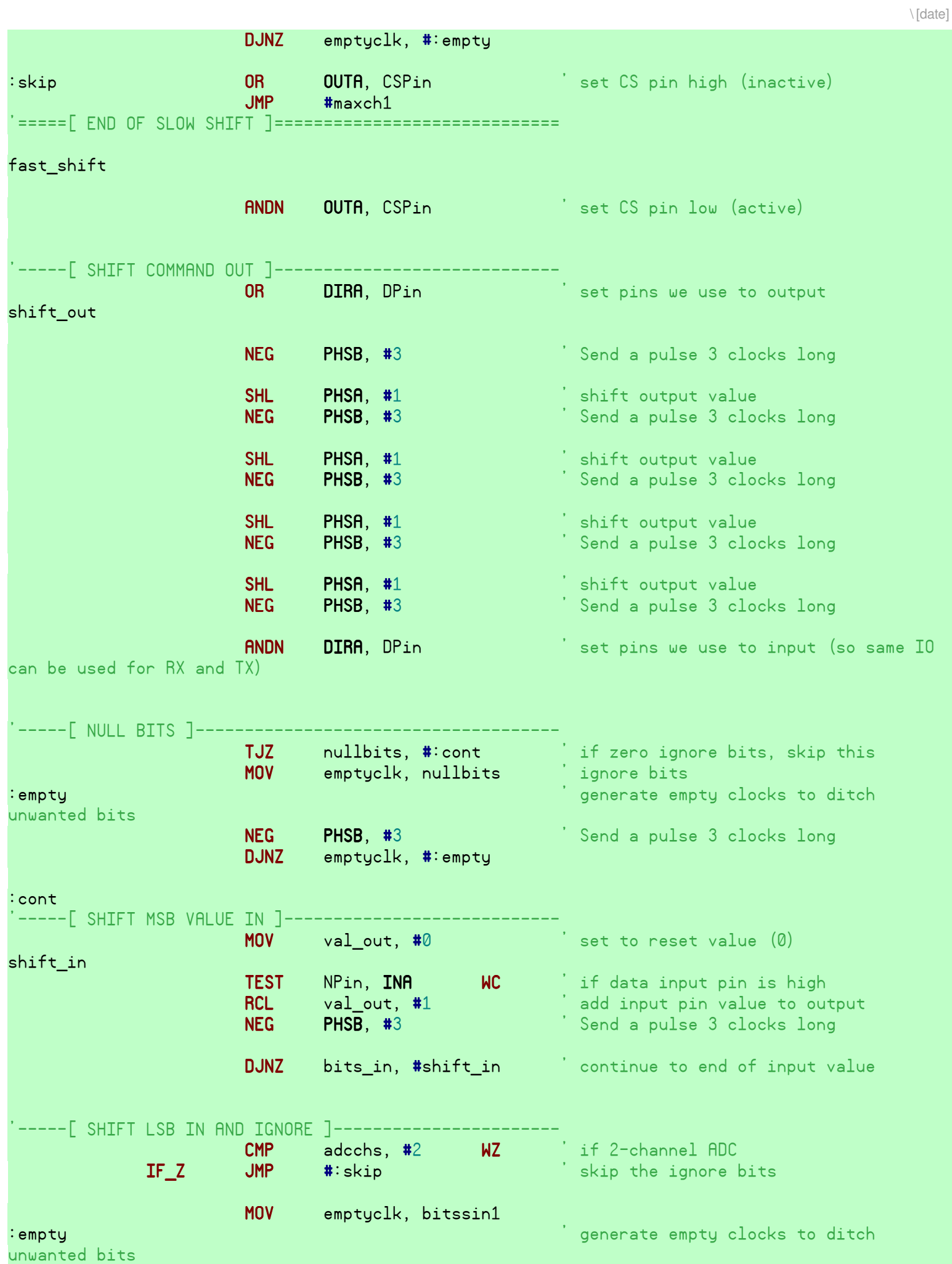

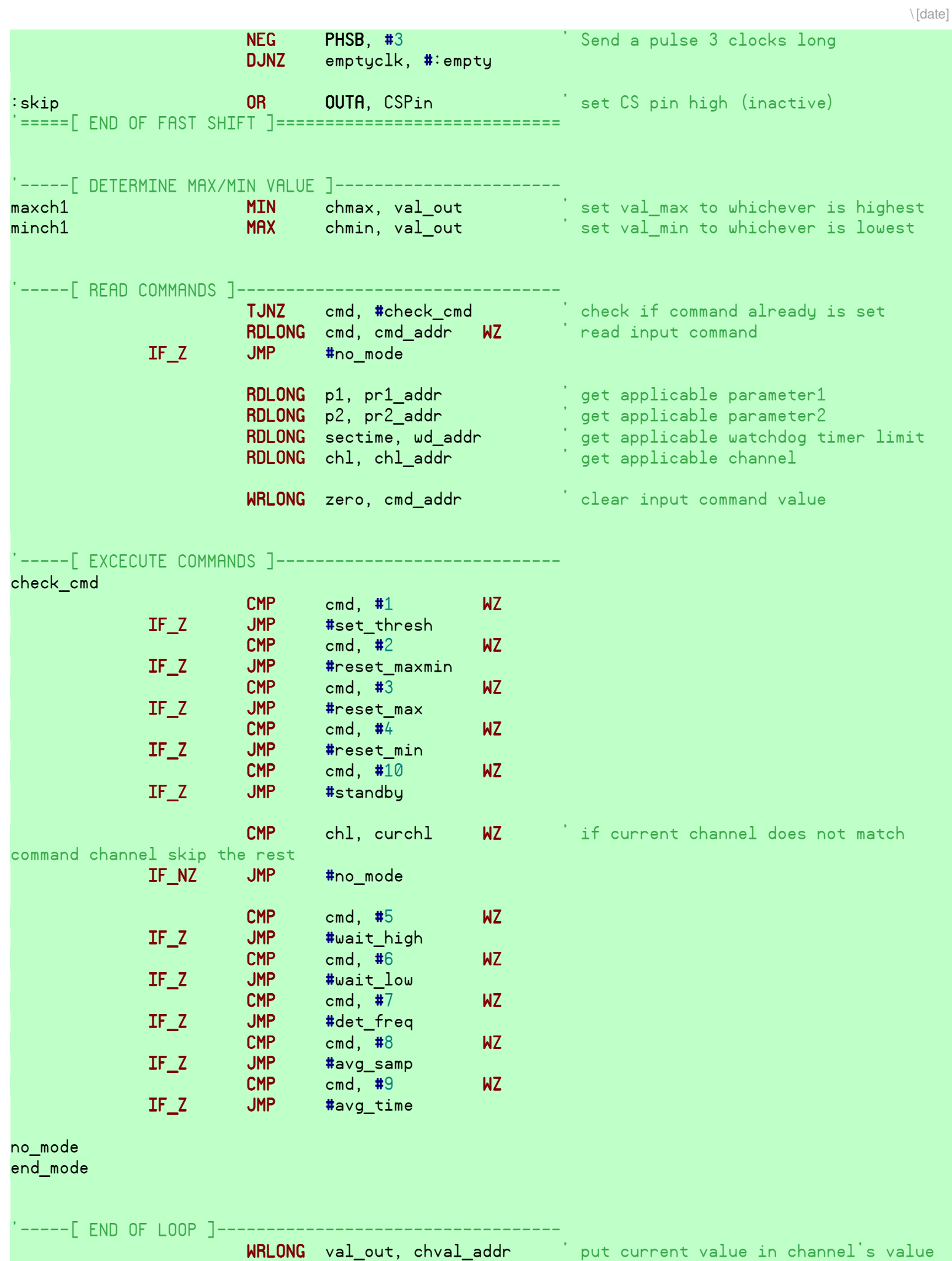

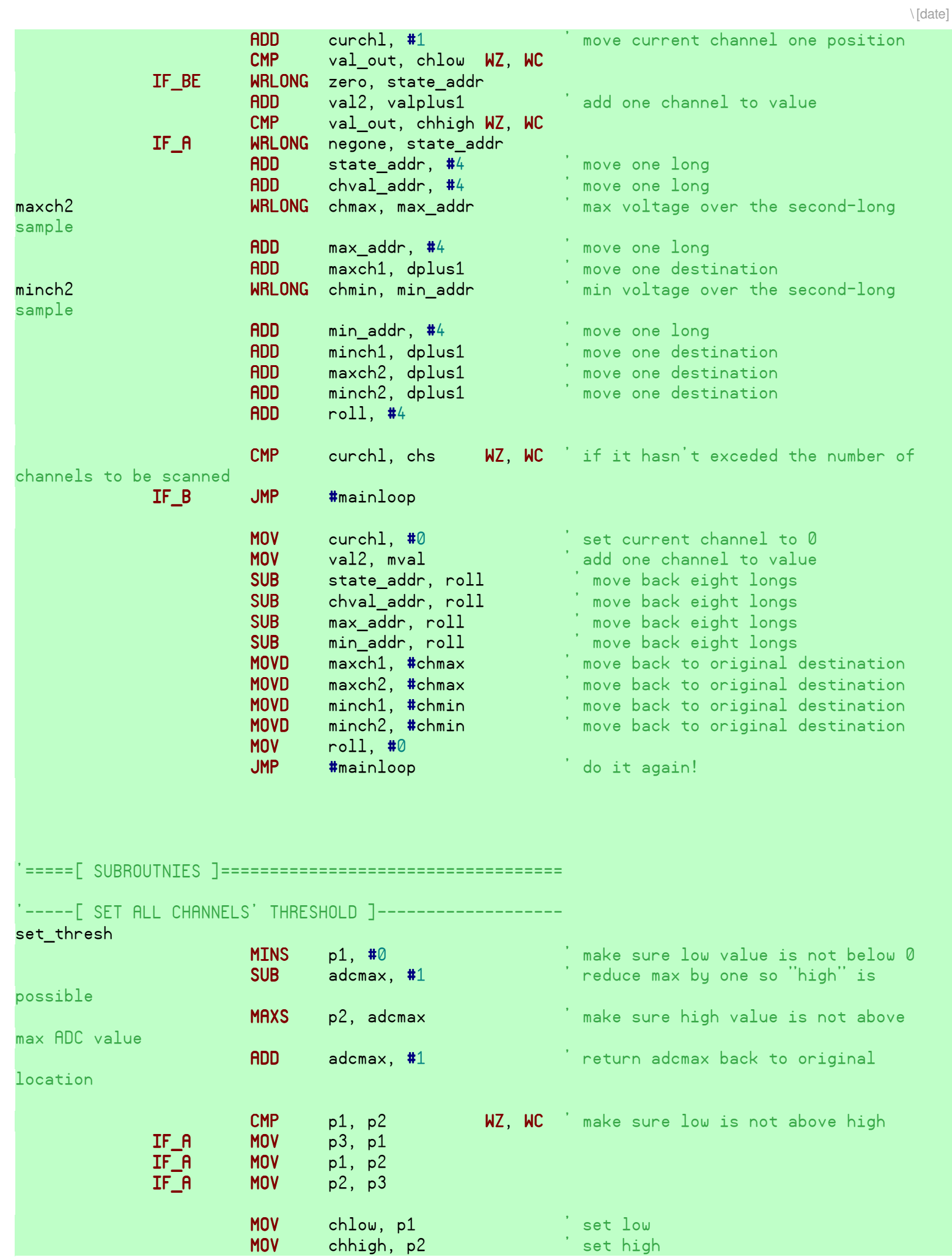

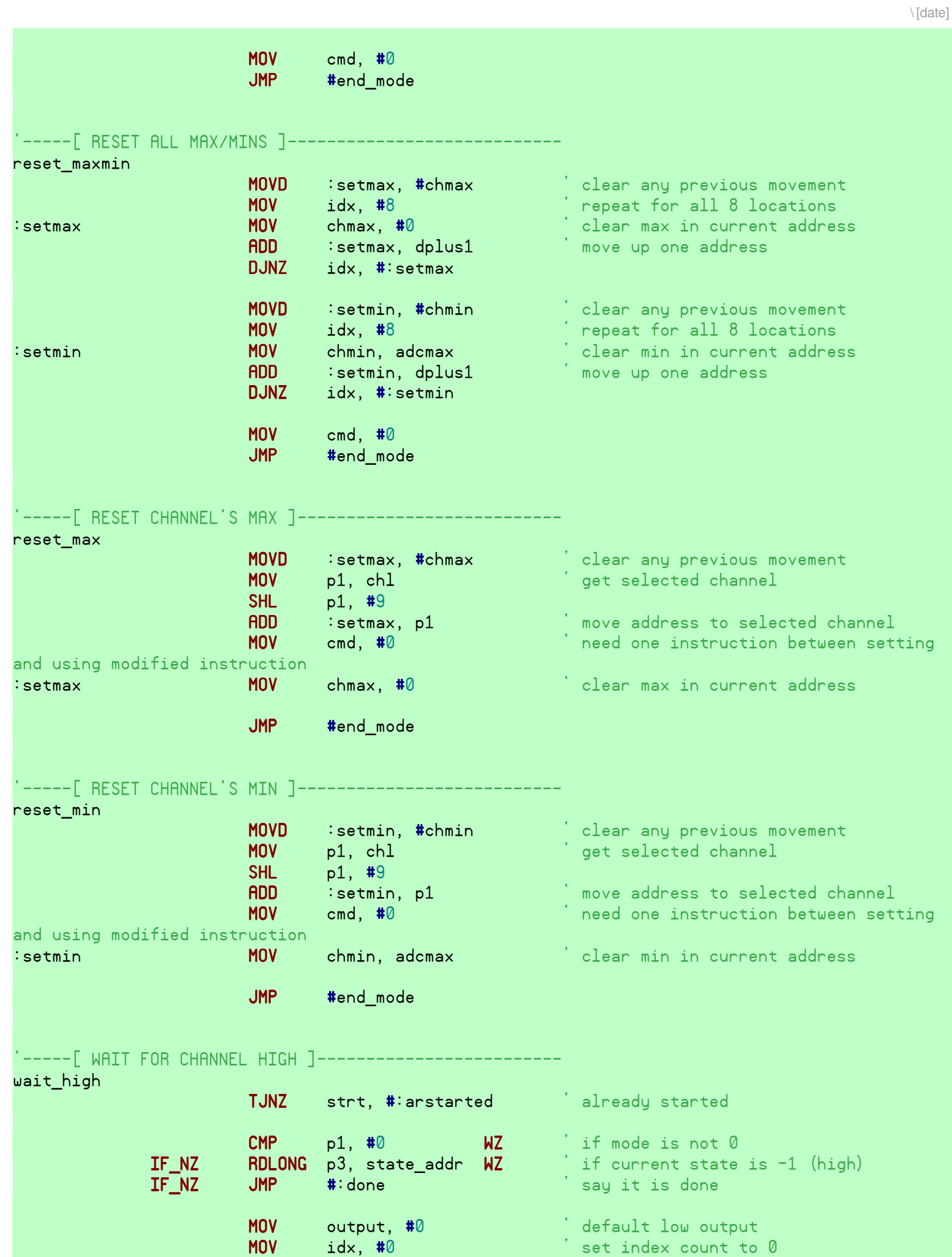

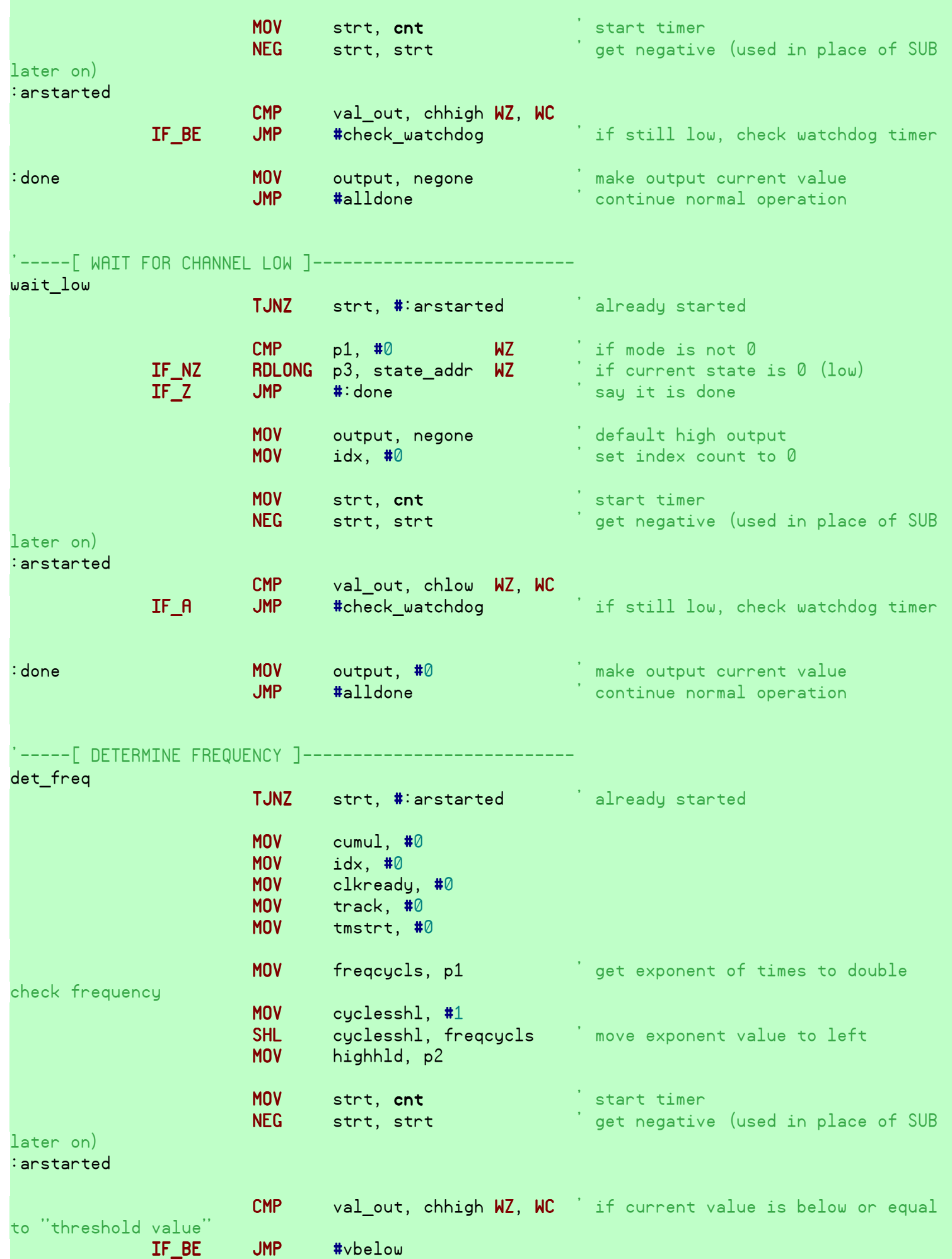

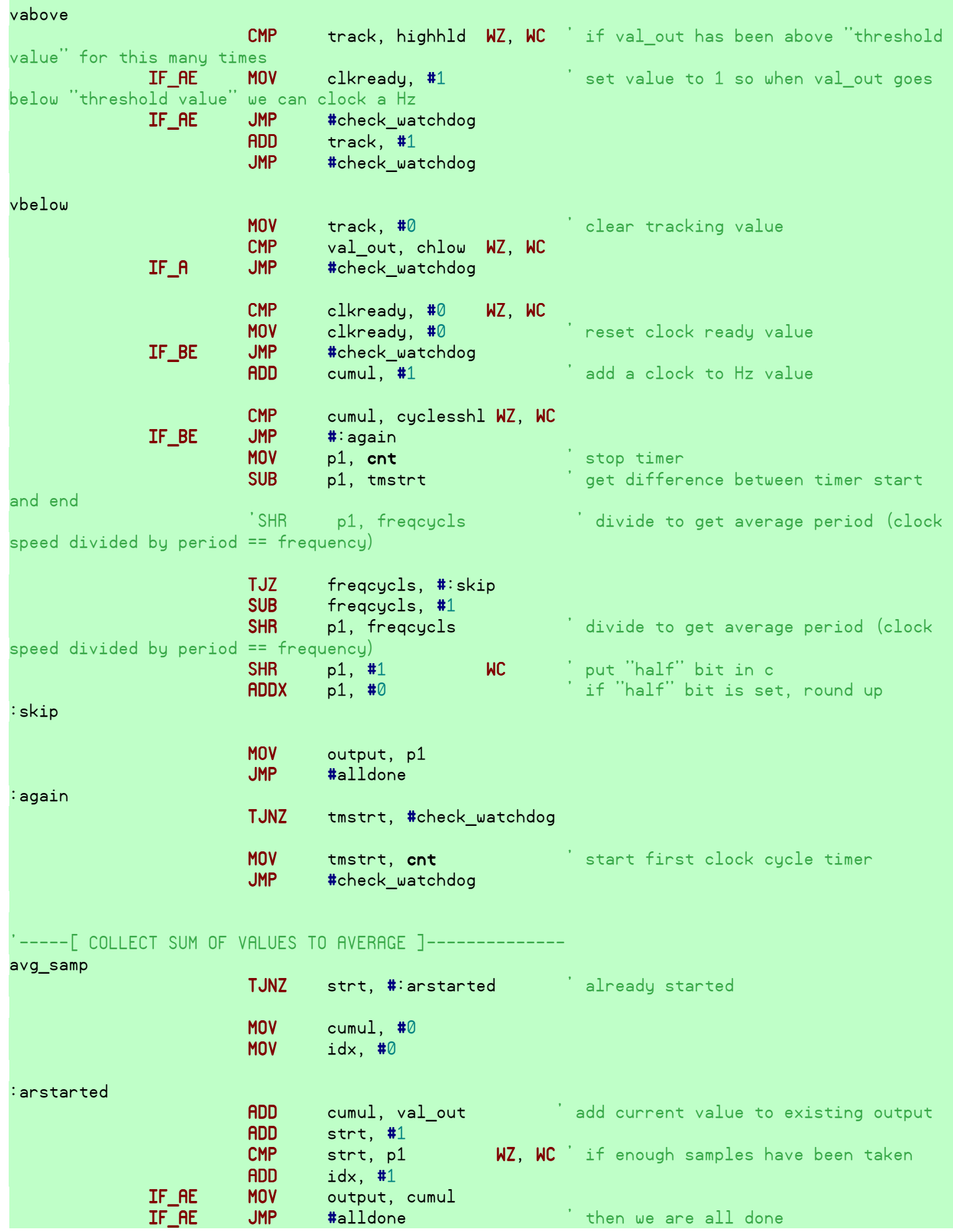

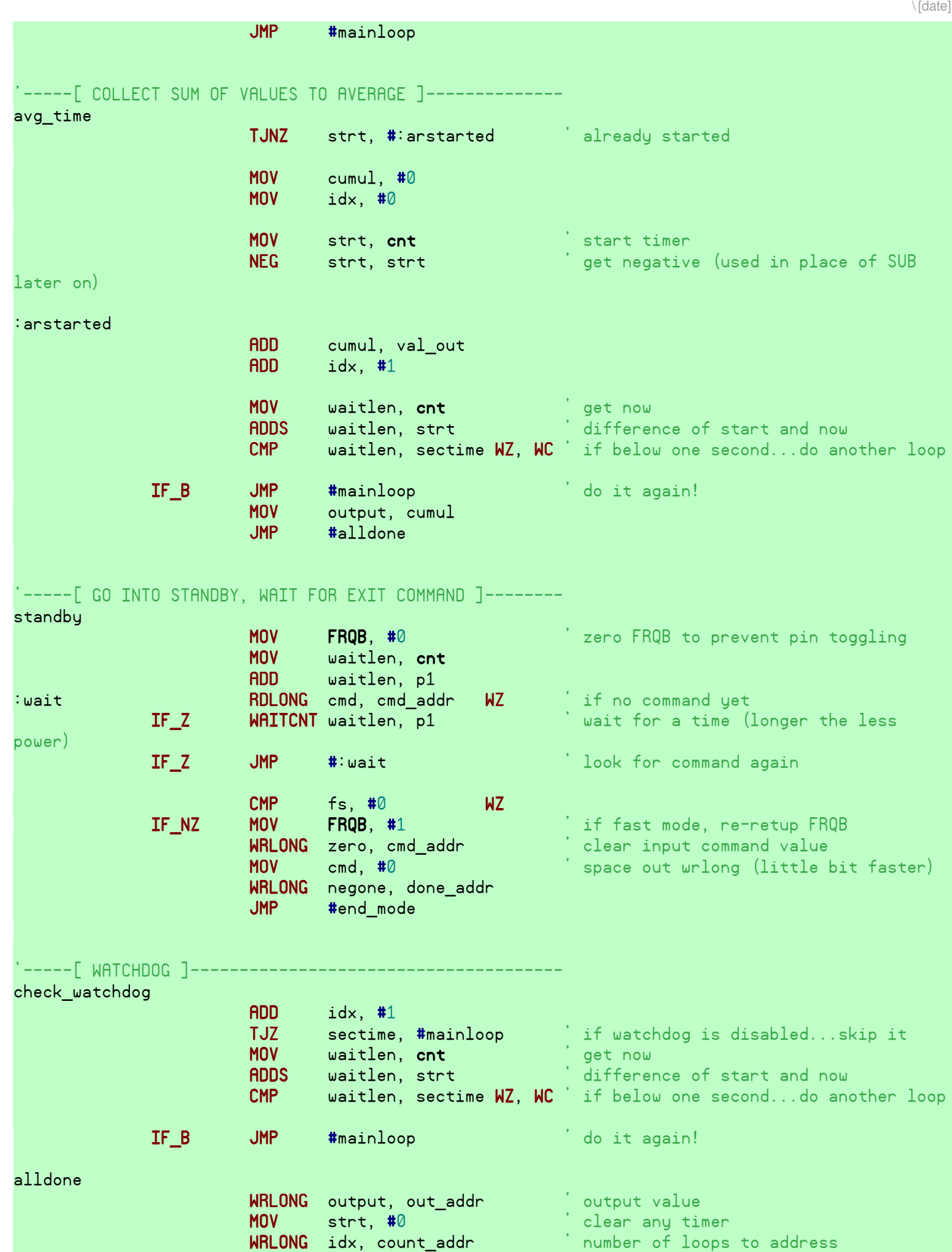

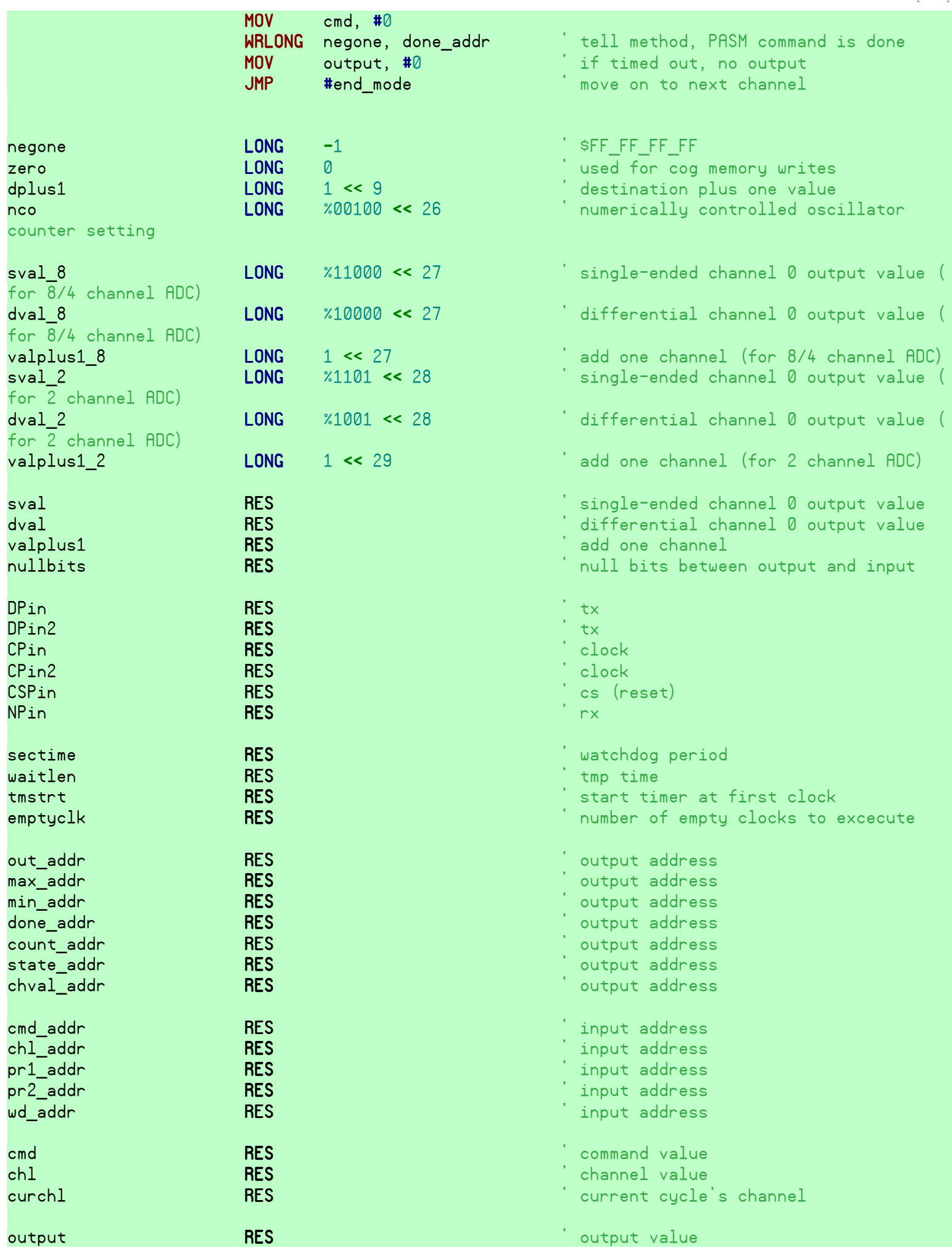
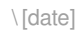

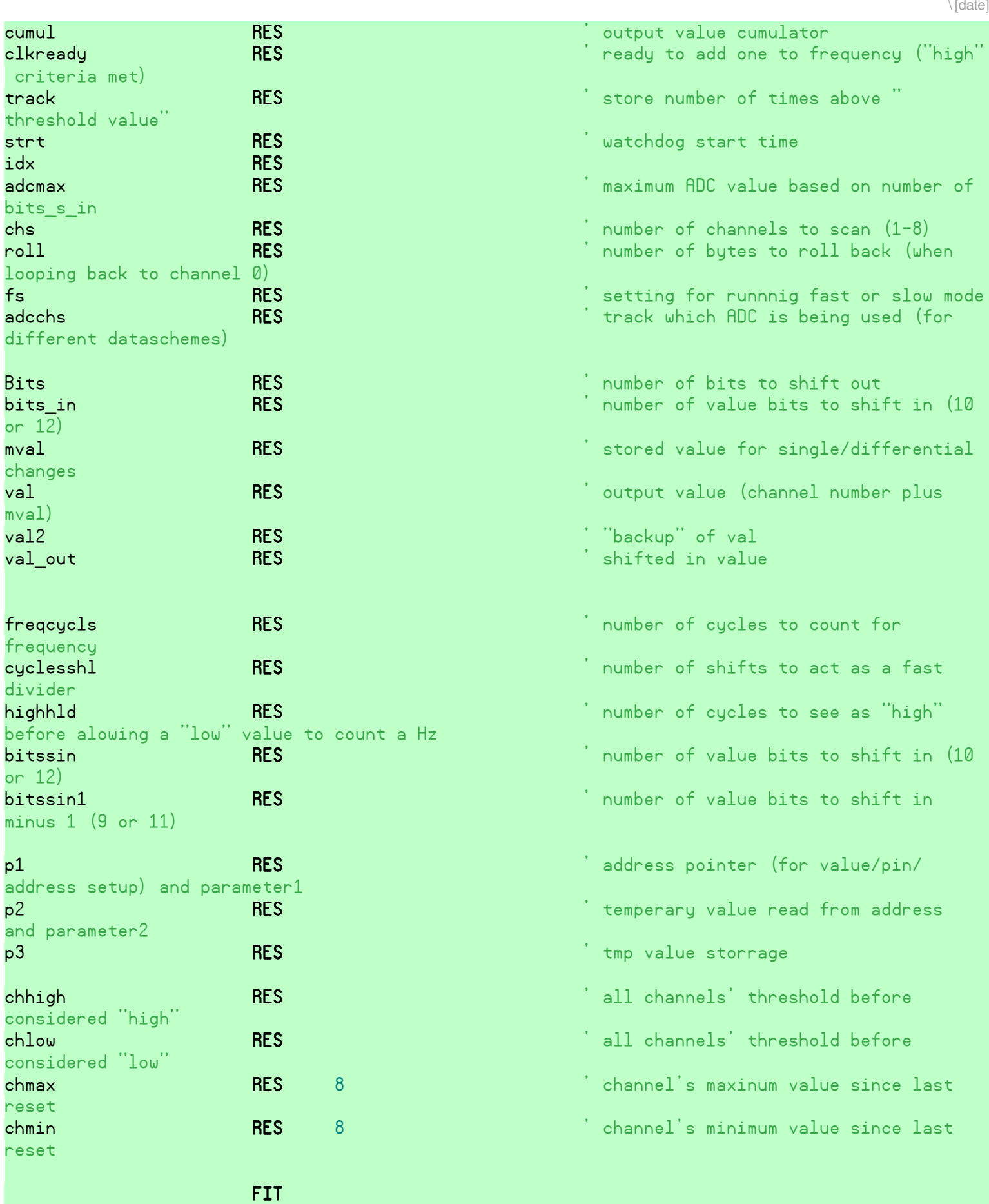

## h TERMS OF USE: MIT License

21

f@@@@@@@@@@@@@@@@@@@@@@@@@@@@@@@@@@@@@@@@@@@@@@@@@@@@@@@@@@@@@@@@@@@@@@@@@@@@@@@@@@@@@@@@@@@@@@

 $\{ \}$ 

@@@@@@@@@@@@@@@@@@@@@@@@@@@@@@@@g

i@@@@@@@@@@@@@@@@@@@@@@@@@@@@@@@@@@@@@@@@@@@@@@@@@@@@@@@@@@@@@@@@@@@@@@@@@@@@@@@@@@@@@@@@@@@@@@ @@@@@@@@@@@@@@@@@@@@@@@@@@@@@@@@j  $\mathsf{Permission}$  is hereby granted, free of charge, to any person obtaining a copy of this software and associated documentation  $|$ files (the "Software"), to deal in the Software without restriction, including without limitation the rights to use, copy, hmodify, merge, publish, distribute, sublicense, and/or sell copies of the Software, and to permit persons to whom the Software $\mid$  $\lambda$  is furnished to do so, subject to the following conditions: ha ann an chuid ann an chuid ann an chuid ann an chuid ann an chuid ann an chuid ann an chuid ann an chuid ann h ha ann an Comhair an Comhair an Comhair an C The above copyright notice and this permission notice shall be included in all copies or substantial portions of the Software.  $\mathbb{R}$ ha ann an Comhair an Comhair an Comhair an C hTHE SOFTWARE IS PROVIDED "AS IS", WITHOUT WARRANTY OF ANY KIND, EXPRESS OR IMPLIED, INCLUDING BUT NOT LIMITED TO THE hWARRANTIES OF MERCHANTABILITY, FITNESS FOR A PARTICULAR PURPOSE AND NONINFRINGEMENT. IN NO EVENT SHALL THE AUTHORS OR COPYRIGHT HOLDERS BE LIABLE FOR ANY CLAIM, DAMAGES OR OTHER LIABILITY, WHETHER IN AN ACTION OF CONTRACT, TORT OR OTHERWISE, hARISING FROM, OUT OF OR IN CONNECTION WITH THE SOFTWARE OR THE USE OR OTHER DEALINGS IN THE SOFTWARE. k@@@@@@@@@@@@@@@@@@@@@@@@@@@@@@@@@@@@@@@@@@@@@@@@@@@@@@@@@@@@@@@@@@@@@@@@@@@@@@@@@@@@@@@@@@@@@@ @@@@@@@@@@@@@@@@@@@@@@@@@@@@@@@@l

\ [date]

}}

had a strong of the state of the state of the state of the

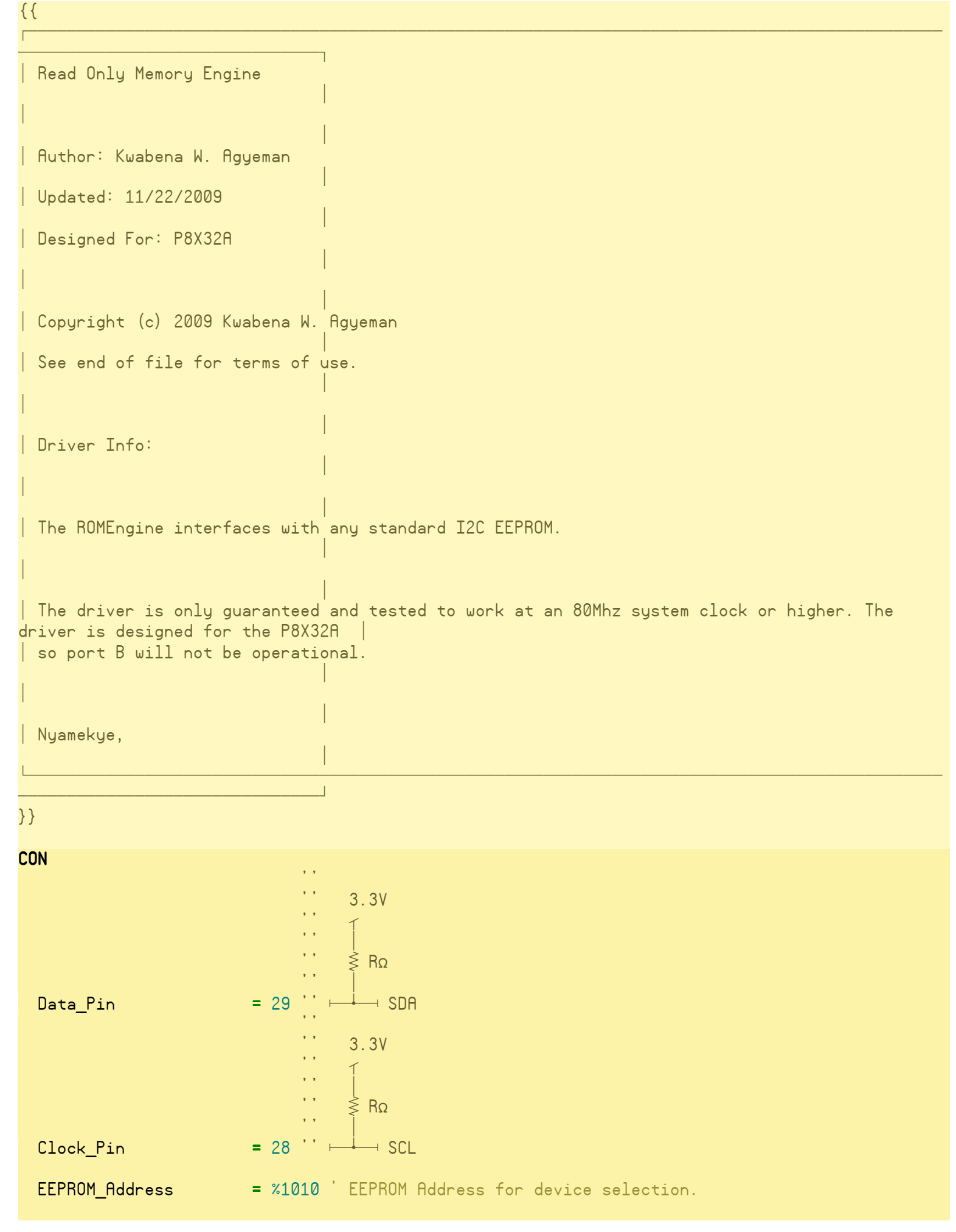

```
\ [date]
   EEPROM_Max_Write_Time = 5 ' EEPROM Max Write Time in milliseconds so that write and read 
page know when to quit.
  EEPROM Size = 65536 ' EEPROM Size in bytes so that read page can properlly prevent
wrap arrounds.
   EEPROM_Page_Size = 32 ' EEPROM Page Size in bytes so that write page can properlly 
prevent wrap arrounds.
PUB readByte(EEPROMaddress) '' 18 Stack Longs
. .
-<br>Г
 <u> 1989 - Andrea Santana, amerikana amerikana amerikana amerikana amerikana amerikana amerikana amerikana amerik</u>

   | Reads a byte from the EEPROM.
in a company of the company of the company of
''' |
the control of the control of the control of
   \mid Returns the byte on success and false on failure. Could return a byte of value \emph{0.}in a company of the company of the company of
''' | |
the control of the control of the control of
   | EEPROMaddress - Starting byte address of the data to access.
in a company of the company of the company of
'''
<u> La componente de la componenta de la componenta de la componenta de la componenta de la componenta de la compo</u>
=
  result &= readPage(EEPROMaddress, @result, 1)
PUB writeByte(EEPROMaddress, value) '' 19 Stack Longs
. .
.<br>Г
 <u> 1989 - Johann Stoff, deutscher Stoff, der Stoff, der Stoff, der Stoff, der Stoff, der Stoff, der Stoff, der S</u>

\dot{\phantom{a}} \dot{\phantom{a}} Writes a byte to the <code>EEPROM.</code> \dot{\phantom{a}}in a company of the company of the company of
''' | |
the control of the control of the control of
\cdot' \mid Returns true on success and false on failure. Writes over page boundaries will be
truncated. 
''' | |
the control of the control of the control of
   | EEPROMaddress - Starting byte address of the data to access.
in a company of the company of the company of
   \vert Value \vert - Value to write to the <code>EEPROM.</code>
the control of the control of the control of
'' 
<u> La componente de la contrada de la contrada de la contrada de la contrada de la contrada de la contrada de la</u>
=
  return writePage(EEPROMaddress, @value, 1)
PUB readWord(EEPROMaddress) '' 18 Stack Longs
. .
-<br>Г
 <u> 1989 - Andrea Santana, amerikana amerikana amerikana amerikana amerikana amerikana amerikana amerikana amerik</u>

     Reads a word from the EEPROM.
```
2

```
and the control of the control of the control of
'' |
in a company of the company of the company of
    Returns the word on success and false on failure. Could return a word of value 0.
in a company of the company of the company of
'' |
the control of the control of the control of
    EEPROMaddress - Starting byte address of the data to access.
in a company of the company of the company of
'''
<u> Tantan di Bandara di Bandara di Bandara di Bandara di Bandara di Bandara di Bandara di Bandara di Bandara di B</u>
=
   result &= readPage(EEPROMaddress, @result, 2)
PUB writeWord(EEPROMaddress, value) '' 19 Stack Longs
'' 
<u>г</u>
 <u> 1989 - Johann Stoff, deutscher Stoff, der Stoff, der Stoff, der Stoff, der Stoff, der Stoff, der Stoff, der S</u>

   ''  Writes a word to the EEPROM. 
the control of the control of the control of
''' | |
in a company of the company of the company of
\cdot' \mid Returns true on success and false on failure. Writes over page boundaries will be
truncated. 
''' | |
in a company of the company of the company of
   | EEPROMaddress - Starting byte address of the data to access.
the control of the control of the control of
    \vert Value \vert - Value to write to the <code>EEPROM.</code>
in a company of the company of the company of
'''
<u> La componente de la componenta de la componenta de la componenta de la componenta de la componenta de la compo</u>
=
   return writePage(EEPROMaddress, @value, 2)
PUB readLong(EEPROMaddress) '' 18 Stack Longs
, ,
.<br>Г
 <u> 1989 - Andrea Santana, amerikana amerikana amerikana amerikana amerikana amerikana amerikana amerikana amerika</u>

'' | Reads a long from the EEPROM.
in a company of the company of the company of
'' |
the control of the control of the control of
   \mid Returns the long on success and false on failure. Could return a long of value 0.
in a company of the company of the company of
'' |
the control of the control of the control of
    EEPROMaddress - Starting byte address of the data to access.
in a company of the company of the company of
'''
<u> La componente de la componenta de la componenta de la componenta de la componenta de la componenta de la compo</u>
=
   result &= readPage(EEPROMaddress, @result, 4)
```
\ [date]

```
PUB writeLong(EEPROMaddress, value) '' 19 Stack Longs
. .
-<br>Г
 <u> 1989 - Andrea Barbara, Amerikaansk politik (* 1989)</u>

   | Writes a long to the EEPROM.
the control of the control of the control of
''' | |
in a company of the company of the company of
\cdot ^{\prime} \, Returns true on success and false on failure. Writes over page boundaries will be
truncated. 
''' | |
in a company of the company of the company of
    EEPROMaddress - Starting byte address of the data to access.
the control of the control of the control of
    Value - Value to write to the EEPROM.
in a company of the company of the company of
'''
<u> European Amerikaanse kommunister († 1878), maar van de gemeente van de gemeente van de gemeente van de gemeen</u>
=
   return writePage(EEPROMaddress, @value, 4)
PUB readPage(EEPROMaddress, RAMaddress, byteCount) '' 14 Stack Longs
'' 
<u>г</u>
 <u> 1989 - Andrea Santana, amerikana amerikana amerikana amerikana amerikana amerikana amerikana amerikana amerika</u>

'' | Reads bytes from the EEPROM.
the control of the control of the control of
'' |
in a company of the company of the company of
   \mid Returns true on success and false on failure. Reads over device boundaries will be
truncated. 
'' |
the control of the control of the control of
    EEPROMaddress - Starting byte address of the data to access.
the control of the control of the control of
    RAMaddress - Starting byte address of the data to write to.
the control of the control of the control of
    ByteCount - Number of bytes to read.
the control of the control of the control of
'''
<u> Tantan di Bandara di Bandara di Bandara di Bandara di Bandara di Bandara di Bandara di Bandara di Bandara di B</u>
=
```
\ [date]

```
byteCount := ((byteCount <# (constant(|<((>|(EEPROM_Size #> 1)) - 1)) - (EEPROMaddress &
constant((|<((>|(EEPROM_Size #> 1)) - 1)) - 1)))) #> 0)
```

```
 result := eepromPoll(EEPROMaddress)
```

```
 if(result)
```

```
 stopDataTransfer
 startDataTransfer
```

```
 result and= transmitPacket(constant((EEPROM_Address << 4) | 1) | ((EEPROMaddress >> 15) &
$E))
```

```
 repeat byteCount
   byte[RAMaddress++] := receivePacket(--byteCount)
```

```
 stopDataTransfer
```

```
PUB writePage(EEPROMaddress, RAMaddress, byteCount) '' 14 Stack Longs
```

```
. .
-<br>Г
 <u> 1989 - Andrea Barbara, Amerikaansk politik (* 1989)</u>

   \, Writes bytes to the <code>EEPROM.</code>
in a company of the company of the company of
''' | |
the control of the control of the control of
\cdot ^{\prime} \, Returns true on success and false on failure. Writes over page boundaries will be
truncated. 
''' | |
the control of the control of the control of
    EEPROMaddress - Starting byte address of the data to access.
in a company of the company of the company of
    RAMaddress - Starting byte address of the data to read from.
the control of the control of the control of
    ByteCount - Number of bytes to write.
in a company of the company of the company of
'''
<u> La componente de la componenta de la componenta de la componenta de la componenta de la componenta de la compo</u>
```

```
byteCount := ((byteCount <# (constant(|<((>|(EEPROM_Page_Size #> 1)) - 1)) - (EEPROMaddress &
constant((|<((>|(EEPROM_Page_Size #> 1)) - 1)) - 1)))) #> 0)
```

```
 result := eepromPoll(EEPROMaddress)
```
=

```
 if(result)
```

```
 repeat byteCount
   result and= transmitPacket(byte[RAMaddress++])
```
stopDataTransfer

PRI eepromPoll(EEPROMaddress) ' 8 Stack Longs

startDataTransfer

```
 result := cnt
```
repeat until(transmitPacket(constant(EEPROM\_Address << 4) | ((EEPROMaddress >> 15) & \$E)))

```
 stopDataTransfer
   startDataTransfer
  if((\text{cnt - result}) > (\text{clkfreq / constant}(1000 / ((\text{EEPROM_Max_Write_time <# 1000) #> 1)))) stopDataTransfer
     return false
 result := transmitPacket(EEPROMaddress >> 8)
 result and= transmitPacket(EEPROMaddress)
```

```
PRI transmitPacket(value) ' 4 Stack Longs
```

```
 value := ((!value) >< 8)
   repeat 8
    dira[constant((\text{Data} \_\text{Pin} \leq # 31) \neq 0))] := valuedira[constant(([Clock Pin < 31) #> 0))] := falsedira[constant(((Clock Pin < # 31) #> 0))] := truevalue \ge 1dira[constant((\text{Data Pin <# 31) #> 0))]: = falsedira[constant(((Clock Pin < 31) #> 0))] := falseresult := not(ina[constant(((Data\_Pin < # 31) #> 0))])dira[constant(([Clock Pin < # 31) #> 0))] := truedira[constant(([Data_Pin \leq # 31) #> 0))] := truePRI receivePacket(aknowledge) ' 4 Stack Longs
  dira[constant(([Data Pin < 31) #> 0))] := false repeat 8
     result <<= 1
    dira[constant(((Clock Pin < 31) #& 0))] := falseresult | = \text{ina}[\text{constant}((\text{Data} \ P \text{in} \leq 31) \neq 0))]dira[constant(((Clock Pin < # 31) #> 0))] := true\text{dira}[constant((\text{Data Pin} < # 31) #> 0))] := not(not(aknowledge))
  dira[constant(((Clock_Pin < 31) * > 0))]:=falsedira[constant(([Clock Pin < # 31) #> 0))] := truedira[constant(([Data_Pin \leq 31) \neq 0)]) := true
PRI startDataTransfer ' 3 Stack Longs
  dira[constant(([Data_Pin \leq # 31) #> 0))] := truedira[constant(([Clock_Pin < 31) #> 0))]:=truePRI stopDataTransfer ' 3 Stack Longs
  dira[constant(([Clock_Pin < 31) #> 0))] := falsedira[constant((\n  (Data Pin < # 31) #> 0))] := false{{
```
<u>.</u>

<u> 1989 - Johann John Stein, mars ar yw 1990 - Amerikan y brening yr y 1990 - Amerikan y brening y brening yr y</u>

<u> 1989 - Andrea Santana, amerikana amerikana amerikana amerikana amerikana amerikana amerikana amerikana amerik</u>

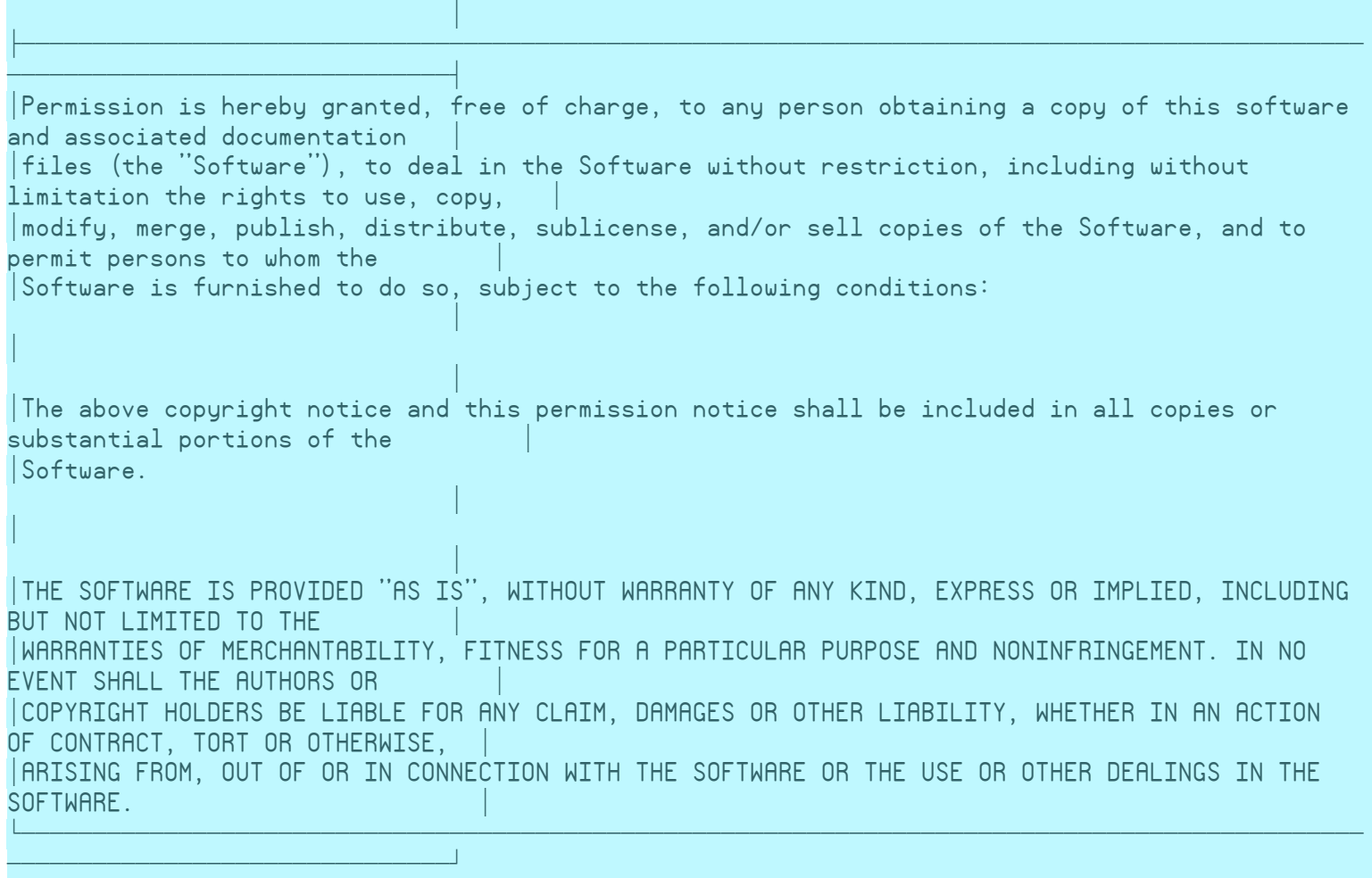

\ [date]

}}

## **6. Pictures**

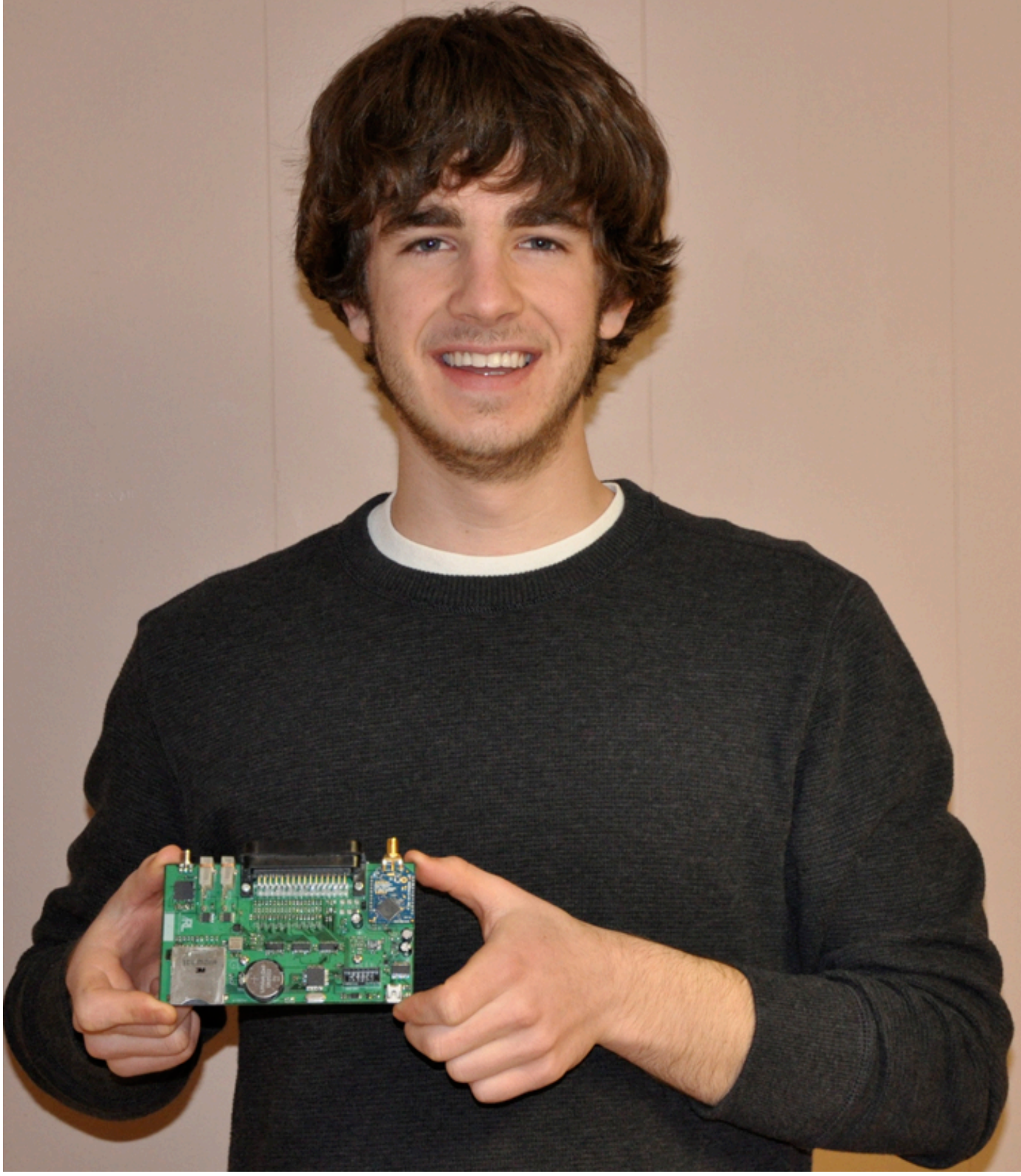

Ryan David, holding DAQPac

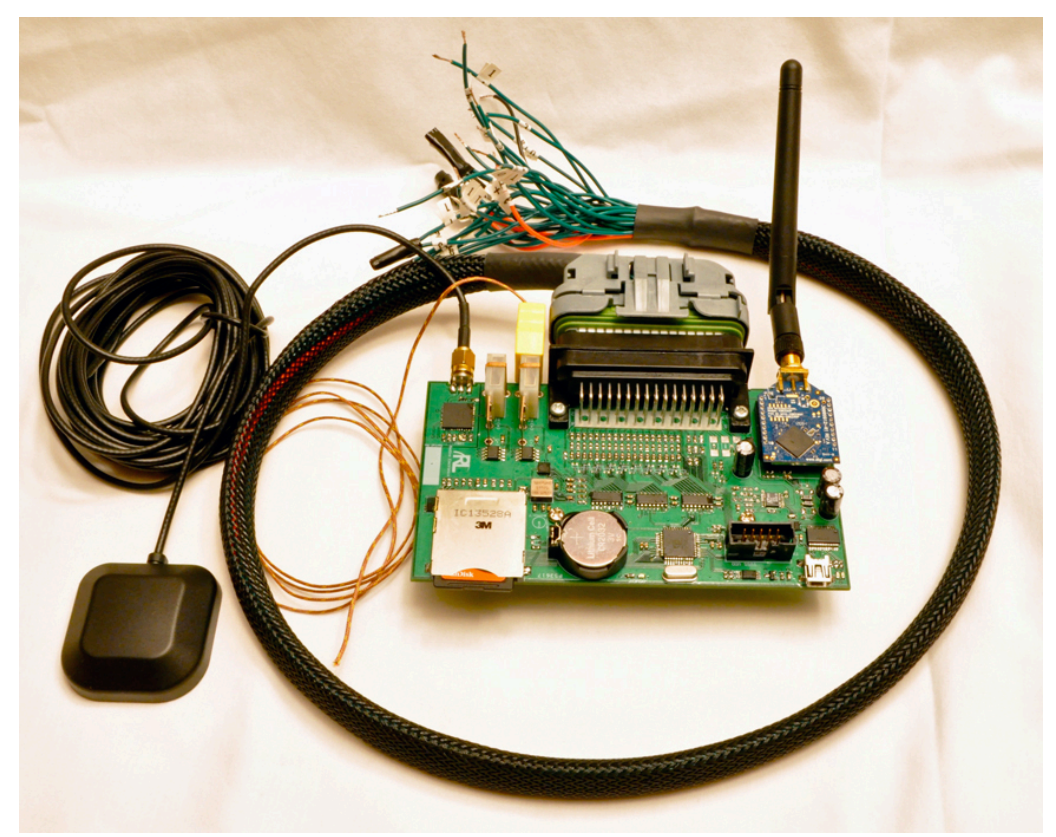

DAQPac with wiring harness, GPS and transceiver antennas, and thermocouple

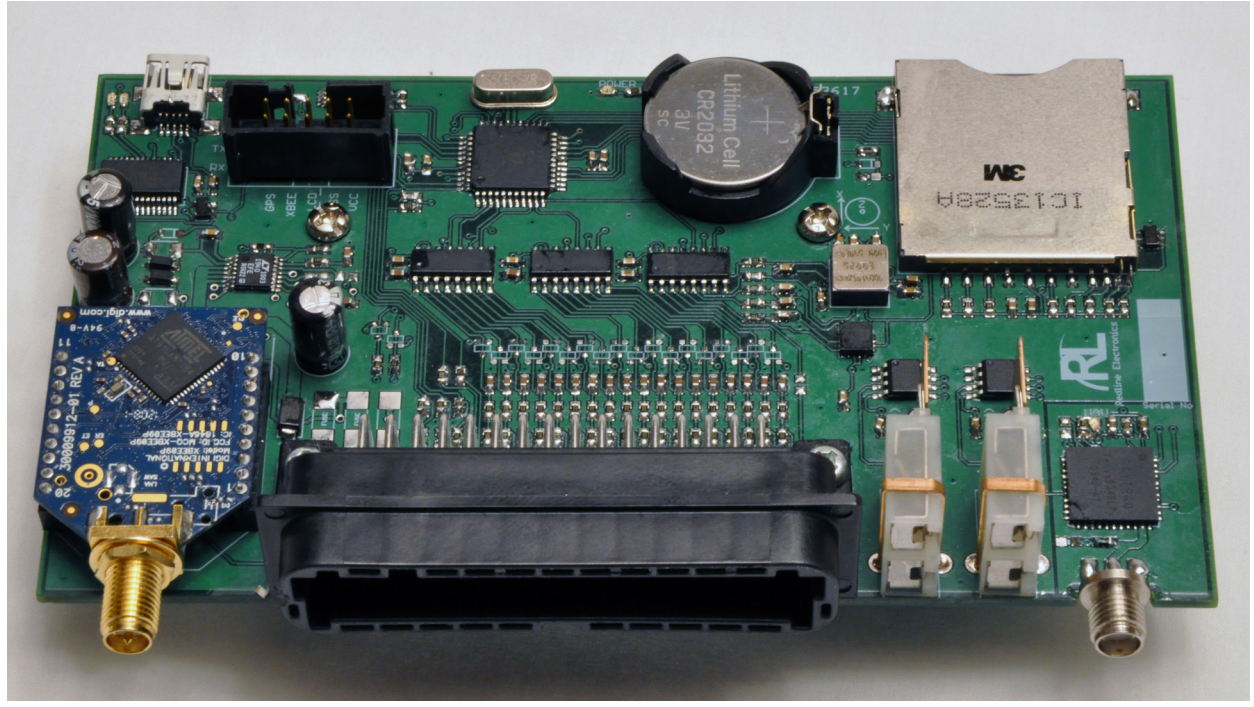

Detail view of DAQPac

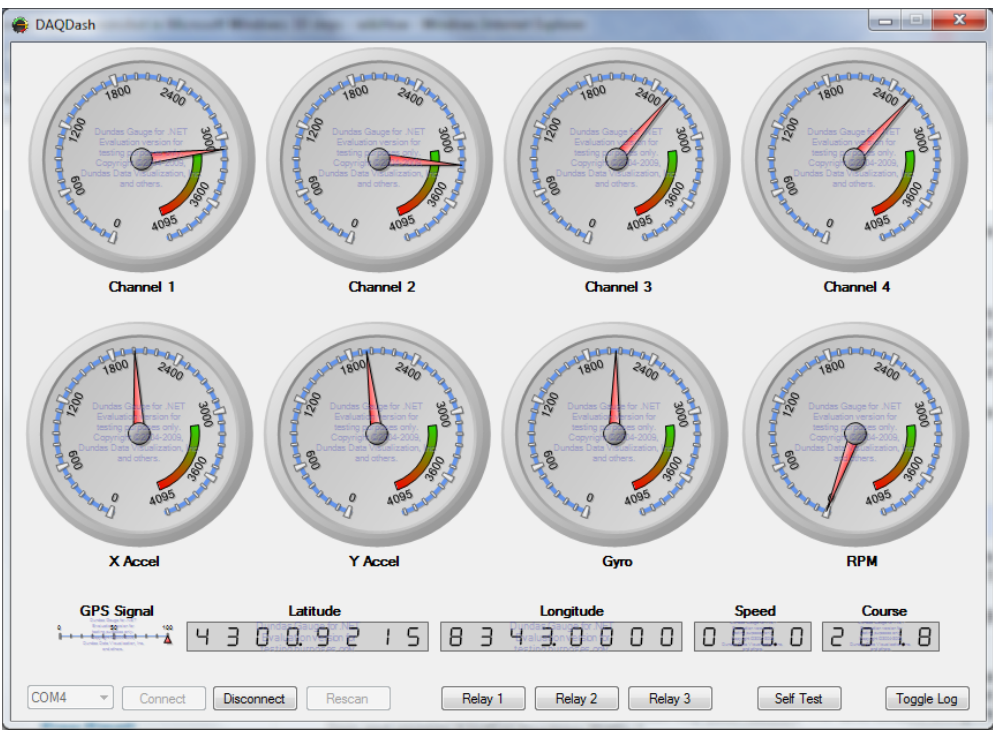

One of several potential implementations for interfacing with DAQPac